# **UNIVERSIDAD NACIONAL DE INGENIERÍA**

*FACULTAD DE INGENIERfA ELÉCTRICA* Y *ELECTRÓNICA* 

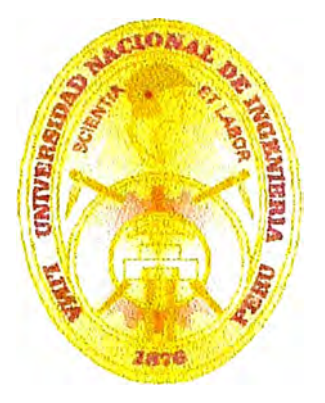

## **"INSTALACIÓN, PRUEBAS Y PUESTA EN SERVICIO DE LA CENTRAL TELEFÓNICA AXE-10 EN LA CIUDAD DE TARMA"**

## **INFORME DE INGENIERÍA**

## **PARA OPTAR EL TÍTULO PROFESIONAL DE**

## **INGENIERIO ELECTRÓNICO**

**PRESENTADO POR:** 

## **MARCO ANTONIO DEL VALLE RUIZ**

**. PROMOCIÓN 1986-1** 

*LIMA-2002* 

A MIS ADORADOS PADRES, quienes hicieron posible que inicie el camino en la vida, y a mi querida Martha e hijos.

## **INSTALACIÓN, PRUEBAS Y PUESTA EN SERVICIO DE LA CENTRAL TELEFÓNICA AXE-10 EN LA CIUDAD DE TARMA**

#### **SUMARIO**

El presente informe mostrara el desarrollo del proyecto de instalación prueba y puesta en servicio de una Central Digital AXE-10 Ericsson en la ciudad de Tarma el cual se encuentra enmarcado en el Proyecto PEX 1 FASE 2 de la empresa ENTEL PERU S. A. La cual permitirá la ampliación de 65,000 líneas telefónicas en el ámbito nacional.

Este proyecto ha sido desarrollado por Entel Perú S. A. Con la participación de personal de la compañía Ericsson Italiana y Brasileña. Los equipos instalados en este proyecto son de fabricación Ericsson Italia la cual es distinta de los equipos instalados en la PEX 1 FASE 1 que es de fabricación brasileña la diferencia básicamente es de modularidad y forma de los gabinetes.

El proyecto de instalación y puesta en servicio de la central digital AXE comprende la instalación de equipos de transmisión y la ejecución de una nueva planta externa que reemplazara a la existente lo que permitirá la modernización *y* por consiguiente la mejora de *la* calidad de las comunicaciones tanto en la ciudad de Tarma, así como en todas las localidades de la selva central que se encuentran enlazadas a la red nacional a través de Tarma.

En el presente informe se describen las diferentes actividades que se realizan en el área de conmutación así como los equipos de energía, transmisiones y los trabajos en planta externa.

### **INDICE**

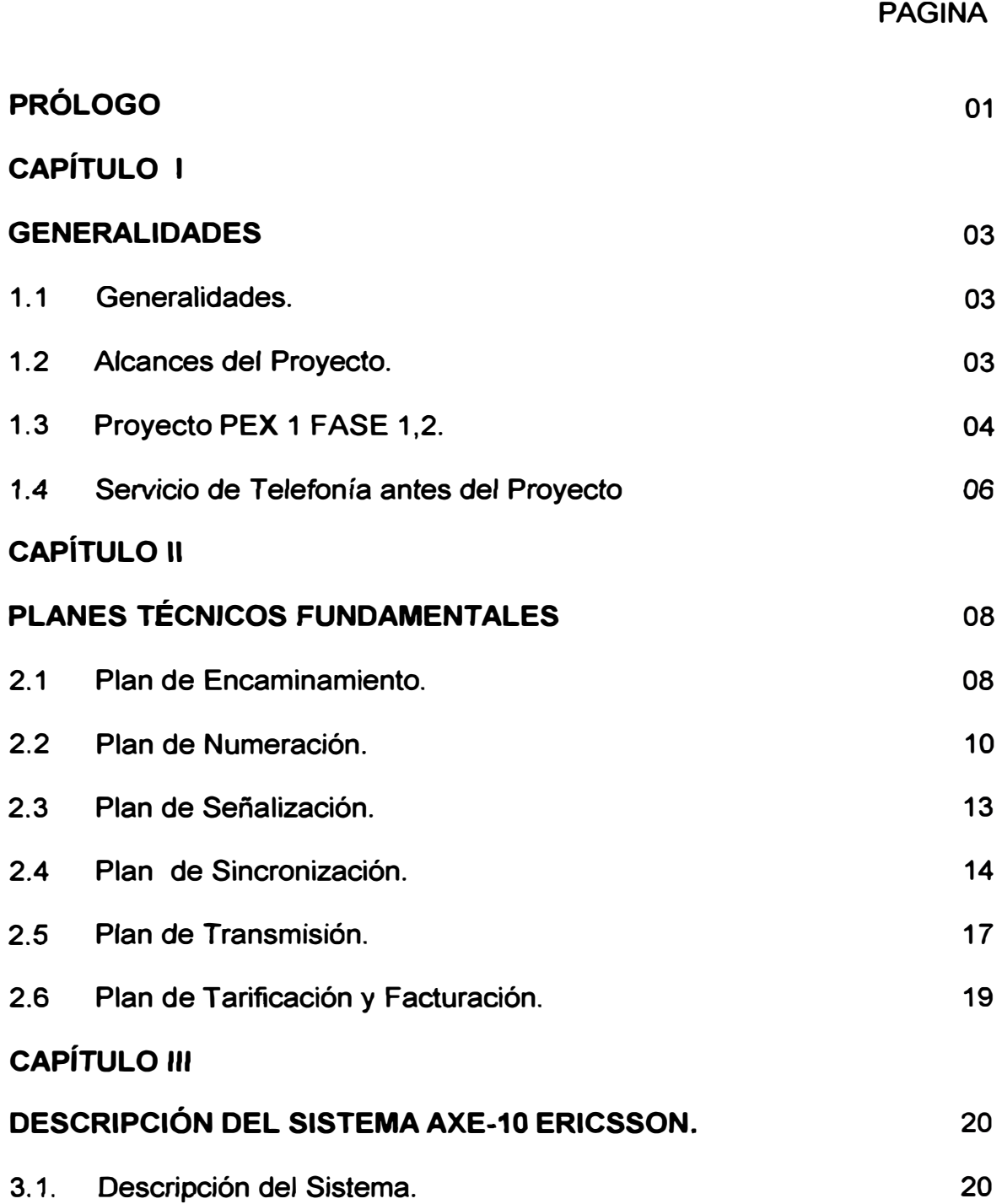

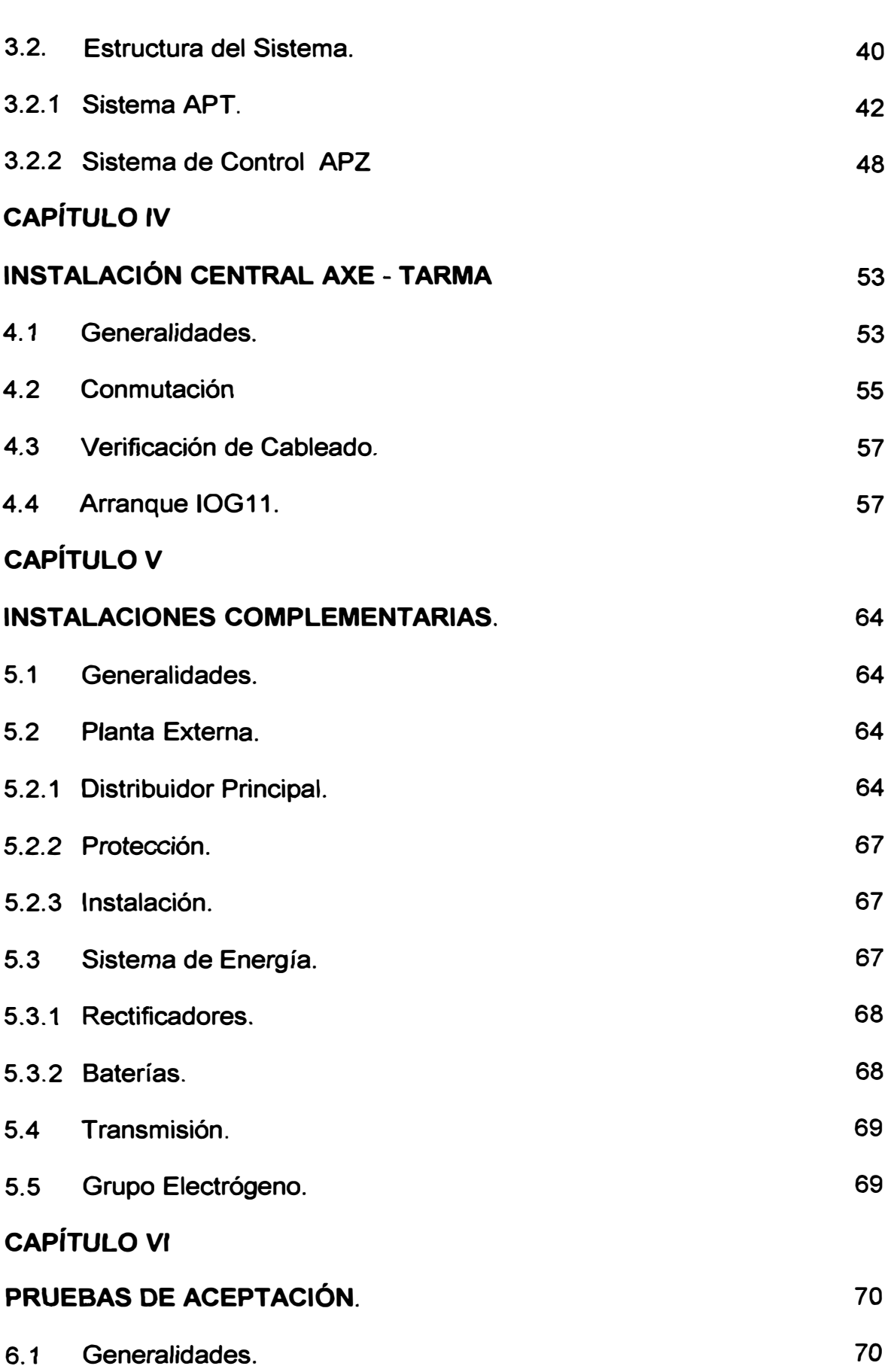

**VII** 

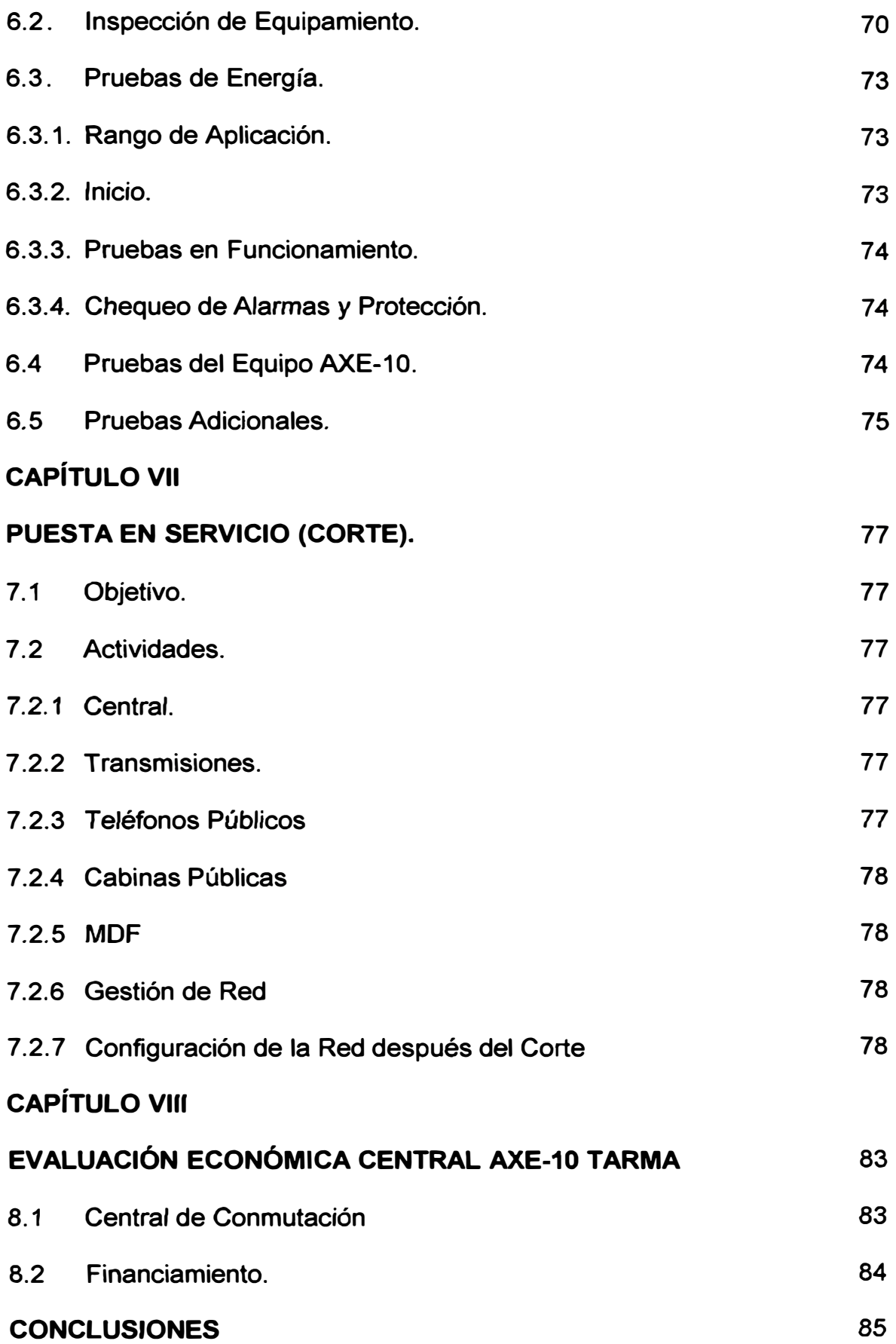

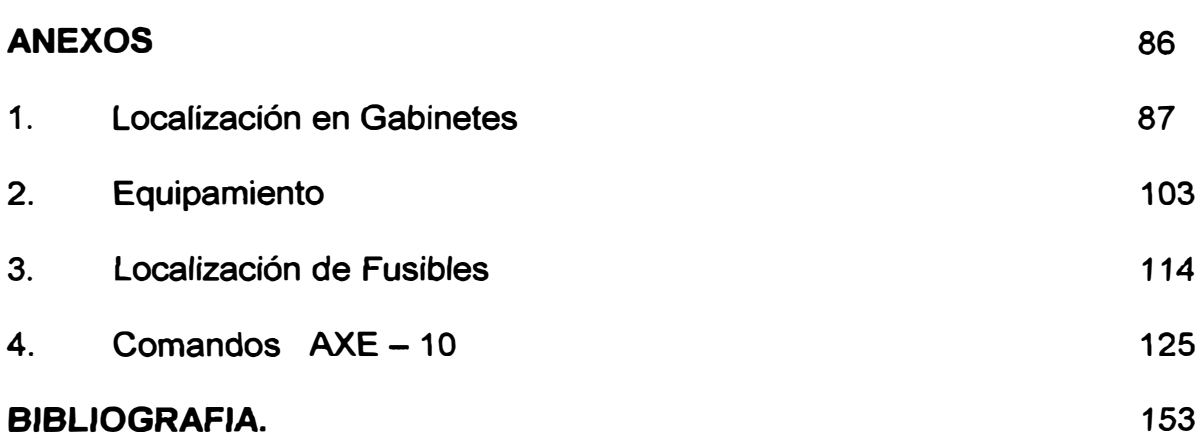

### **PRÓLOGO**

Las telecomunicaciones permiten realizar el acercamiento de nuestras Ciudades, la realidad es que nuestro país posee una geografía muy accidentada, desde inicios de la década de los 90 la empresa para estatal Ente/ Perú S. A. desarrollo planes *de* expansión con centrales digitales automáticas uno de estos fue Proyecto PEX DIGITAL. Los equipos elegidos fueron las centrales AXE-10 Ericsson, él proyecto PEX se dividió en dos fases.

La ciudad de Tarma se encontró enmarcado en la segunda fase. Los trabajos en dicha ciudad finalizaron en Octubre de 1994 gozando desde dicha fecha la facilidad de una comunicación clara, ágil y todas las bondades que ofrecen las diferentes Facilidades de Abonado.

El presente informe forma parte del proyecto PEX 1 FASE 2 el cual elegí con el propósito de mostrar fas diferentes actividades que se realizan para llevar a cabo la puesta en servicio de la central AXE-10 en la ciudad de Tarma. Con *la* ejecución del citado proyecto, se logro /a modernización de la central mecánica de batería común con una tecnología de mas de 50 años por una central digital.

Los alcances del presente trabajo son básicamente los siguientes:

1. - Cambio de tecnología de una central electromecánica de batería local por una central automática digital con el consiguiente aumento de la

calidad de comunicación.

- 2. Cambio total de la planta externa la cual contaba con mas de 30 años en algunos casos.
- 3. Instalación de *nuevas* cabinas telefónicas dentro del locutorio publico.
- 4. - La modernización del sistema telefónico en toda la selva central siendo la ciudad de Tarma la puerta de ingreso a esta zona.

El presente informe será presentado en ocho capítulos:

- Capítulo I Generalidades.
- Capítulo II Planes técnicos fundamentales.
- Capítulo III Descripción del sistema AXE-10 ERICSSON,
- Capítulo IV Instalación Central AXE-10.
- Capítulo V Instalaciones Complementarias.
- Capítulo VI Pruebas de Aceptación.
- Capítulo VII Puesta en Servicio (CORTE).
- Capitulo VIII Evaluación Económica del Proyecto.

#### **CAPÍTULO 1 GENERALIDADES**

#### **1.1. Generalidades.**

Antes del proyecto la ciudad de Tarma contaba con una central telefónica mecánica con batería local por su ubicación geográfica se le considera la puerta de ingreso para la selva central *y* por consiguiente su modernización permitirá a su vez la mejor comunicación a toda esa región.

#### **1.2. Alcances del Proyecto.**

El principal alcance del Proyecto es de ofrecer el servicio de telefonía local y larga distancia nacional e internacional en forma automática esto se consigue con las centrales automáticas, así como brindar las diferentes facilidades de abonados como son; discado directo, transferencia de llamadas, llamada en espera, conferencia, marcación abreviada, etc.

Además del área de conmutación en el área de planta externa se realizo éf cambio del 100% de fa planta externa antigua que en algunos casos pasaban los 30 años y adicionalmente se incremento, cabe mencionar que la central posee pruebas de rutina de calidad de planta obviamente dichas líneas no pasarían dichas pruebas lo que él sistema automáticamente las pondría fuera de servicio.

En el área de transmisiones también se realizo el cambio de equipos por tecnología de enlaces radiodigitales los cuales paralelamente a los servicios de telefonía permite el envío de señales de datos.

#### **1.3. Proyecto PEX 1 FASE 1,2.**

**El servicio de telefonía en el ámbito nacional se encontraba dividido en dos empresas una era la Compañía Peruana de Teléfonos siendo su jurisdicción la provincia de lima** *y* **el resto se encontraba ejercida por la Empresa Nacional de Telecomunicaciones la cual desarrollaba sus propios planes de expansión los cuales a partir de 1990 con** *el* **presente proyecto PEX empezó a dinamizarse.** 

**El propósito principal era de llegar a mayores localidades lo que permite que un país posea mayores vías de comunicación permitiendo un desarrollo de nuestras localidades a continuación mencionaremos otros objetivos:** 

- **a) Mantener un adecuado nivel de calidad con los estándares internacionales.**
- **b) Renovación paulatina de centrales con antigua tecnología.**
- **c) Ampliación de líneas en donde exista demanda de acuerdo a estudios de inversión rentabilidad.**

**A continuación mencionare las ciudades comprendidas:**

### **FASE1**

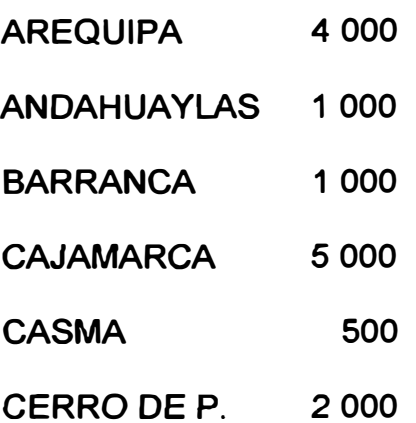

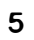

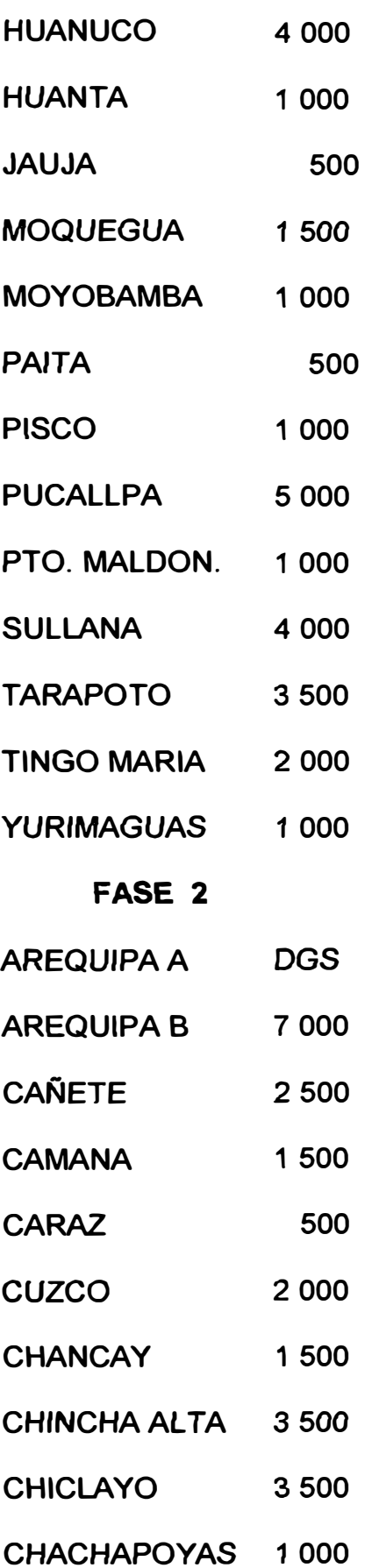

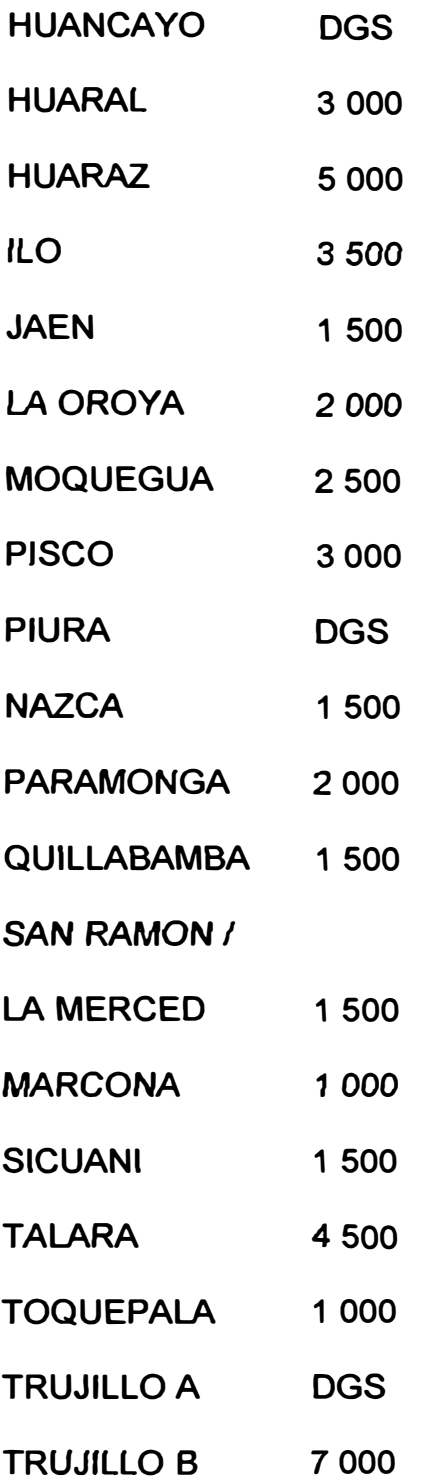

### **1.4 Servicio de Telefonía antes del Proyecto**

**Antes** *del* **proyecto la ciudad de T arma contaba con una central telefónica mecánica con batería común marca AGF la interconexión era a través de** *un equipo* **de** *transmisiones* **de** *radio* **analógico hacia La Oroya** 

con una repetidora en Cerro Colorado, la planta externa en algunos casos tenia 30 años.

### **CAPÍTULO 11 PLANES TÉCNICOS FUNDAMENTALES**

**Los planes técnicos fundamentales aseguran el funcionamiento satisfactorio, los cuales son mencionados a continuación:** 

#### **2.1 Plan de Encaminamiento**

**Las reglas básicas para el plan fundamental de encaminamiento del trafico para la expansión de la red , son las siguientes:** 

- **a) Se** *preverá* **coincidentemente, transmisión** *y* **conmutación digital entre las unidades jerárquicas de la red.**
- **b) La red será desarrollada tal, que los centros secundarios digitales se implementaran antes que los centros primarios.**
- **c) La jerarquía de la red consiste en lo siguiente:**
	- **1 Centro terciario Lima.**
	- **4 Centros secundarios Truj illo, Arequipa, Huancayo y Lima.**
	- **21 Centros primarios.**
- **d) Las llamadas originadas en la red digital permanecerán en la red digital en lo posible, de preferencia hasta el centro primario Digital Terminal.**
- **e) Las llamadas originadas en la red analógica permanecerán en la red analógica en lo posible. Para el largo plazo, con transmisión digital, las llamadas destinadas a unidades digitales deben ser transferidas a la red digital lo mas temprano posible, en el proceso de conexión de la llamada .**
- **f) Se proveerán rutas no obligatorias cuando los niveles de trafico lo hicieran económicamente factibles.**
- **g) Las rutas entre centros digitales, que usen señalización por canal común serán rutas bidireccionales** *y* **otros centros analógicos, serán rutas bidireccionales.**
- **h) Las rutas entre centros analógicos** *y* **digitales,** *y* **otros centros analógicos, será rutas unidireccionales.**
- **i) Las rutas de interconexión entre centrales en el ámbito de centros primarios y secundarios cursaran él trafico local de la central y él trafico local de la central y él trafico de larga distancia de entrada y salida (fig.**  $2.1$ ).
- **j) Las rutas de interconexión entre centrales en el ámbito de centros locales cursaran solamente trafico local urbano de la central.**

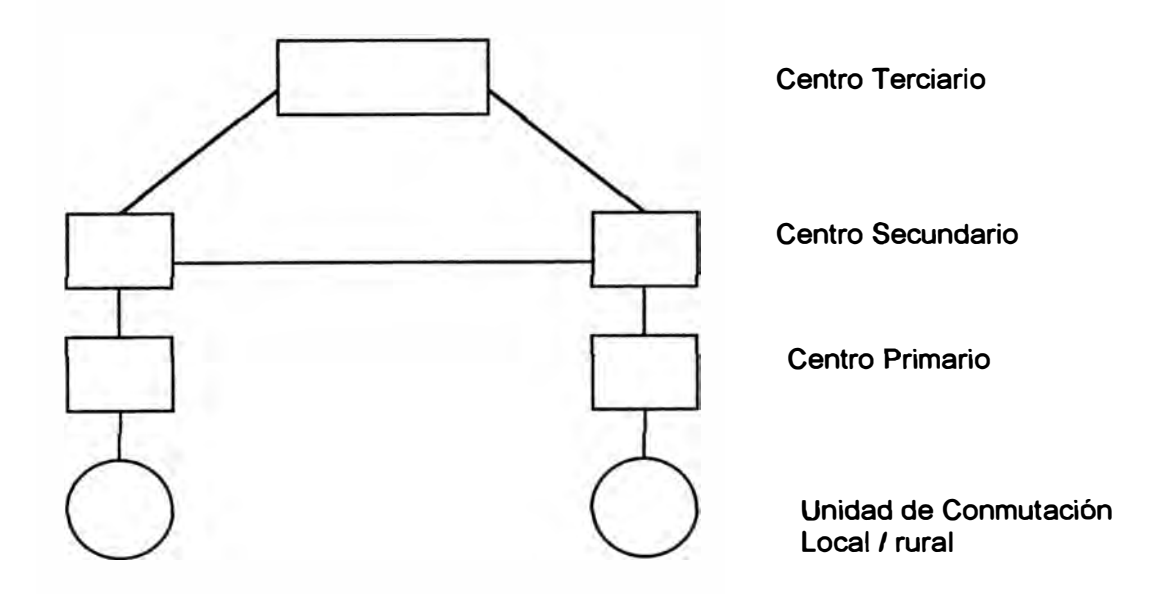

**Jerarquía de la Red** 

**Fig. 2.1** 

#### **2.2. Plan de Numeración.**

**A continuación mostramos dos puntos importantes en lo que esta basado el plan:** 

**a) Este Plan Nacional Fundamental define los parámetros a ser aplicados para la numeración de los abonados en la Red Nacional Peruana, los procedimientos estándar para el abonado en la conexión automática y manual y las regulaciones que afectan las operaciones para llamadas internacionales y de larga de larga distancia.**

**El plan no puede abolir de ninguna manera la responsabilidad de empresas explotadoras distintas, aunque es esencial realizar las coordinaciones necesarias para el ordenamiento total y la estandarización.** 

**b} Los fundamentos han sido seleccionados de tal manera que ellos pueden aplicarse** *sin* **modificación dentro del futuro previsible, para asegurar esto, las pautas de estandarización, están añadidas a este documento para el propósito del planteamiento de la asignación de números. En gran medida estas guías son dictadas por factores geográficos y geológicos, pero generalmente se basan en cifras de expansión de demanda y población. La capacidad de la Empresa para instalar al servicio necesario requerido en cualquier área no afecta el suministro en la provisión de la asignación de numero proyectada.**

10

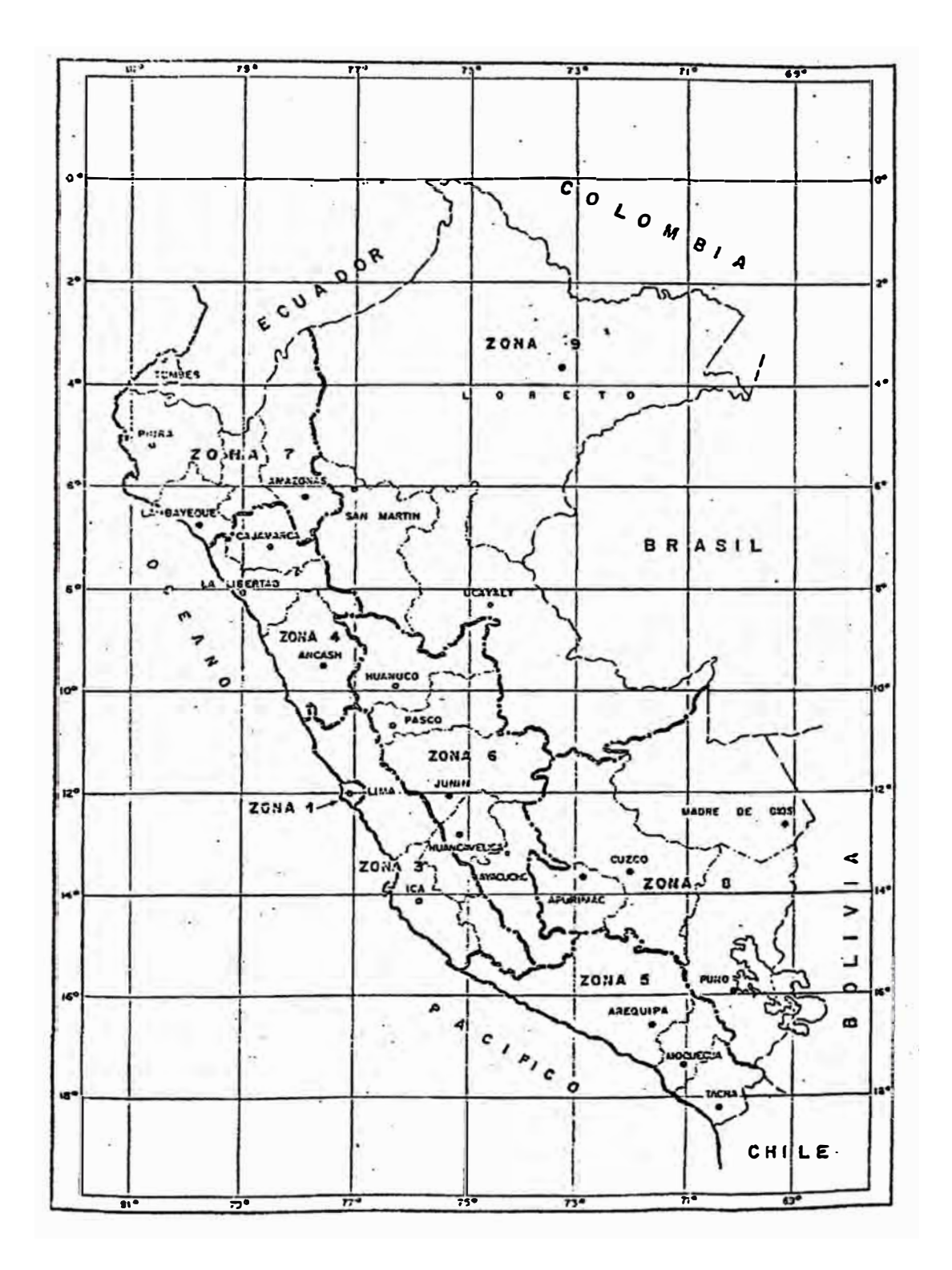

**Fig 2.2.: Plan Fundamental de la Numeración** 

**El numero Nacional significativo constara de 8 dígitos por conveniencia, el primero indicara la zona geográfica en el cual esta situada la central local del abonado. Los limites de las zonas generales se muestran en** *ta* **figura pero** *ta* **empresa se reserva** *variar* **estos limites por razones operacionales. La zona 1 se asigna a los abonados en el área de Lima**  *Metropolitana y la* **zona 2 se reserva para una** *asignación* **futura.** 

**El segundo dígito del numero nacional significativo indicara la subzona primaria dentro de la cual se sitúa la central del abonado local.** 

**Dentro de esta sub-zona puede existir cualquier numero de centrales primarias como operacionalmente se decida. los limites de cada sub-zona se determinaran refiriéndose a los requerimientos operacionales.** 

**Tomados en conjunto, estos dígitos identificaran la sub-zona primaria y serán considerados como el Código de área. Los 6 dígitos remanentes serán él numero local de abonado y serán significativos dentro de la subzona primaria.** 

**Por lo tanto:** 

**Numero Nacional SIG. = Código de área + Numero Local** 

**ZP** *+xxxxxx*

**El prefijo O será usado para acceso interurbano y 00 para acceso internacional.** 

**El plan tiene muchos más puntos como son: procedimientos para el abonado, código de acceso a servicio especiales, códigos de operadora e ingeniería, centrales manuales y contingencia a largo plazo.** 

#### **2.3. Plan de Señalización.**

**Este plan fundamental establece amplios principios y restricciones que se aplican a la señalización entre los diversos componentes de la red telefónica de fas tres consideraciones básicas son:** 

- **a} La señalización entre el sistema automático y los abonados, teléfonos monederos, tableros manuales locales, terminales extendidos, etc.**
- **b) La señalización entre las centrales automáticas dentro del sistema.**
- **c) La señalización entre centrales automáticas y ta red de datos.**

**Donde ha sido aplicado, el plan se ha basado en las recomendaciones CCITT, adaptadas para el uso nacional. El plan en si no se restringe a aparatos específicos o requerimientos de equipo ni especifica la manera en la que estén organizadas las funciones internas de la central.** 

*El* **propósito es especificar adecuadamente los requerimientos de interfuncionamiento de las interfaces, la interpretación y protocolos de señales y tas secuencias especificas a ser aplicadas en el establecimiento y supervisión de las conexiones.** 

**Se ha dado flexibilidad al esquema de señalización para permitir opciones en to referente al cobro de las llamadas, al control de teléfonos monederos y se han incluido consideraciones especiales para aquellas situaciones que surjan de fa combinación provisional de la red manual y automática.** 

#### **2.4. Plan de Sincronización.**

Se usan dos formas básicas de métodos de sincronización de la red plesiocrono **y** sincrónico. Se encuentran plenamente definidos en CCITT Rec. G.702.

#### **Red digital Plesiocrona.-**

Una red *digital* plesiocrona es una red en la cual *los* relojes, que controlan la central son independientes unos de otros, sin embargo su precisión de frecuencia se mantiene dentro de los limites estrechos especificados. El concepto plesiocrono se adecua para todas las clases de tamaños de red o estructuras. Su preferencia se debe a la facilidad de implementación **y** a la ausencia de problemas de estabilidad.

La desventaja dominante es el costo de relojes de gran estabilidad, probablemente de calidad atómica la que debe ser usada para cumplir con el objetivo de la velocidad de deslizamiento. Alternativamente mas barato, los relojes de menor exactitud pueden usarse si son periódicamente revisados contra alguna referencia de frecuencia externa **y** ajustados a las *velocidades* de deslizamiento.

Este es el más simple método de sincronización pero es generalmente mas caro que la operación sincrónica.

#### **Red digital Sincrónica.-**

Una red digital sincrónica es una red en la cual los relojes son controlados de tal manera que funcionen idealmente, a velocidades idénticas o a la misma velocidad media con un deslizamiento de fase, relativo limitado. La principal razón para el interés del control de frecuencia

**es la del mejoramiento potencial en la economía comparado con la operación plesiocronica. Existen dos tipos principales de la operación sincrónica: Reloj Maestro y Mutuo.** 

**A continuación mencionaremos los puntos del plan fundamental de sincronización:** 

- **a) El objetivo a largo plazo para Sincronización, es que habrá un Plan Fundamental Nacional de sincronización para asegurar completa interconexión entre todas las Redes y Sub-Redes.**
- **b) En ausencia de un Plan Fundamental Nacional de sincronización las Redes operaran plesiocronicamente.**
- **c) La topología de la sincronización de la red se muestra en la figura 2.3**
- **d) Para propósito de sincronización, fa estructura de la red puede ser considerada como comprendida de los siguientes niveles.**
	- **NIVEL 1: Centro de Conmutación** *Internacional.*
	- **NIVEL 2: Centros de Conmutación Secundarios, completamente enlazados.**
	- **NIVEL 3: Centros de Conmutación Primarios.**
	- **NIVEL 4: Centros locales de conmutación.**
	- **NIVEL 5: Concentradores Remotos.**
- **e) La sincronización de la Red esta basada en tipo de operación Maestro-Esclavo con sincronización Mutua entre centros de conmutación del Nivel 2, para proveer seguridad.**

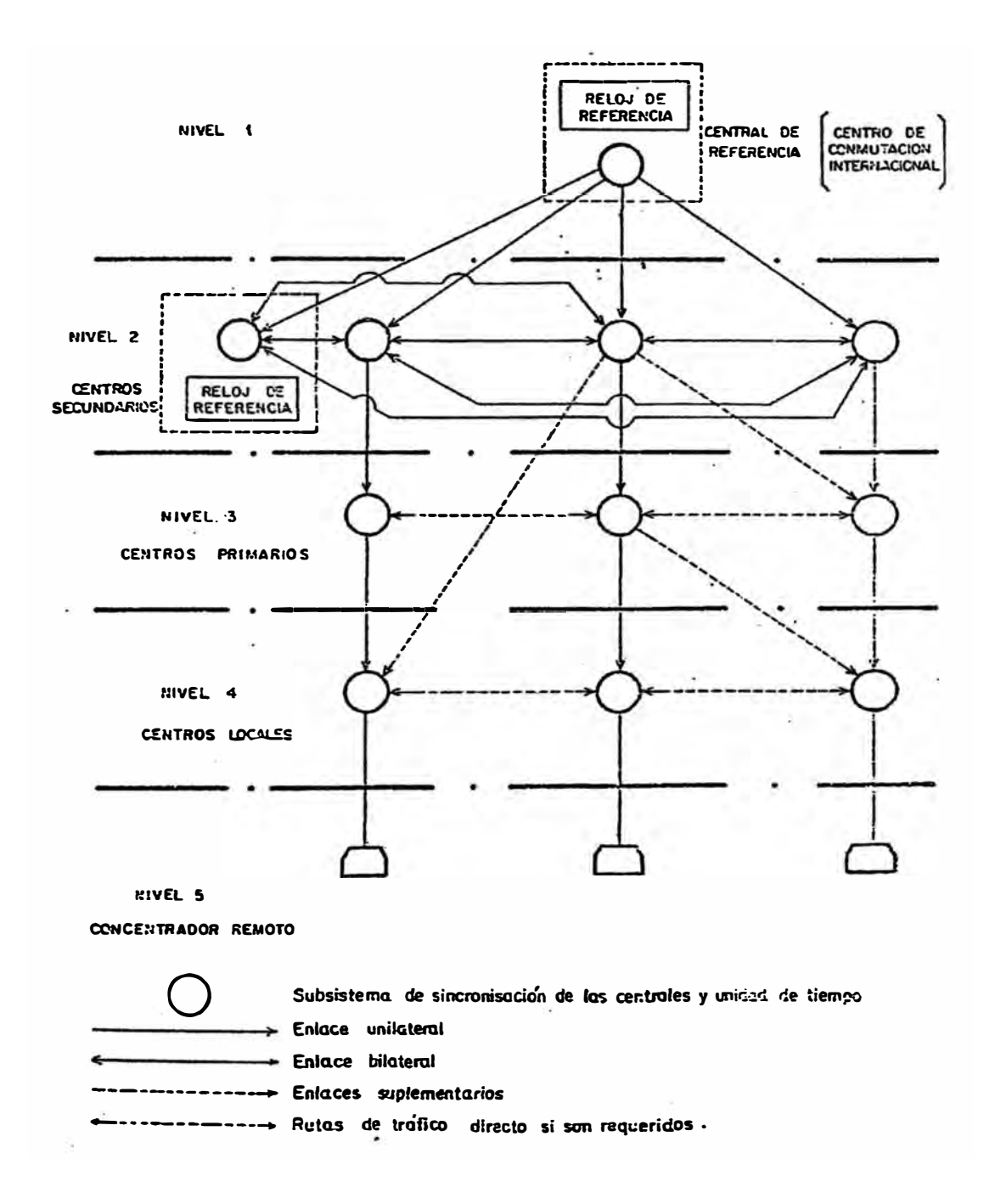

**Fig.2.3 : Topología de la Red de Sincronización** 

- f) El reloj Maestro de referencia es atómico, de cesio del tipo standard, el cual es duplicado para proveer seguridad.
- g) El objetivo es que el Centro de Conmutación Internacional estará equipado con el Reloj Maestro de Referencia.
- h) En la ausencia de un centro de conmutación Internacional el reloj maestro de referencia actuara como una referencia de tiempo externo para las centrales del nivel 2.
- i) Una central puede tener enlaces efectivos de Sincronización solamente desde otras centrales del mismo Nivel o Niveles mas altos.
- j) El control entre niveles es unilateral del nivel mas alto al mas bajo.
- k) El control entre Centrales del mismo Nivel es Bilateral.
- 1) Cada Central del nivel 2 tiene un enlace unilateral de la central de referencia del *nivel* 1.
- m) Cada central del nivel 2 deberá estar conectada a la central de referencia del *nivel* 1 a través de no más de *2* enlaces de Sincronización en Tandem.

#### **2.5. Plan de transmisión.**

Al desarrollar el Plan de Transmisión Digital, el objetivo es satisfacer completamente las recomendaciones del CCITT para la performance en transmisión, a menudo no hay ningún valor que represente un limite definido entre una performance tolerable y una insatisfactoria; en la practica, un rango de deterioro superior al previsto como objetivo de diseño será satisfactorio para los abonados, aunque debe recordarse que lo que es tolerable hoy, mañana pude ser insatisfactorio, de acuerdo al aumento de

expectación del abonado con relación al incremento de la calidad de transmisión.

Este Plan de transmisión se aplicara a todas las nuevas instalaciones. En las instalaciones existentes es probable que no se pueda, algunas veces, cumplir completamente con todos los requerimientos de este plan el cual podría causar algún deterioro *en* la calidad de transmisión, que sin embargo permanecerá completamente dentro de limites prácticos aceptable.

Parámetros que definen la calidad de transmisión.

Hay muchos parámetros que determinan la performance de transmisión y sus valores se deberán especificar cuidadosamente para lograr una calidad de transmisión satisfactoria. Estos parámetros son:

- a) Atenuación.
- b) Equivalentes de referencia.
- e) Estabilidad *y* eco.
- d) Efecto local.
- e} Distorsión de Atenuación -Frecuencia.
- f) Ruido.
- g)Diafonía.
- h) Perdida diferencial.
- i) Distorsión de cuantificación.
- j) Distorsión de Retardo de Fase.
- k) Carga del Sistema.

De estos parámetros el que más influye en la planificación de la Red

**Nacional y el que en definitiva determina la performance de Transmisión de la red es la asignación o distribución de atenuación.** 

#### **2.6. Plan de Tarificación y Facturación.**

**Los cobros que se realizan por el servicio telefónico que ofrece Entel Perú, se basan en una unidad fija de cobro, la misma que permite un periodo de conversación que** *varia* **de acuerdo a** *la distancia* **según** *rangos*  **definidos. La unidad de cobro es variada periódicamente de acuerdo a los cálculos realizados según indicadores económicos, sujeta a las normas legales vigentes.** 

### **CAPÍTULO 111 DESCRIPCIÓN DEL SISTEMA AXE-10 ERICSSON.**

#### **3.1. Descripción del Sistema.**

**la central AXE se encuentra fabricada con la más alta tecnología digital de hardware así como la versión de software actualizada. La estructura de manufactura de la central es modular, flexible tanto en hardware como en software, con independencia entre el hardware** y **el software.** 

**El sistema posee la técnica de conmutación digital en todas sus etapas** y **será controlado por programa almacenado (SPC).** 

#### **Parámetros de Diseño.**

- **a) Bloqueo interno en la Red de Conmutación de las Centrales**
- **b) El bloqueo interno en la red de conmutación de cada una de las centrales será despreciable con una curva de Trafico de hasta noventa** *y* **nueve por ciento (99%).**
- **c) Trafico y Duración Promedio de Llamadas.**

**Para el dimensionamiento de** *la* **central, el equipamiento debe calcularse teniendo en cuenta una duración promedio de las llamadas transito de 60 seg.**

**d) Entroncamiento** y **Señalización.**

**La cantidad de troncales, interfaces a 2Mbs** y **tipo de señalización .**

**e) Dimensionamiento de las centrales.**

**Deberá detallarse los parámetros y datos adicionales así como el método de diseño para el dimensionamiento, de los equipos correspondientes a las centrales.** 

#### **Aspectos Técnicos.**

**En esta sección se tratan en forma general, los aspectos técnicos que constituyen los requisitos mínimos que debe cumplir el sistema.** 

**a) Numeración.**

**La central permite almacenar un numero de una longitud mínima de 17 cifras para el encaminamiento de llamadas.** 

**Se requiere una capacidad mínima de análisis de cuatro (04) cifras para encaminamiento de llamadas y una capacidad de traducción de un numero de hasta (08) cifras.** 

**El numero nacional esta formado por los ocho dígitos WXYZMCDU. Para el área de Lima Metropolitana y Callao, W=1 corresponde al código de zona de numeración nacional, mientras que para el resto del país, los dos dígitos más significativos WX, corresponden al código de zona de numeración nacional.** 

**El numero local esta formado por siete dígitos XYZMCDU, de los cuales los tres más significativos XYZ, corresponden al código de**  Central Local. El código de Tarma es 064xxxxx.,

**b) Encaminamiento y Selección de Rutas.**

**La central digital permite seleccionar un mínimo de 250 rutas diferentes, así como para cada ruta, permitirá un mínimo de tres niveles de desborde.** 

**Se requiere una capacidad de análisis de por lo menos cuatro (04) cifras para la selección de rutas en el encaminamiento de las llamadas.** 

**La asignación de códigos** *y* **rutas respectivas para la selección de rutas en el encaminamiento de las llamadas.** 

**La asignación de códigos** *y* **rutas respectivas para todos los tipos de llamadas y/o servicios se precisara en los acuerdos técnicos.** 

#### **Señalización.**

**Las características principales del sistema de señalización que el equipo de conmutación debe incluir se especifican a continuación.** 

**a) Señalización R2.**

**La señalización de línea esta constituida por la versión digital de este sistema.** 

**La señalización de registro se realiza con arreglo a las especificaciones del CCITT. Las especificaciones** *y* **secuencias de señalización por tipo de llamada se especifican por los Acuerdos Técnicos Correspondientes.** 

**b) Señalización por Canal Común CCITT 7**

**El sistema de señalización CCITT 7, que se requiere deberá cumplir las recomendaciones del libro Azul del CCITT.** 

**Las partes de usuario requeridas son las siguientes:** 

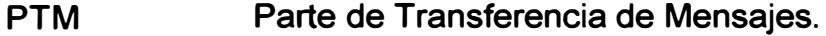

**PUT Parte de Usuario de Telefonía.** 

**PUS1 Parte de Usuario RDSI.** 

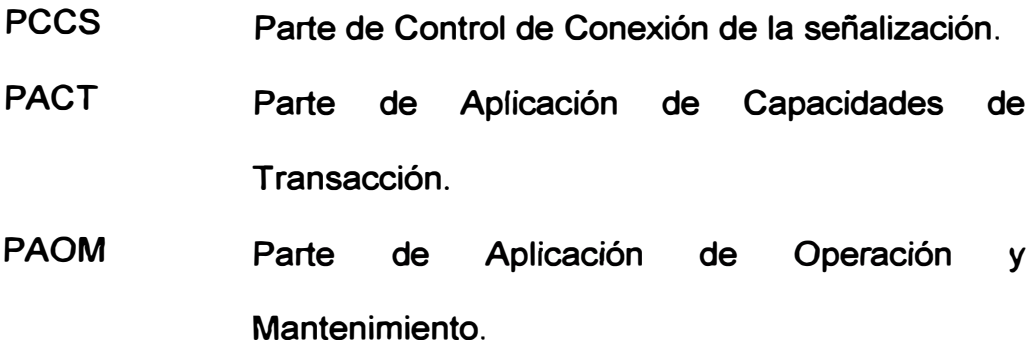

#### **Sincronización.**

**La central se sincroniza con el resto de centrales digitales de la red, utilizando el método maestro-esclavo jerárquico, conforme al Plan de Sincronización.** 

**El módulo de sincronización de la central dispondrá de un mínimo de cuatro (04) accesos de referencia externa y un reloj de referencia interna (RRC) de los cuales pueda extraerse la señal de sincronización. Los accesos externos podrán derivarse directamente de las rutas de trafico con la central digital que constituya el nivel superior de sincronización, en este caso dos accesos provienen del Centro de Larga Distancia Nacional de Washington y dos del Centro de Larga Distancia Nacional de Lince Utilizando diversidad de rutas.** 

**El módulo de sincronización dispondrá de un oscilador controlado por tensión (VCO) que le permita generar las señales de reloj correspondientes a partir de la señal de referencia externa o eventualmente de una señal de**  referencia interna. La precisión del VCO estará en el orden de 10 -8 seg. **Corresponderá al cuarzo. El reloj interno tendrá una precisión de 10 -10.** 

**El sistema de sincronización distingue las rutas según un orden de prioridad programable. En caso de falla de la ruta principal, tomara la ruta** 

23

que le sigue en el orden jerárquico previsto y así sucesivamente. Al recuperarse una ruta de mayor jerarquía el sistema repondrá la señal de referencia para ser tomada desde esa ruta.

**Tasación.** 

Se requiere que el sistema de tasación disponga de dos métodos básicos por lo menos:

Tasación detallada.

Tasación Multimedida (Multimetering).

El método de Tasación a ser utilizado debe activarse en forma flexible de acuerdo a alguno de los siguientes parámetros:

La ruta de entrada.

la ruta de salida.

El código de destino.

los datos de tasación se almacenaran en memorias duplicadas del sistema.

la información de tasación deberá ser transferida automáticamente a los discos duros.

la información almacenada en el disco duro, deberá transferirse utilizando interfaces X.25 automáticamente cuando la capacidad del disco este en 70 % o a solicitud del operador a la unidad de cinta magnética, ubicadas físicamente en el centro de gestión de tasación.

a) Característica del Sistema de Tasación Detallada.

Dicho Sistema permitirá tasar el cien por cien (100 %) de las llamadas locales y de larga distancia en forma detallada, pero se dimensionara inicialmente para tasar et 100 % de llamadas de larga distancia **y** el 20 % del Trafico Local, que se encamine por las centrales de transito.

Los datos de la tasación detallada que brindara el sistema como mínimo serán los siguientes:

- Numero de abonado local

- Numero de abonado llamado.

- Fecha; año, mes, día.

- Hora de inicio de la conversación.

- Hora de termino o duración de la conversación.

- Unidades de tasación (para llamadas focales).

b) Característica del sistema Multimedida.

El sistema de tasación multimedida será completamente flexible **y** permitirá programar diferentes planes de tarifas de acuerdo al lugar de destino, día, hora *y* tipo de servicio.

Las unidades de tasación de cada abonado se almacenara y contabilizara en la memoria del sistema, las cuales serán transferidas automáticamente y periódicamente al disco duro.

El sistema de tasación multimedida será completamente flexible para programar diferentes unidades de tasación, al inicio de la conversación **y** al final de los periodos de tiempo.

c) Tasación Larga Distancia.

La central realizara la tasación de las llamadas de larga distancia que se curse a través de ella por discado directo nacional e internacional en **forma detallada.** 

**d) Protección de ros Datos de Tasación.**

**El sistema de Tasación de la Central ofertada debe contar con los mecanismos de seguridad de las informaciones de tasación almacenadas en memoria, tales como:** 

**Protección contra el ingreso de otros datos del sistema o de procesamiento de llamada.** 

**Memorias totalmente duplicadas.** 

**Unidades de disco duro duplicadas para el almacenamiento de la tasación.** 

**e) Modo de Grabación de los Datos de Tasación.**

**El modo de operación de las unidades de cinta de tasación definido para grabar los datos de tasación es:** 

> **Una unidad de disco duro trabajando bajo la modalidad de unidad de grabación** *y la* **otra en** *la* **modalidad de espera. Podrá utilizarse otro modo de operación siempre que se garantice que las operaciones de grabación y obtención de los datos se realicen adecuadamente.**

#### **Transmisión.**

**A fin de garantizar el adecuado nivel de sonoridad y la estabilidad de las comunicaciones tanto en el ámbito local como nacional e internacional, la central dispondrá de pasos de atenuación seleccionables en forma automática y ubicados de preferencia en la recepción de la ruta de conversación.** 

**El interfaz de enlace digital estará de acuerdo con las recomendaciones del CCITT de la serie G. 700, G. 703, g. 704, G. 711, G. 732**  y **de la serie Q.500.** 

#### **Interfaces.**

**La central podrá ser interconectada en forma digital con:** 

**Centrales Pentaconta 1000 B, 1000 81, 1000 C.** 

**Centrales Neax 61K, Neax 61 E.** 

**Centrales UT M20.** 

**Central DMS -100.** 

**Red de conmutación de paquetes con protocolo X.25.** 

**Tasación centralizada utilizando Protocolo X.25.** 

#### **Tonos y Avisos.**

- f

**Las Centrales se encuentran equipadas con el Hardware** y **software que les permiten generara los diferentes tonos que se utilizaran en la Red, así como los que se deben utilizar para los nuevos servicios de la Red de servicios Integrados.** 

**Los generadores de tono de la central ofertada serán digitales.** 

**Los tonos digitales a generarse, por lo menos, serán:** 

**Tono de congestión (CGT).** 

**Tono especial de información (SPT).** 

**Tono de servicios especiales.** 

**Las cadencias, frecuencias, niveles etc., de los tonos utilizados se especificarán en los acuerdos técnicos respectivos.** 

**La central contará con el hardware** y **software necesario que permita** 

generar los diferentes tonos audibles para indicar el proceso de las llamadas.

#### **Categoría de Llamadas.**

Las centrales tendrán la aptitud de brindar un tratamiento diferenciando a diversas clases de llamada procesándolas en diferentes grados de prioridad.

Las centrales distinguen por lo menos cuatro categorías de llamadas *y* asignarles el tratamiento prioritario respectivo en el procesamiento de las mismas.

#### **Sistemas de anuncios grabados.**

La central dispone de hardware y software de un sistema de anuncios grabados con una capacidad de 15 mensajes de anuncios diferentes. El sistema de anuncios será de tecnología digital, la duración del mensaje será como mínimo de 12 seg.

En caso de avería *del* sistema de anuncios, la *central*  automáticamente proporcionara, en lugar de mensajes, una señal de congestión para el envío del tono de ocupado por la central de origen.

Los mensajes estarán precedidos de un tono especial de información (SPT), según las recomendaciones del CCITT.

#### **Prueba de Enlaces:**

Automática.

Las centrales digitales cuentan con el hardware, software y equipos periféricos para realizar mediante una serie de comandos, las pruebas necesarias para verificar el funcionamiento de enlaces, tanto en forma
individual como grupal, estas pruebas se pueden realizar a pedido del operador o en forma automática.

La interface hombre-maquina es por medio de menús, de preferencia en idioma Español, con resultados de mediciones debidamente interpretados en la pantalla.

Manual.

,, ,

> La central digital a ofertarse permitirá realizar la prueba de enlaces en forma centralizada, desde los terminales respectivos los cuales estarán instalados en un Centro de Operación **y** Mantenimiento.

> Las pruebas de enlaces se efectuaran sin ninguna restricción del Sistema, es decir en forma individual, en grupo, secuencial, desde cualquier posición de consola correspondiente a la central.

#### **Energía.**

La Central trabajara con -48 VDC **y** conjuntamente con ellas se suministraran los sistemas de energía con todos los equipos, elementos, repuestos y herramientas necesarias que aseguren el funcionamiento de los equipos de conmutación.

## **Sistema de Tierra.**

A fin de obtener un plano de referencia de baja resistencia un potencial estable de referencia para el sistema de -48 VDC **y** reducción de la diafonía en los circuitos de conversación; el sistema de tierra a suministrar conjuntamente con la central de una puesta a tierra de las instalaciones.

Se instalan materiales (malla, electrodos, conectores, etc.) una

resistencia de tierra de 10 Ohmios como máximo y un punto de conexión a **esta tierra, en las Salas de Fuerza.** 

#### **Protecciones.**

**Hardware.** 

**El hardware posee protección para los siguientes eventos:** 

**a) Sobretensiones por falla en línea de transmisión de energía.**

**El equipo de conmutación soportara las dos (2) sobretensión sindicadas a continuación, sin sufrir ninguna degradación de cualquier componente:**

**E= 650 Vef, 60 Hz durante 1 segundo.**

**E= 430 Vef, 60 Hz durante 2 segundos.**

**Vef Voltios eficaces a valor RMS.**

**b) Sobretensiones causadas por contacto directo con líneas de baja tensión.**

**Contacto directo con 220 Vef, 60 Hz. En uno o ambos hilos de conversación no provocará incendio en el equipo de conmutación. Esta condición es válida para cualquier condición del enlace (libre, durante la conversación, y llamada en proceso).**

**c) Protección contra interferencias.**

**Los dispositivos electrónicos de la central deben soportar la interferencia de tensiones provocadas por campos magnéticos que no exceden de 10,000 a/m para frecuencias por debajo de 1KHz.**

**d) Perturbaciones electromagnéticas.**

**Los dispositivos electrónicos deben soportar la interferencia de**

tensiones provocadas por campos electromagnéticos en valores que no excederán a:

1 V/m para frecuencias de 0 a 1 GHz.

10 V/m para frecuencias superiores a 1 GHz.

e) Condiciones Ambientales.

Los equipos de conmutación están aptos para operar normalmente

bajo las siguientes condiciones ambientales:

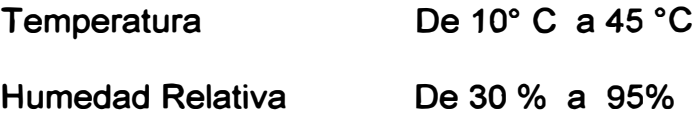

#### **Software**

Se requieren por lo menos las siguientes características del lenguaje Hombre- Maquina:

Clave de acceso (Password) para cada uno de los usuarios que proteja del intento acceso a personal no autorizado.

La clave de acceso, permitirá atribuir al usuario diversos niveles de ejecución de comando o grupos de comandos.

Cuando un comando es erróneo, no existe o es mal ingresado, el sistema enviara un mensaje de error de la ejecución, el cual se ubicara en la documentación del sistema.

El sistema permite borrar parcial a totalmente el comando antes de ser ejecutado.

El operador podrá anular los comandos que se están ejecutando, introduciendo un comando de control (interrupción a través del teclado). Todo comando debe recibir una confirmación escrita de la ejecución **(impresión de mensajes, de fin de comando) del mismo.** 

**Los comandos del sistema tendrán categorías según fa función que cumplen cada uno de ellos, así mismo tendrán prioridades de ejecución.** 

*El* **procesador Central (CP), realiza los análisis complejos** *y* **diagnósticos, ejecuta tareas tales como selecciones de rutas y mediciones de trafico en cambio los procesadores regionales informan al CP cuando ocurren eventos importantes en su región como detectar cambios de estado de la línea.** 

**La función del sistema de control APZ es proporcionar al sistema de aplicación la potencia necesaria de elaboración de datos, adecuada al fin propuesto en un ambiente exigente de tiempo real. El sistema de control es de fácil manejo, robusto y flexible.** 

**Las características fundamentales del sistema son fas siguientes:** 

**Estructura distribuida del procesador como un numero variable de pequeños procesadores regionales conectados a un potente procesador central.** 

**Procesadores regionales con control simple o duplicado del hardware del sistema de aplicaciones.** 

**Adaptación estricta de los procesadores a una estructura de sistema dividida en módulos de funciones y a una programación con un lenguaje de alto nivel.** 

**Un sistema de E/S, flexible y perfeccionado.** 

 $r = -$ 

**La estructura del procesador de APZ se ha ideado con el propósito de combinar una alta capacidad y un alto grado de flexibilidad con una** 

buena modularidad de costos.

El potente procesador central, CP esta diseñado para poder ejecutar complejas funciones, a menudo del tipo de análisis o de administración. Los procesadores regionales, que están diseñados para ejecutar funciones simples pero muy repetitivas, se emplean para el control inmediato de las unidades de hardware del sistema de aplicación. Esta estructura permite una aplicación paulatina de la capacidad de procesador del sistema al ritmo de aplicación de la instalación.

Cada procesador puede leer y escribir solamente en su memoria propia. La comunicación entre el procesador central y los procesadores regionales se lleva a cabo transmitiendo mensajes, señales.

El hardware del sistema de aplicación esta organizado en un cierto numero de módulos de aplicación, EM (Extensión Module). El numero de unidades de hardware (órganos) de cada diferente modulo de aplicación EM puede variar según sea el tipo de órgano. Para el control de un modulo de aplicación existen dos alternativas. Una alternativa emplea un procesador regional, RP, conectado al bus RPB de procesadores regionales.

Un procesador regional RP es común a varios módulos EM conectados a RP a través de un bus EMB. En otra alternativa se emplea un procesador regional simple o duplicado, EMRP, en cada EM. Cada modulo EM esta conectado en este caso a un bus, EMRPB, conectado a su vez al bus RPB a través de un terminal de señalización. Este terminal de señalización puede dividirse en 2 unidades que pueden interconectarse con un enlace de datos, lo que significa que se puede disponer de potencia de

control en una forma simple también a grandes distancias del procesador central para controlar por ejemplo un concentrador.

Los procesadores regionales trabajan normalmente por pares, de forma que cada uno controla normalmente la mitad de los módulos asociados. En caso de falla en un RP, la otra unidad toma a su cargo el control de todos los EM asociados.

No se considera necesario sin embargo duplicar las unidades para controlar este equipo que tiene menores exigencias sobre disponibilidad. El software de un bloque de funciones se considera dividido en programas y datos. Como consecuencia directa de la estructura del sistema se tiene que los programas de un bloque de funciones solamente pueden escribir y leer datos pertinentes al bloque propio. Todas las relaciones entre diferentes bloques de funciones se llevan a cabo transmitiendo mensajes, señales 2, estrictamente definidas.

#### **Funciones del Sistema Operativo.**

El sistema operativo del procesador central contiene una serie de funciones generales para apoyar eficazmente la ejecución de programas de aplicación, las funciones de operación y mantenimiento de los procesadores centrales *y* regionales se basan en el hardware de muy alto grado de fiabilidad del sistema. Sus excelentes características de manejo son una consecuencia de la estructura modular del hardware y del software. Las funciones esenciales consisten en microprogramas lo que permite optimizar el comportamiento del sistema en el siguiente ambiente de tiempo real de las aplicaciones de telecomunicaciones.

#### **Control de la ejecución de Programas.**

El control de la ejecución de programas del sistema se basa en mensajes (señales) que se transmiten entre las unidades de software.

A estos mensajes se les asignan diferentes prioridades al compilar la unidad de software en cuestión. El sistema tiene 4 niveles de prioridad que en la maquina corresponden a colas con diferentes conjuntos de registros por cada nivel.

Potentes microprogramas manejan las señales al cargarlas en los buffers de tareas o al sacarla de los mismos. Cada unidad de software tiene solamente acceso a sus propios datos. La colaboración con otras unidades puede tener lugar solamente a través de señales. Los cálculos de direcciones, así como las comprobaciones de que no se cargan ni se leen otros datos mas que los propios, se hacen con el auxilio del hardware. Esto proporciona un alto grado de seguridad sin ninguna perdida de capacidad.

#### **Manejo de Modificaciones.**

En instalaciones de telecomunicaciones hay que llevar a cabo a menudo ampliaciones y adiciones o modificaciones de funciones. Para estas tareas el Sistema Operativo contiene extensas funciones secundantes.

Cada unidad de software con datos pertinentes puede ser manejada independientemente de otras unidades de software, puesto que todas las referencias de un programa están relacionadas al inicio del programa y los datos son direccionados a través de una tabla de referencias.

El volumen tanto de datos {ficheros) como de unidades físicas {

**memorias, procesadores regionales, etc.) pueden cambiarse sin perturbar la operación en instalaciones en servicio.** 

Un procesador central completo se cambia por ejemplo de APZ 210 a **APZ 212, siguiendo los mismos simples procedimientos que** *al* **cambiar un paquete grande del programa. Esto es posible ya que todos los**  procesadores centrales de AXE 10 tienen una estructura similar y un gran **contenido común de funciones.** 

**Para errores de software que deben corregirse rápidamente pueden introducirse simplemente correcciones definidas en el ámbito de ensamblaje que se activan con comandos de unidades de programa tanto centrales como regionales. Normalmente, sin embargo, los errores de software se corrigen actualizando los programas fuente con error que se compilan de nuevo en otro ordenador, después de lo cual las unidades de software se cambian en la instalación.** 

#### **Comprobación de Programas.**

**APZ lleva incorporadas funciones básicas de comprobación de tal manera que** *el* **sistema de control es por si mismo el principal auxiliar para comprobar el hardware y el software. Por medio de un sistema de bits de análisis de la memoria, así como por medio de circuitos especiales de detección y microprogramas, las emisiones de señales, cambios de datos y ejecuciones de instrucciones, etc. Pueden seguirse selectivamente en el procesador central.** 

**Al cumplirse ciertas condiciones convenidas, la información se almacena sin afectar el proceso que sé esta comprobando. Hay auxiliares** 

**también para rastrear las transmisiones de datos por el BUS interno de procesador y para registrar automáticamente saltos de programa y señales de interrupción.** 

#### **Mediciones de Carga del procesador.**

**Pueden medirse y presentarse tiempos de cola, cargas a diferentes niveles, etc. A fin de optimizar el rendimiento del sistema.** 

#### **Tratamiento de errores de Software.**

**El microprograma contiene un gran numero de comprobaciones de la ejecución de programas. En el hardware hay además funciones monitores de que el programa discurre normalmente. Al detectarse un error, un microprograma inicia un rearranque del sistema. Un hardware especial garantiza que puede siempre llevarse a cabo este proceso de rearranque.** 

#### **Hay tres grados de rearranque del sistema:**

**Rearranque limitado del sistema. El sistema de programas arranca desde un punto de partida definido. Se conservan ciertos datos dinámicos. Esto implica que no son afectadas las comunicaciones de habla en curso.** 

*Gran* **rearranque del sistema.** *Arranque* **del sistema de** *programas*  **precedido por una reposición de todos los datos dinámicos.** 

**Rearranque general de sistema precedido por recarga. Toda la información de las memorias se vuelve a cargar desde un medio exterior de almacenamiento. A continuación se procede al rearranque general del sistema.** 

#### **Manipulación de Fallas de Hardware.**

**El hardware de CP y RP contiene un extenso sistema de circuitos de** 

supervisión para controles de paridad, tiempo, tensión, etc. Además, la duplicación en sincronismo del CP, junto con el programa de pruebas que garantiza que se activan todas las partes del hardware, proporciona un grado *muy* alto de probabilidad de detector rápidamente una falla intermitente o permanente de hardware. Todas las fallas de hardware del CP pueden ser tratadas por el mismo sistema *sin* ninguna perturbación del sistema de aplicación (manipulación transparente de fallas). El proceso es el siguiente:

En condiciones normales los procesadores centrales están operando en paralelo. Esto significa que ambos lados del CP (CP-A y CP-B) ejecutan simultáneamente, en el ámbito de microprograma, exactamente el mismo programa.

CP-A (ejecutivo) ejecuta normalmente con algún tiempo de antelación con respecto a CP-B (reserva). Ambos lados contienen por tanto continuamente *y* exactamente la misma información en cada registro *y* en todas las posiciones de memoria. Todos los datos y un cierto numero de señales de control (direcciones) que, durante la ejecución del programa se transfieren a través del BUS CENTRAL DEL PROCESADOR (CPB) se comparan con el auxilio del hardware del lado de reserva (CP-B).

Al ocurrir una falla de hardware en un lado del CP deja de existir la equivalencia total entre los 2 lados del procesador. La falla se localiza ejecutando programas de aplicación o de pruebas con el mismo hardware afectado por la falla. Se inicia con ello un proceso de tratamiento de fallas de acuerdo con la fig. 4. En *la* mayoría de tipos de falla los circuitos de

**paridad Y de supervisión de tiempo, generan una señal de falla hacia la unidad de mantenimiento MAU, que indica el lado en cuestión del CP. Si se trata solamente de indicación de no-equivalencia, MAU ordena a los lados**  *del* **CP que ejecuten, independientemente uno de otro, un programa especial de pruebas.** 

**Tan pronto como aparece una indicación de falla en un lado del CP, MAU ordena el paro del mismo. El lado de CP sin falla continua como ejecutivo. Este proceso de interrupción tarda normalmente unos pocos milisegundos lo cual es ilegible desde el punto de vista de expedición de trafico. Al ocurrir una falla en el CP-A, que es lado ejecutivo antes del instante de ocurrir la falla, el sistema cambia instantáneamente de lado ejecutivo. La ejecución del programa de aplicación continua sin perturbaciones en la próxima instrucción de maquina. Los procesadores regionales pasan automáticamente a señalizar hacia el nuevo lado ejecutivo defCP.** 

**A un nivel bajo de prioridad el lado del CP sin falla lleva a cabo una localización precisa de la falla en el lado afectado por la misma. Potentes funciones para indicar la placa de circuitos causante de la falla pueden localizar fallas de hardware tanto permanentes como intermitentes. La operación en sincronismo en paralelo es una gran ventaja para todas estas operaciones puesto que al confeccionar los programas de diagnostico no es necesario predecir sin excepción todos los casos imaginables de falla. Para la localización exacta de la falla pueden emplearse en cambio los datos obtenidos en los intentos de arranque en paralelo.** 

Después del diagnostico se imprime automáticamente una lista de las unidades (pfacas de circuitos con componentes) que se pueden suponer causantes de la falla. El sistema subsiguiente de reparación. Las funciones de mantenimiento se han descrito *ya* anteriormente en detalle .

#### **Funciones de E/S.**

El lenguaje hombre-maquina de AXE-10 se ha confeccionado de acuerdo con las normas del lenguaje CCITT-MML. La comunicación se lleva a cabo a través de impresoras, pantallas de texto o enlaces de datos a un centro de mantenimiento. Para simplificar todavía mas la comunicación hombre-maquina hay un sistema basado en un ordenador personal con un interfaz hacia el usuario, basado en la presentación de menús.

El sistema de E/S tramita, con vistas al personal de operación. Las alarmas internas de sistema de operación y mantenimiento así como fas alarmas externas sobre, por ejemplo temperatura de los locales.

En cinta magnética o en memorias de discos pueden almacenarse diferentes tipos de ficheros. El sistema puede dotarse en forma flexible con equipo para almacenar datos, desde unos pocos Mbytes hasta Gbytes.

Las funciones de comunicación de datos están organizadas de acuerdo con las normas OSI de la organización ISO. El sistema puede comunicar con enlaces de datos con velocidades de un máximo de 64 Kbits/s.

#### **3.2. Estructura del Sistema.**

El sistema AXE se encuentra conformado por dos partes principales denominados sistemas:

APT Telefónicas). Parte de la telefonía del AXE (que conmuta las llamadas

Equipo de conmutación (tiene software y hardware).

Soft Programa de datos.

Hard Circuitos, tarjetas.

APZ Parte de control del AXE. El cual permite controlar los elementos necesarios para la conexión telefónica.

El software del APT es almacenado en memorias del APZ.

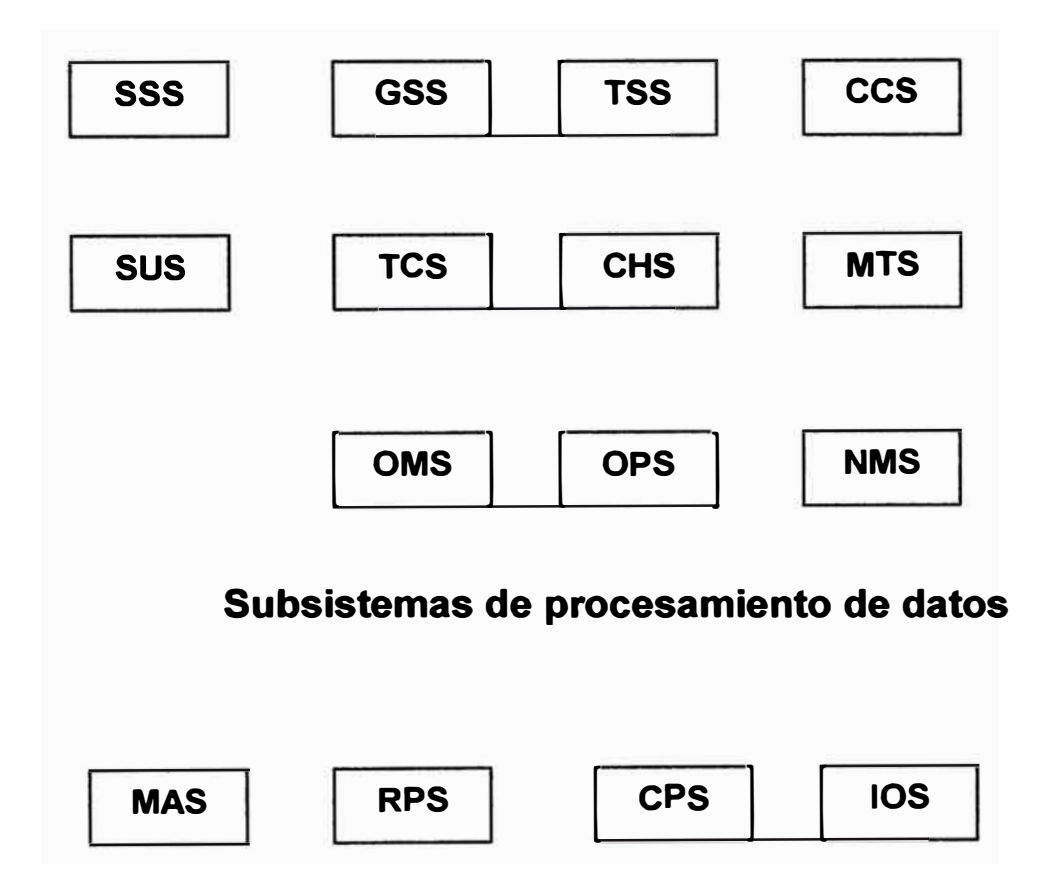

# **Subsistemas de conmutación**

## **3.2.1 Sistema APT.**

El APT 210 08 es destinado para centrales locales y de transito de pequeña y de gran capacidad dependiendo del APZ que lleve. A continuación mencionaremos los subsistemas incluidos:

## **a. Subsistema de Troncales y Señalización (TSS).**

Este Subsistema recoge la mayor parte de la funcionalidad básica que proporciona el Subsistema de troncales y señalización teniendo los siguientes enlaces:

CCITT N 7

Enlace digital BT1

Enlace digital BT2

Enlace digital BT4

Enlace analógico BT6

Enlace digital BT7

Enlace digital BT8

Enlace analógico IT9

Enlace analógico OT3

Enlace analógico OT6

Enlace analógico OT9

Búsqueda de operadora libre (BOL)

## **b. Subsistema de Selección de Grupo (GSS).**

Constituido de hardware y Software. Su función es el establecimiento,

supervisión y desconexión de las conexiones a través de los módulos de conmutación.

#### **c. Subsistema de Operación y Mantenimiento (OMS).**

Se constituye básicamente de Software. Las funciones de operación y mantenimiento comunes a varios subsistemas del sistema de conmutación APT se han reunido para formar un subsistema denominado OMS. Se tienen las siguientes:

Mantenimiento de líneas de abonado *y* troncales.

Administración de datos de abonados y central.

Administración de tasación.

Gestión de red.

Medición de trafico.

Evaluación del Servicio.

#### **d. Subsistema de Conmutación de abonados (SSS).**

Este Subsistema recoge la mayor parte de la funcionalidad que proporciona el producto estándar, referente a la conmutación digital de abonados locales *y* remotos, además se muestran las funciones propias del mercado:

Señalización de línea de abonado.

Conexión de equipos de prueba de línea de abonado en SSS-D.

Envío de impulsos de tarifa a 12Khz. Y 50 hz.

Señalización de línea de abonado para líneas conectadas al GSS.

Segundo tono (600 hz) para abonados MFC.

RSM (multiplexor remoto de abonados.

Una de las funciones es de trafico interno en SSS-D.

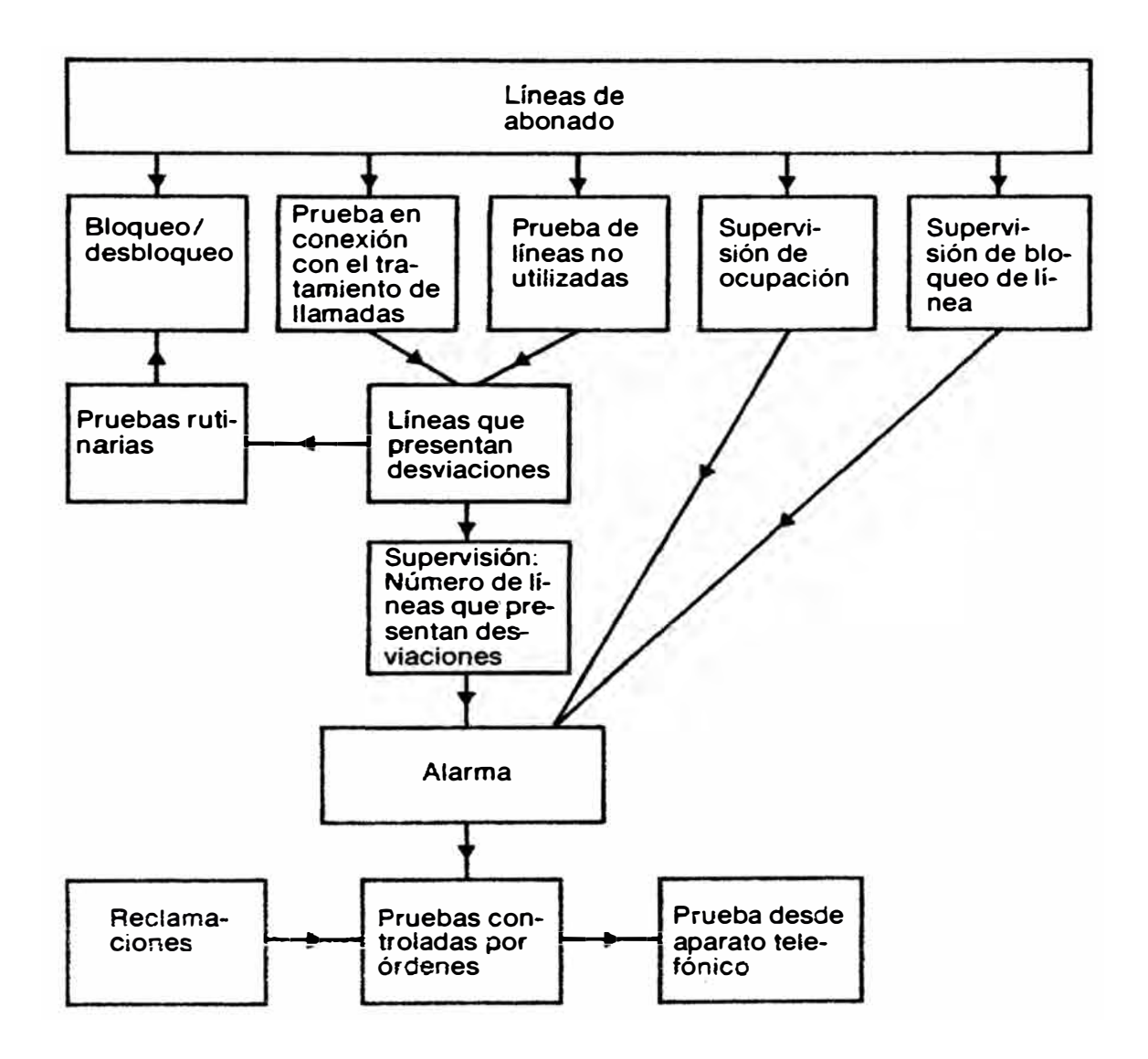

**Fig. 3.2 : Supervisión y medición de líneas de abonado** 

## **e. Subsistema de Tasación (CHS).**

**Constituido de software únicamente, su función es la tasación de llamadas y funciones que a continuación mencionaremos:** 

**Administración de los datos en fa tarificación** 

**T arificación por pulsos** 

**Especificación de llamadas** 

**Estadística de tarificación.** 

**Especificación de llamadas de alto coste/ larga duración.** 

**Análisis de la tarifa.** 

**Lectura de contadores.** 

**Pruebas de tarifa.** 

**Impresión de las pruebas de tarifa.** 

**Tarifa de abonados externos.** 

# **f. Subsistema de Control de Trafico. (TCS).**

**Constituido básicamente de software sirve para sustituir la operadora** 

**de un sistema manual. Sus funciones son:** 

**Establecimiento, supervisión y desconexión de llamadas.** 

**Selección de rutas de salida.** 

**Análisis de dígitos recibidos.** 

**Memorización de categoría de abonados.** 

# **g. Subsistema de Servicios de Abonados (SUS).**

**Se constituye de Software. En este Subsistema son implementadas** 

**las facilidades de abonados, tales como:** 

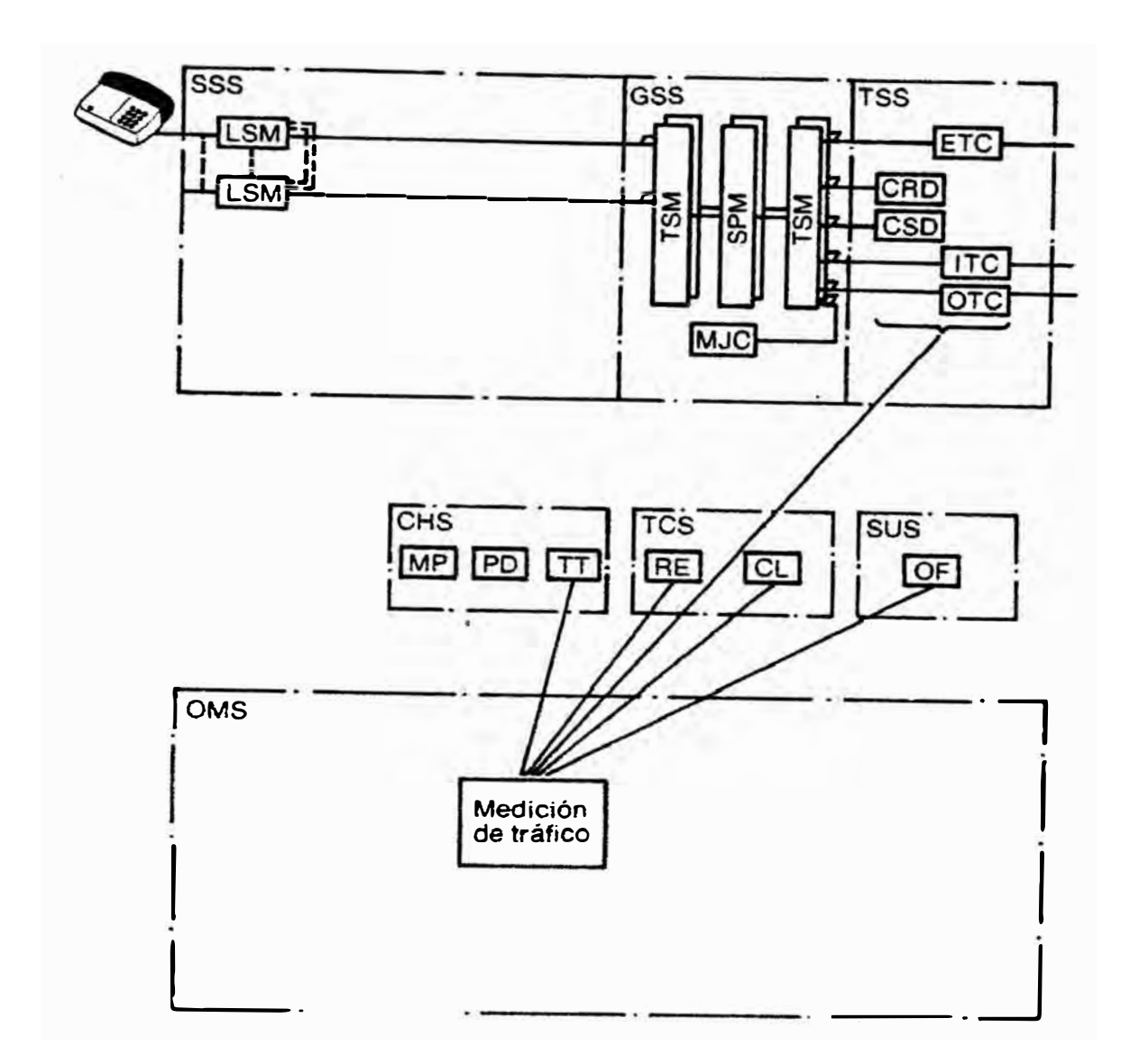

**Fig.3.3: Medición de Tráfico** 

**Marcación abreviada.** 

**Consulta y conferencia a tres.** 

**Indicación de llamada en espera.** 

**Desvío incondicional de llamadas.** 

**Desvío de llamadas en caso de no-contestación.** 

*Desvío* **de llamadas en caso de ocupado.** 

**Restricción de trafico originado.** 

**Abonado ausente.** 

## **h. Subsistema de Operadora (OPS).**

**Aunque desde los comienzos de la telefonía las operadoras han tenido un papel muy importante en las redes telefónicas seria un error suponer que la introducción de la red telefónica acabaría con el trafico atendido por operadora. Por el contrario permite hacerlo más eficiente, sus características principales son:** 

**Distribución automática de llamadas.** 

**Manejo computarizado de tickets para llamadas de servicio inmediato o de espera.**

**Tasación automática mediante el Toll Ticketing.** 

**Las operadoras pueden estar situadas lejos o cerca de la central AXE.** 

**Sistema de supervisión flexible.** 

# **i. Subsistema de Canal Común (CCS).**

**Constituido de hardware y software. Existen dos variantes CCITT N º 6 y CCITT N <sup>º</sup>7, su función es de señalización, enrrutamiento, supervisión y**  **corrección de mensajes.** 

#### **j. Subsistema de Telefonía Móvil (MTS).**

**Constituido de software y hardware, su función es de enrrutar llamadas desde/hacia abonados móviles.** 

#### **k. Subsistema de Gerenciamiento de RED (NMS).**

**Se constituye únicamente de Software. El Subsistema contiene funciones para supervisión de la red y su entorno y controlando el flujo de trafico con acciones de forma manual o automática. El objetivo de un control más eficiente de la red se logra así optimizando la máxima utilización de las capacidades de red en todas las situaciones.** 

### **BGS**

**Este Subsistema opcional esta diseñado íntegramente en software central, por lo que no se necesita ningún hardware adicional para su funcionalidad.** 

**BGS permite crear y administrar grupos de negocios con el objeto de**  *dotar* **a sus abonados de unas facilidades similares a** *las* **de una centralita Privada PBX, integrados en la red telefónica conmutada.** 

**Un grupo de negopcioOs permite a sus usuarios llamarse entre ellos marcando solo su numero interno, disponer de servicios suplementarios, acceso a la red telefónica conmutada, tarificación especifica para el grupo y posibilitar análisis de restricciones.** 

## **3.2.2 Sistema de Control APZ**

**Es la parte de control esta compuesta de un procesador Central dual y procesadores regionales (RP).** 

## **a. Subsistema de Procesador Central (CPS).**

El Procesador Central es la unidad central de control del sistema, desde la cual son controlados todos los trabajos de una naturaleza no rutinaria. El CPS contiene funciones para:

La ejecución de programa y manejo de datos en el procesador central.

Funciones de mantenimiento.

El cambio, modificación *y* borrado de bloques funcionales ( cambios funcionales).

La administración de la memoria, carga *y* descarga de software.

El manejo de la cinta de apoyo ante una situación de errores de software.

La copia de unidades software a disquete.

La alteración de tamaño en archivos de datos.

Prueba *y* corrección de programas.

Prueba del procesador.

## **b. Subsistema de Procesador Regional (RPS).**

Su función es de informar al CP cuando ocurren eventos importantes, detecta cambios en la línea, ejecuta tareas sencillas *y* de rutina. El RP controla varios tipos de órganos dentro de su bloque funcional no es posible la comunicación entre unidades funcionales de distintos RPs.

La unidad funcional de Software regional realiza las siguientes tareas:

Exploración del hardware de sus órganos (Sms).

Actuación sobre el hardware de sus órganos.

Envío de señales al CP y recepción y actuación como respuesta a señales procedentes de CP.

Llamar a los programas de exploración de cada unidad funcional a intervalos regulares.

Registro de fallos.

Activación de alarmas.

También realiza pruebas de rutina:

Prueba de eco de los Ems.

Suma de comprobación de la memoria de programa.

Prueba de lectura y escritura en las memorias.

Comprobación de que el buffer de salida hacia el CP no esta lleno en mas del 50%.

## **c. Subsistema de Entrada y Salida (IOS).**

Este subsistema es la que permite la comunicación hombre maquina a través de computadoras personales que se instalan, teleprinter propio del sistema, equipos de cintas magnéticas y módem con el cual se puede accesar remotamente a la central.

## **d. Subsistema de Mantenimiento (MAS)**

Una modificación de función implica el cambio, cancelación completa, <sup>o</sup> adición de una o varias unidades de programa, o alternativamente de todo el sistema de programas. Pueden además cambiarse unidades de software

**regionales así como hardware central y regional. Durante estas modificaciones la duplicación del sistema confiere un alto grado de seguridad. Un lado del procesador central se separa antes de comenzar la modificación de una función constituyendo una reserva que se conmuta en servicio rápido y automáticamente al detectarse un error en las unidades de software o de hardware. Existe** *la* **posibilidad de transferir automáticamente por ejemplo:** 

**Datos dependientes de central, de una unidad de programa anterior a una nueva.** 

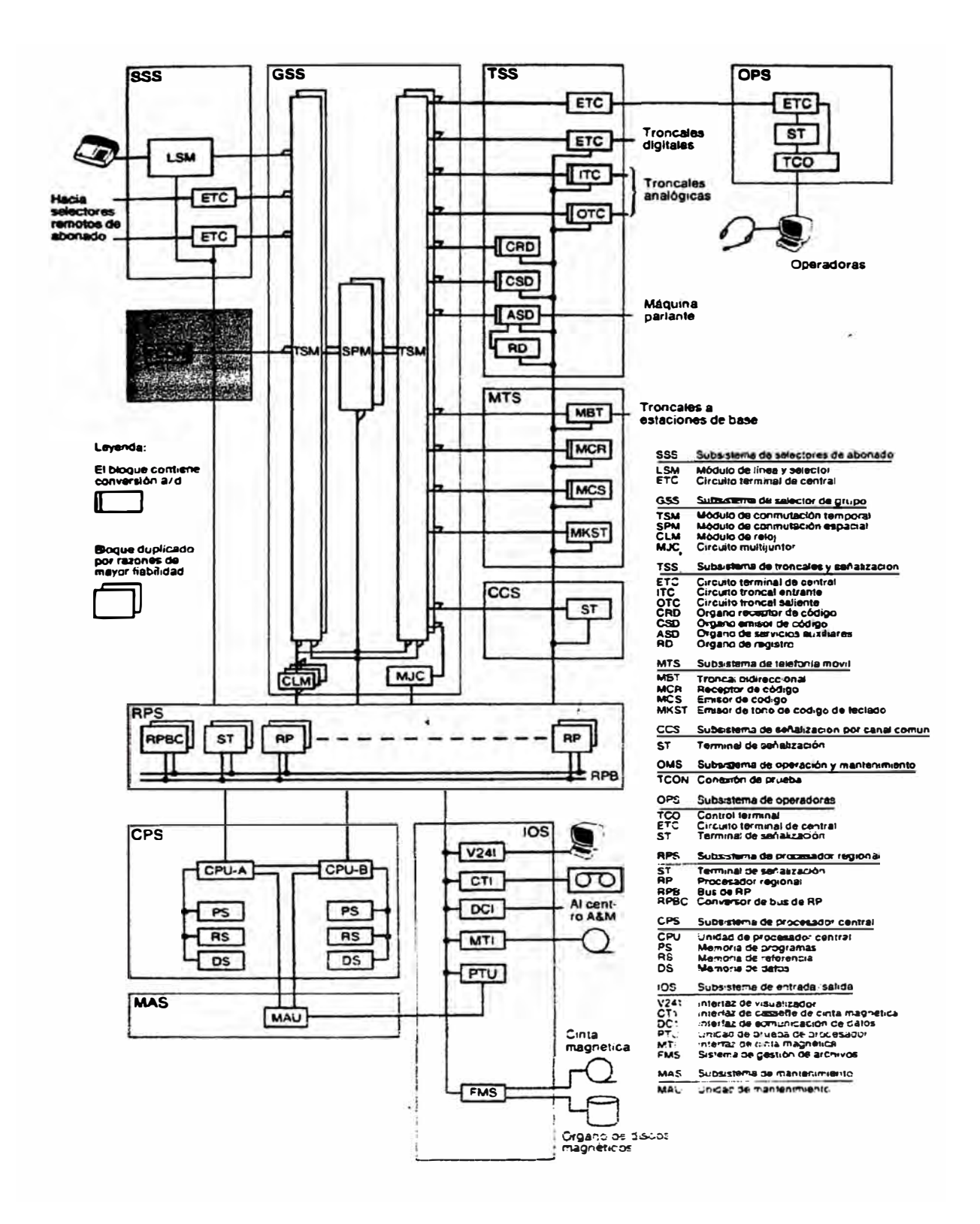

**Fig. 3.4 : Estructura AXE - 10** 

# **CAPÍTULO IV INSTALACIÓN CENTRAL AXE-TARMA**

#### **4.1 Generalidades.**

**En el caso de la ciudad de Tarma la Central cuenta con obras civiles de edificio nuevo lo que se muestra en el plano fig. 4.1 donde se muestran los siguientes ambientes:** 

**Sala de CPR.** 

**Sala de conmutación.- Donde se alojaran los equipos de conmutación se aprecian los equipos instalados así como las futuras ampliaciones que se realicen. En esta sala se encuentra el equipo de aire acondicionado que proveerá una temperatura y humedad adecuada.** 

**Sala de Transmisión, MDF.- Se instalan los equipos de transmisión y los armarios del MDF donde llegan los cables de planta externa.** 

**Mostraremos en los anexos x , x las actividades realizadas en planta externa.** 

**Sala de Tableros.- Aquí se encuentra n instalados los equipos del Subsistema de entrada** *y* **salida es decir los equipos de comunicación hombre maquina.** 

**Sala de Rectificadores. - Se encuentran los equipos que proveerán la alimentación a la central aquí llegan los cables de energía de 380 AC los cuales son convertidos a -48VDC.** 

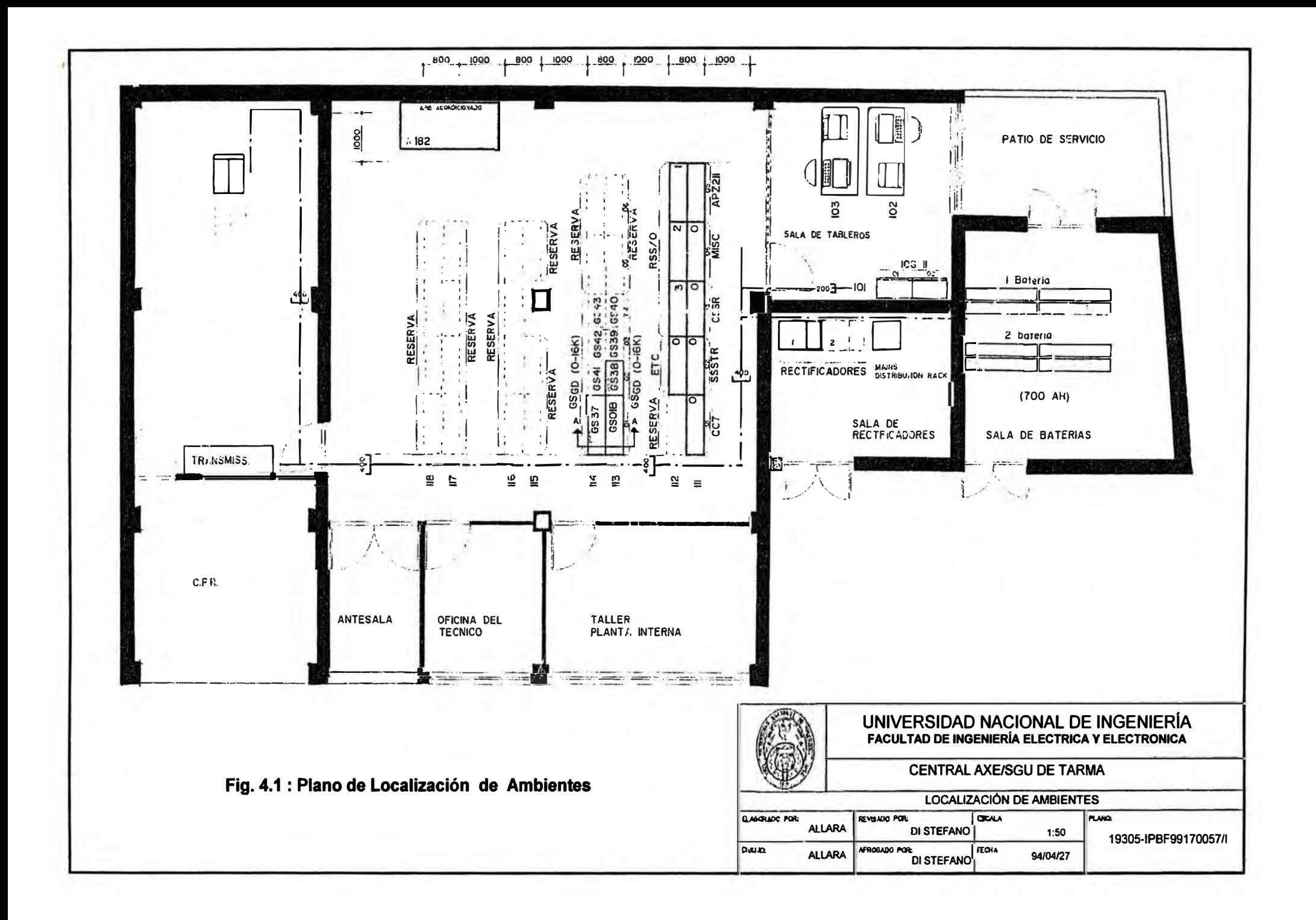

Sala de Baterías.- Consta de dos Bancos de Baterías de 700 AH aproximadamente el consumo de la central es de 70<sup>ª</sup> . Es decir los bancos darán una autonomía de 10 horas esta sala debe ser ventilada para evitar *la* acumulación de gases.

Sala de Sub-Estacion **y** Grupo electrógeno.- La sub estación permitirá la reducción de la tensión de 10KVA a 380VAC aquí también se encuentra el motor de grupo electrógeno esta sala debe ser diseña con materiales acústicos para eliminar los ruidos que se produzcan por el motor.

## **4.2 Conmutación.**

Para realizar la instalación de la central deberá seguirse las siguientes actividades:

- 1. Desembalaje de equipos *y* organización en el almacén mediante la construcción de rack donde serán ubicados en forma ordenada los diferentes materiales este deberá realizarse siguiendo el orden de insolación.
- 2 Localización y metrado de acuerdo a la figura 4.1. Montaje mecánico de la central de acuerdo al LAYOUT ( fig. 4. 1) para esto se sigue la siguiente secuencia:
- 3 Fijación de bastidores al piso **y** techo.
- 4 Colocación de las escalerillas o cables rack **y** canaletas para el paso de cables.
- 5 Armado del MDF fijación y colocación las escalerillas y cables racks que lleguen a la central.
- 6 Fijación de bastidores de rectificadores, baterías, colocación de

escalerillas y cables racks hacia la central

7 Aterramiento de la Central desde la barra de tierra principal.-

A los bastidores de la central.

A los equipos de fuerza.

Alas baterías.

**AIMDF.** 

- 8 Aterramiento de los bastidores a los diferentes shelfs así cono entre gabinetes.
- 9 Cableado y Conexionado. -

Para el cableado y conexionado es necesario la tabla de distribución donde se indica el destino de los dos extremos de los cables esto se encuentra en el modulo C03 el cual nos entrega la siguiente información:

Tipos de cables.- Cables de fuerza, alimentación, tierra.

Cables de señal, alarmas.

Cables de abonados.

Los cables de señal pueden ser prefabricados o no; es decir el fabricante provee estos cables con el conector respectivo o si no deberá realizarse en la instalación de acuerdo a las tablas.

Los cables de abonados son conectados en el lado horizontal del MDF para luego ser multiplado con el lado vertical.

Esquema de distribución de cables.

Los cables de fuerza, cableado que van desde las baterías a los rectificadores *y* de estos al bastidor de distribución de fusibles.

- 10 Conectores para terminación de bus y puenteo de direcciones.
- 11 Montaje de Shelf o Magazines.

El montaje de los magazines y tarjetas de circuito impreso se usa él modulo F los cuales están divididos en dos volúmenes:

Volumen Fo1.- El cual tiene la información como colocar los

magazines en los diferentes bastidores.

Volumen F02.- Contiene la información de distribución de las tarjetas dentro de los magazines así como el cableado dentro del magazin.

## **4.3. Verificación del Cableado.**

La siguiente actividad permitirá revisar lo realizado en el proceso de montaje, conexionado y cableado:

Timbrado de cables de líneas de abonados y misceláneos.

Verificación de conexiones de cables.

Prueba de baterías, comprobación de la autonomía, ajuste de los rectificadores.

Montaje de tapas, puertas y accesorios.

Designaciones de los estiquer tanto de bastidores como de magazines.

## **4.4 Arranque IOG11.**

El primer paso para el arranque inicial de una central, es arrancar el IOG11.

El arranque del IOG11 consiste en cargar los discos duros de los dos nodos, con todo el software que va a utilizar el IOG11 (fig. 4.2). Este software viene en 8 discos flexibles:

**STARTS4,contiene el sistema operativo del APN.** 

SP INITD 01, contiene datos iniciales del IOG11.

SP INITD 02, contiene el archivo para cargar los programas de

**IOG11.** 

**TRANSP\_01** 

**TRANSP\_02** 

**TRANSP \_03** 

**TRANSP\_04** 

**TRANSP \_05, contienen todos los programas del IOG11.** 

El arranque del APN se inicia cargando el disco STARTS4 en la **memoria principal del APN.** 

**Una vez cargado se realiza él formateo del disco duro y se crean los volúmenes.** 

**En el nodo 1 de cada disco duro se crean :** 

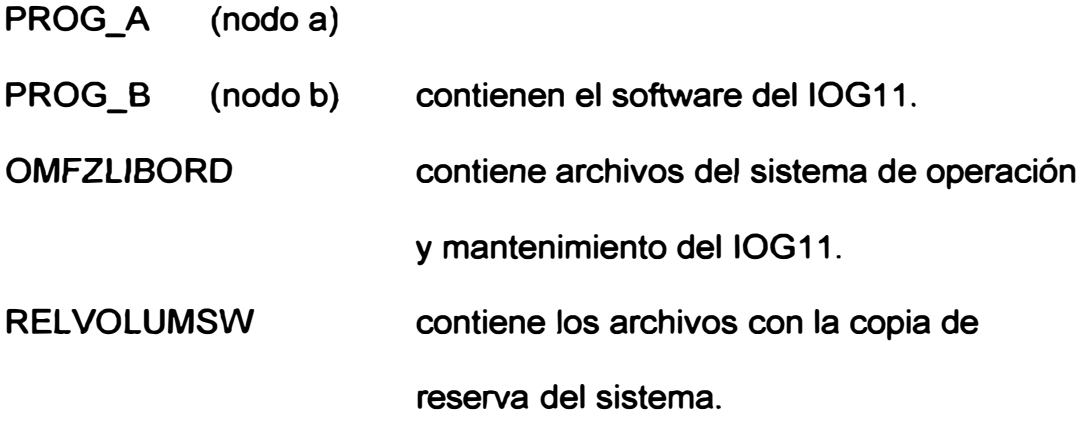

**Cuando se ha completado la creación de los volúmenes se cargan los programas del APN en el disco duro.** 

**Primeramente cargamos en el disco duro los dos discos de datos iniciales** 

**SP \_INITD\_01** *y* **SP \_INITD\_02 mediante** *el* **comando ISVOT.** 

**Para la carga de los programas almacenado en los discos TRANSP \_ 1-5 hacia el disco duro, se utilizo el procedimiento de cambio funcional. Primeramente transferimos toda la información contenida en estos discos hacia el Nodo A (FCSSL)** *y* **luego copiamos esta información en el nodo B (FCSST} fig. 4.4.** 

**Después de la carga de los programas de APN en el disco duro de ambos nodos, estos tienen que transferirse a la memoria del APN fig. 4.5** 

**Esto se consigue presionando el botón de CPU-P dos veces primero en el nodo A y después en el nodo B. Con eso conseguimos que los programas cargados en el disco duro sean transferidos de modo automático a la memoria principal del APN.** 

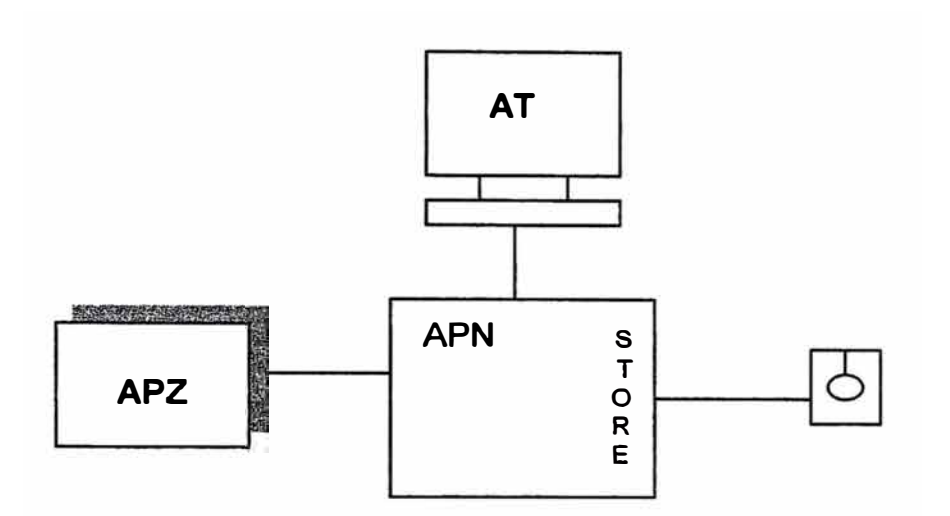

**FiG. 4.2 Carga Disquete STARTS 4** 

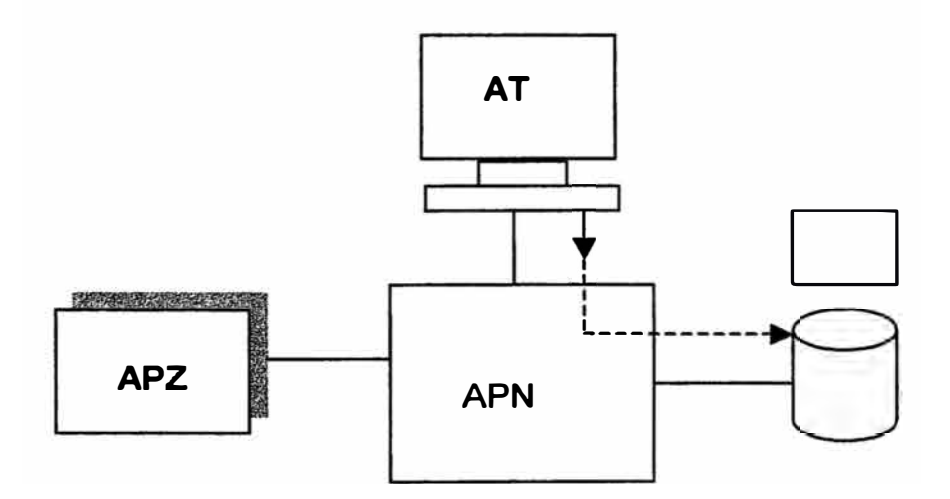

**FIG. 4.3 Creacion De Volumenes Disco Duro** 

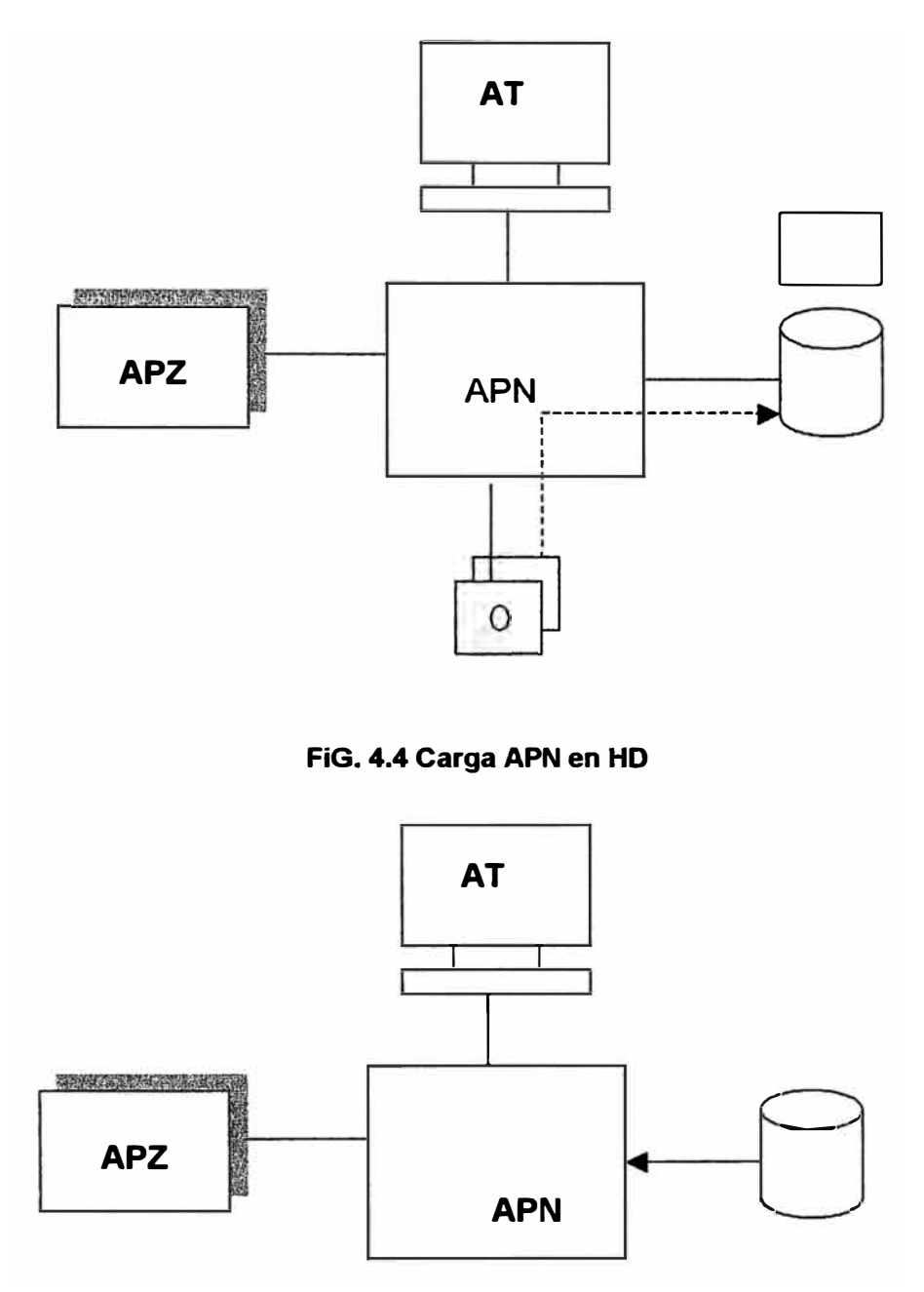

**FiG. 4.5 Cargas de Programas en APN** 

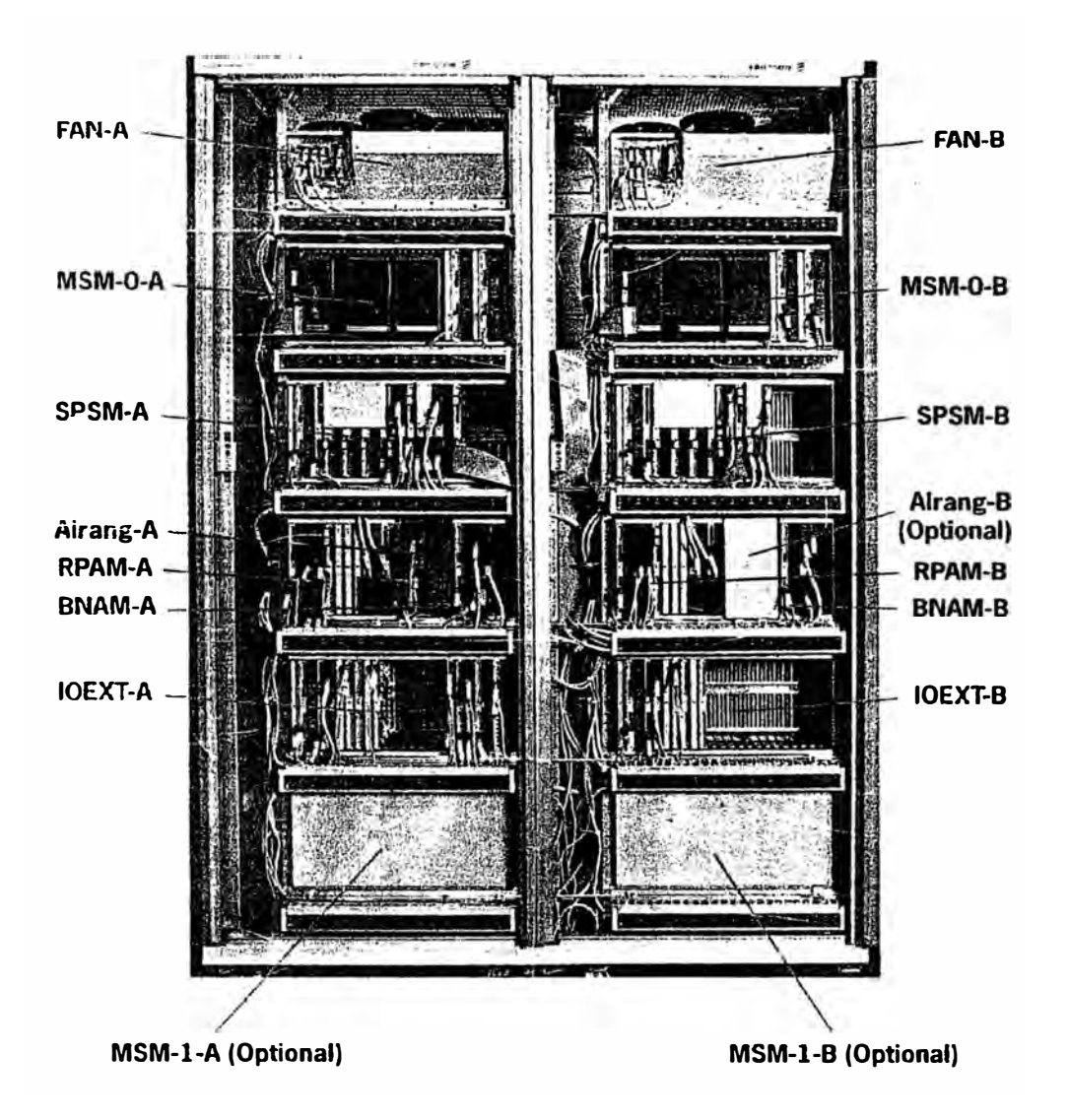

**Fig.4.6: Gabinete IOG-11** 

# **CAPÍTULO V INSTALACIONES COMPLEMENTARIAS**

## **5.1. Generalidades**

La instalación de la central esta acompañada del desarrollo de trabajos de otras áreas como son Planta Externa, Transmisiones y Energía las cuales mencionaremos a continuación:

# **5.2. Planta Externa.**

La planta externa en la ciudad de Tarma se *dividió* en 3 sectores (101-1,001-1 y 201-1) de las cuales el sector 101-1 es planta nueva las otras dos son planta externa ya existente ver fig. 5. 1, donde se muestran las diferentes actividades realizadas.

## **5.2.1 Distribuidor Principal.**

## **Estructura.**

La estructura del MDF consta de dos partes perfectamente definidas: Lado Vertical.

Este es el lado de Planta Externa se montaran 12 blocks terminales por cada unidad vertical estos serán rotatorios para fines de operación mantenimiento (fig.5.3).

Lado Horizontal.

En este lado se montaran los blocks para el lado de central (fig.5.4).

Los bloks tendrán terminales para ser entorchados.

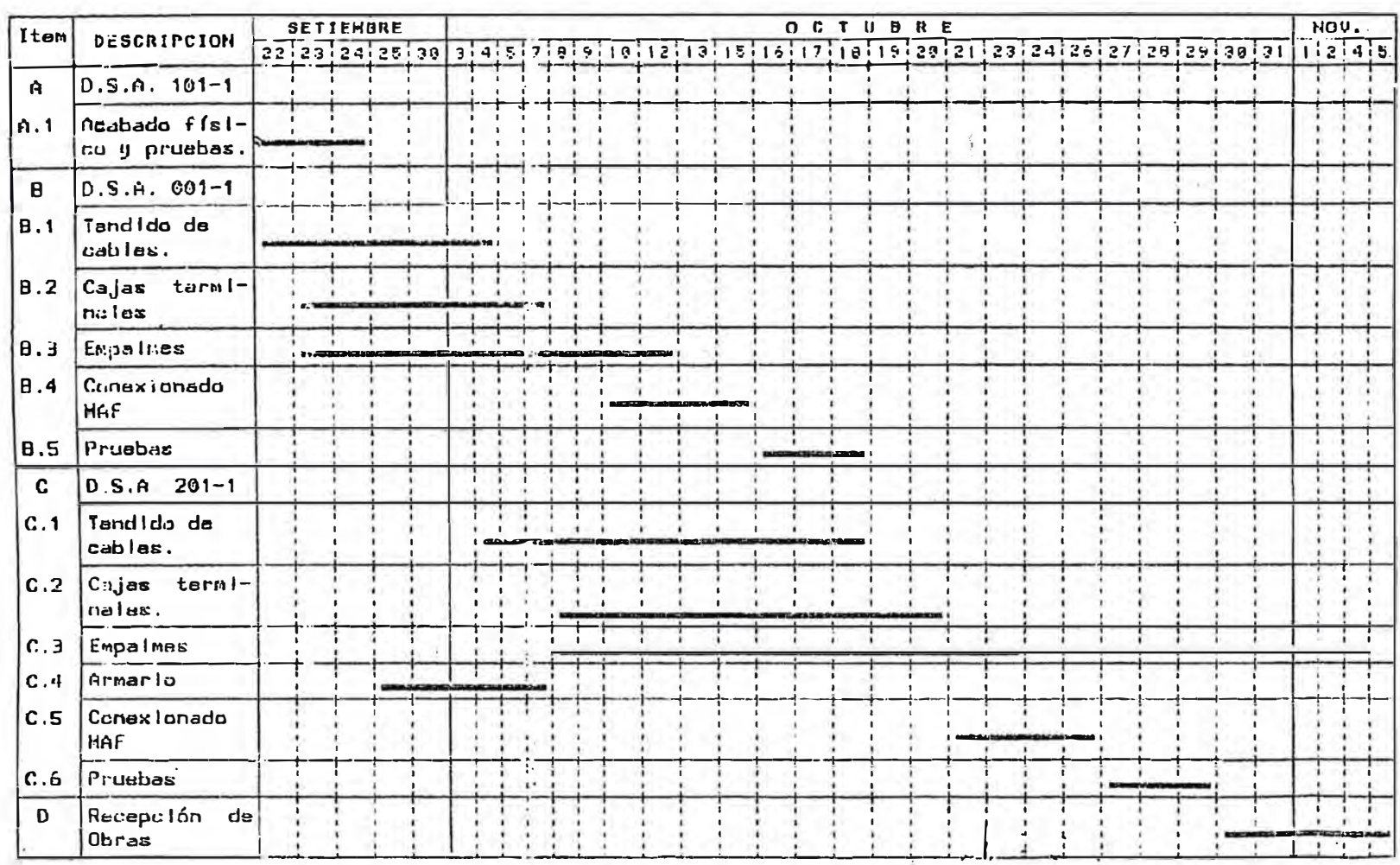

**Fig. 5.1 : Cronograma Obra Planta Externa**
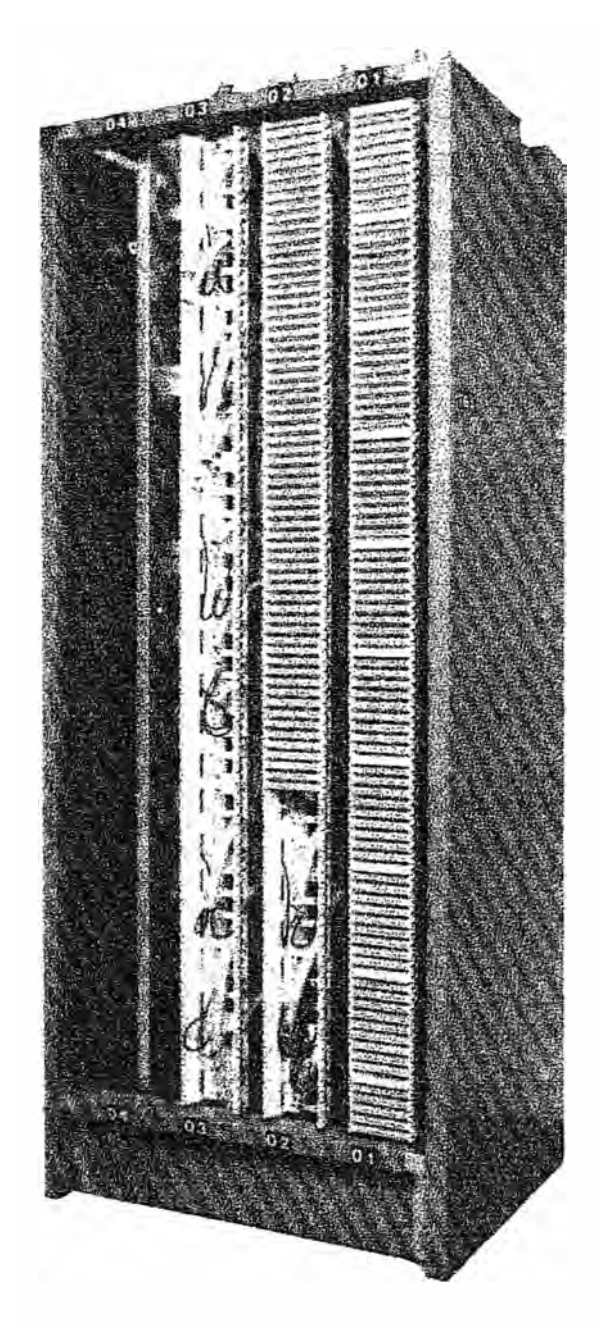

Fig. 5.2: MDF Lado Vertical

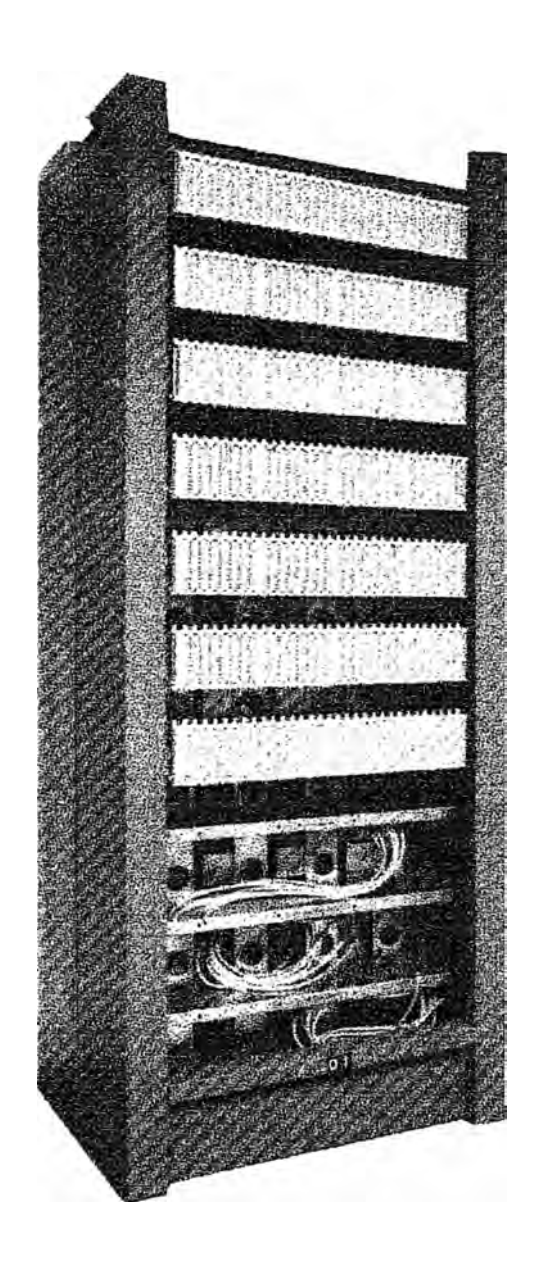

**Fig. 6.3: Lado Horizontal** 

**5.2.2. Protección.** 

Los protectores serán de estado sólido y brindaran protección para tensiones superiores a 220 Voltios RMS, deberán verificarse que la corriente de timbrado no afecte el funcionamiento normal de este.

La estructura del MDF contara con una barra de cobre conectada a tierra.

#### **5.2.3 Instalación.**

El Cable en el MDF se acomodara uno después de otro en dirección vertical descendente.

Los colores de alambre de puente (Jumper) serán de acuerdo a:

Un hilo (1W) Verde.

Dos hilos (2W) Rojo y Blanco.

Todos los alambres tendrán 0.5 mm. De diámetro (AWG N <sup>º</sup>24).

#### **5.3. Sistema de energía.**

Equipos de Energía.

Los sistemas de energía están conformados por los siguientes

equipos:

- A: Rectificadores en configuración N+1.
- B: Unidades de control.
- C Unidades de distribución AC DC.
- O: Gabinete de Extensión (Fusibles)
- E: Baterías
- F: Unidad de fusibles de batería
- G: Rack de soporte de batería.

#### **5.3.1 Rectificadores.**

Las centrales de conmutación trabajan con tensión de -48 el sistema de energía es el BZA 201 cuyos rectificadores son de tecnología moderna (high frecuency rectifier) con su unidad de control equipada con microprocesador.

Asimismo, la unidad de control permitirá supervisar todos los parámetros de las celdas del banco de baterías de las unidades de rectificación *y* de las unidades de distribución.

La operación de los rectificadores es de carga compartida

Para los equipos de transmisión se estimara un consumo del 15 % del consumo de los equipos de conmutación.

El numero de rectificadores instalados es de 3 cada uno de los cuales puede suministrar 100<sup>ª</sup> . (configuración N+1) será tal que permita suministrar energía a los equipos de conmutación y transmisiones simultáneamente con la carga de los bancos de baterías después de un periodo de descarga.

Los rectificadores serán alimentados por: 380 VAC.

Características de Salida.

Tensión ajustable entre -50 y -54.5V,

En el Anexo se muestra la distribución de fusibles.

#### **5.3.2. Baterías.**

Las baterías instaladas son de marca TUDOR SPG 700 AMP. Están fueron llenadas durante el proceso de instalación se adjunta Anexo las tablas de medición en el proceso de carga y descarga.

Las baterías operan en condiciones de flotación(interconectadas a los

rectificadores) y en caso de corte de suministro comercial de energía, alimentaran automáticamente a las cargas de los equipos de conmutación y transmisiones.

El sistema cuenta con desactivacion automática de las baterías cuando están llegan a un valor mínimo de -43 VDC, con el fin de impedir la descarga de las mismas.

Los colores para los cables de corriente continua serán: Azul para alimentación -48 VDC, rojo para 0VDC y Verde para tierra de protección.

**5.4. Transmisión.** 

La central se encontrara enlazada a través de un equipó digital de fibra óptica con la terminal de microondas Tarma (500 mts) de marca FIBERMUX modelo MAGNUN 100 de 16 tributarios de 2Mbps utilizando cable de fibra monomodo de 10 fibras.

Instalación de un enlace de radio digital de marca NEC de 34MBPs. Entre las localidades de Tarma -La Merced-San Ramón.

Instalación de equipos múltiplex FDM de marca Western Múltiplex en la repetidora La Oroya y el terminal de microondas Huancayo.

Instalación de equipos multiplexores PCM (30 canales) para conformar enlaces punto a punto para los circuitos especiales (telex, datos. Líneas dedicadas).

#### **5.5. Grupo Electrógeno.**

Se instalo un grupo electrógeno marca PerKins de 150 KVA .8 cos o, 60 Hz.

Trifasico d 1800 RPM.

#### **CAPÍTULO VI PRUEBAS DE ACEPTACIÓN**

#### **6.1. Generalidades.**

**Una vez concluido el proceso de instalación, las pruebas de instalación y se arranco el sistema se realizan las Pruebas de Aceptación en presencia del personal de las Areas de Proyectos {ejecutora), Area Operativa (la que recepciones la obra) y personal de la Compañía Ericsson siguiendo el manual de Protocolos de Pruebas de Aceptación** 

#### **6.2 Inspección de Equipamiento.**

**Con Ayuda del Packing List se realiza el inventario del hardware adquirido.** 

**Esto se realiza tanto en conmutación como el equipamiento en el área de baterías, energía y MDF mostraremos el equipamiento.** 

#### **Subsistema de Abonado: RSS/SSS**

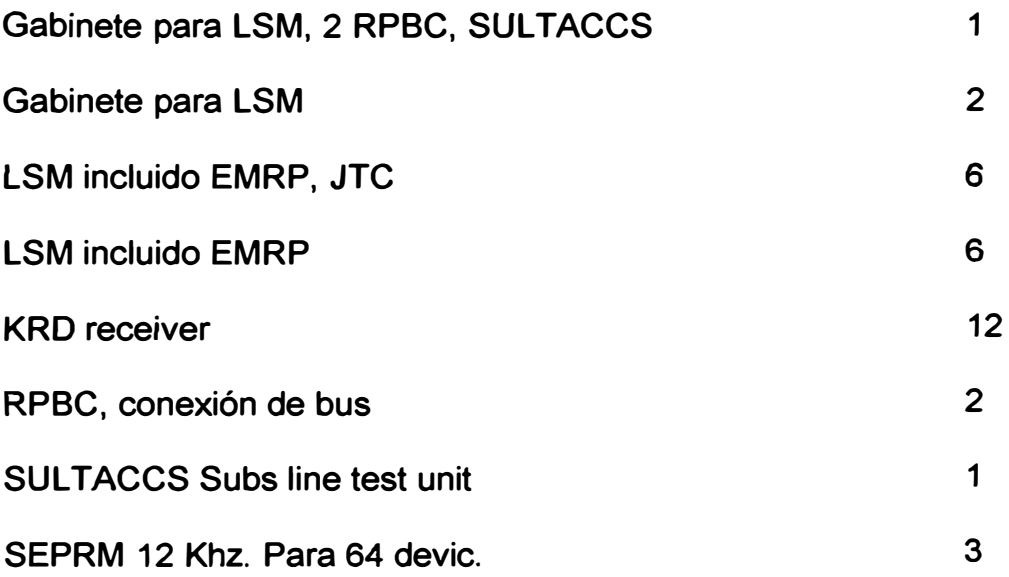

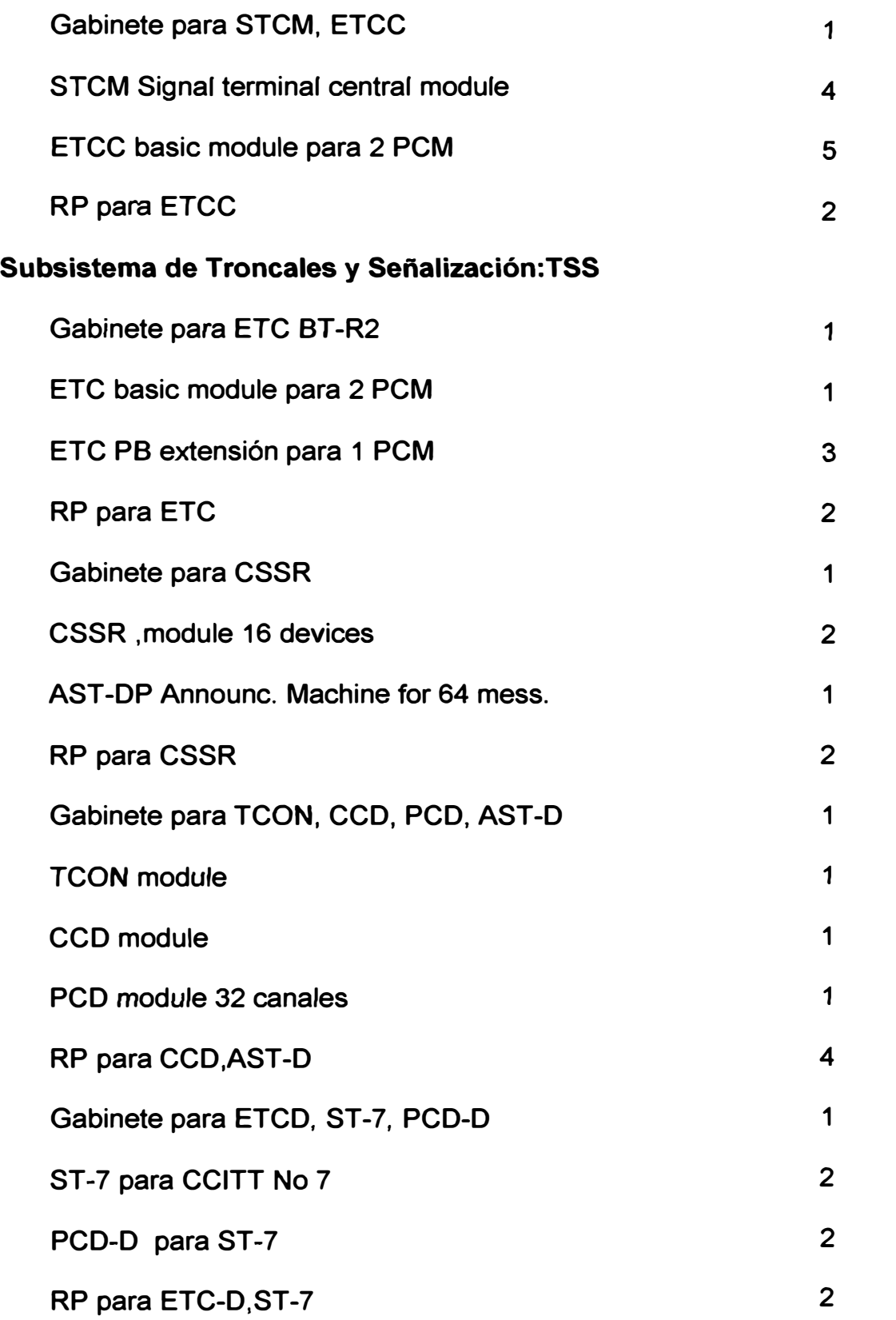

#### **Subsistema de Conmutación:GSGD**

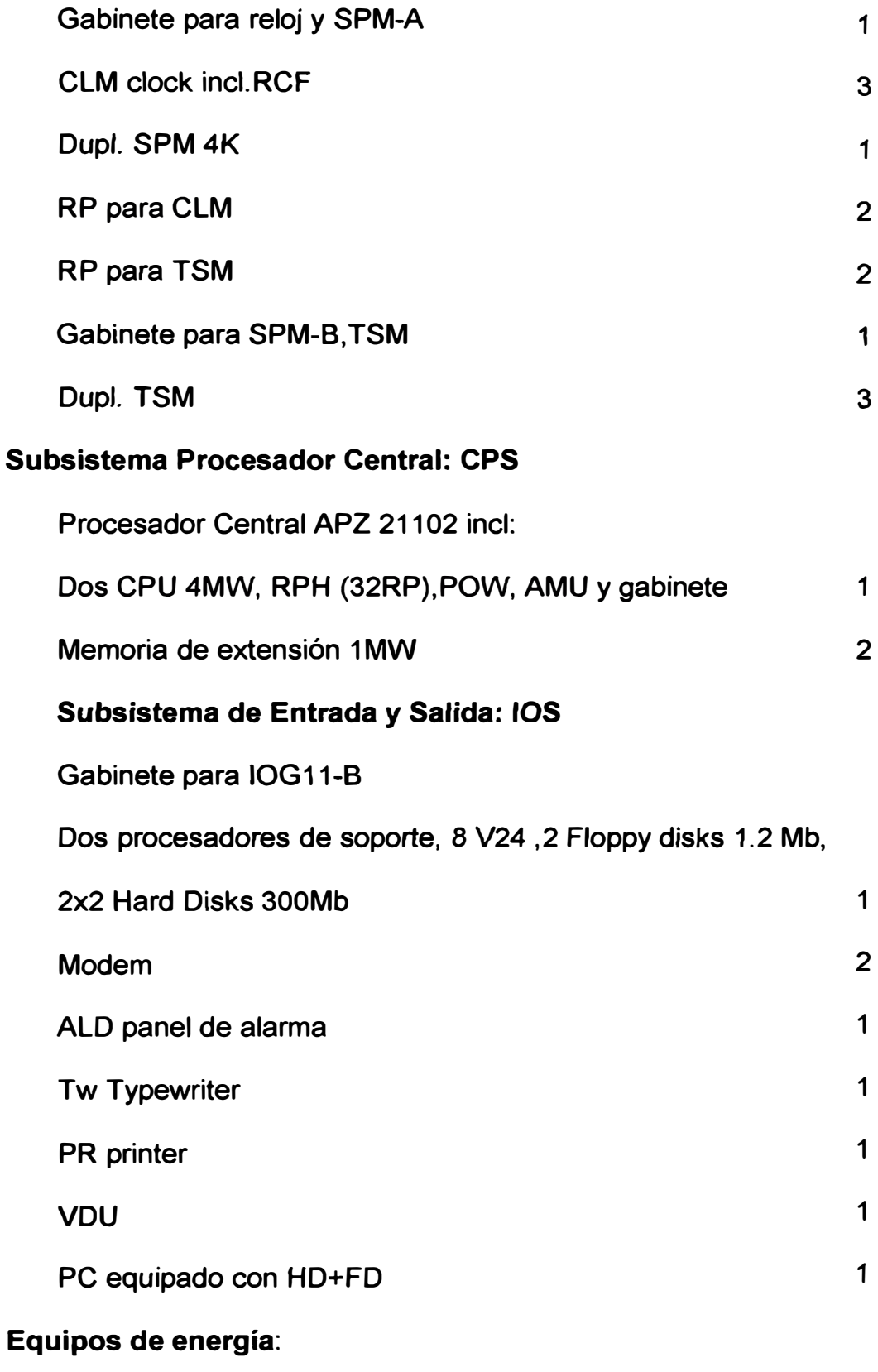

**Rack inc/u. 55 Distribuidores,** *2* **batt.fus y aut. Bat carga 1** 

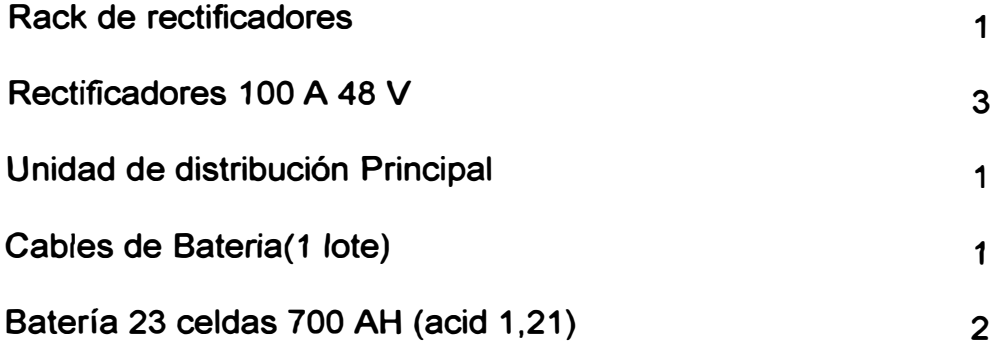

#### **Distribuidor Principal: MDF-DDF**

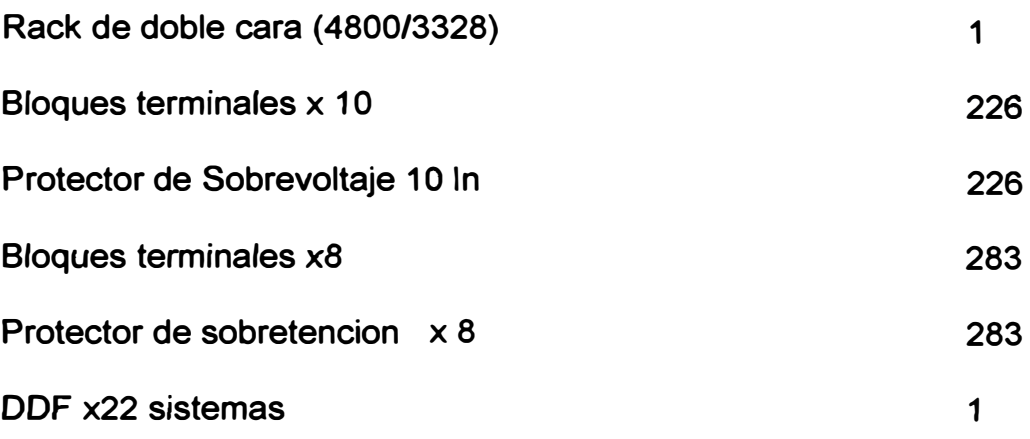

**En el Anexo se observa la distribución en los gabinetes.** 

#### **6.3 Pruebas de Energía.**

#### **6.3.1 Rango de Aplicación.**

**Equipo implementado es el BZA 122 el cual consiste de rectificadores de** 100 **Amps.** BMT 313 **y equipo de distribución** BMG650 **incluida una unidad de fusible con cargador automático de batería. El voltaje del sistema es de -48 VDC.** 

#### **6.3.2. Inicio**

- **a) Colocar en funcionamiento todos los rectificadores.**
- **b) Remover todas las alarmas que se presenten.**
- **c) Colocar una carga de 110% de lo normal.**

#### **6.3.3. Pruebas en Funcionamiento.**

- **a) Operación Normal.**
- **b) En Recarga.**
- **c) En Operación de recarga separada.**

#### **6.3.4. Chequeo de Alarmas y Protección.**

- **a) Alarma de fusible de** *rectificadores.*
- **b) Alarma de fusible de batería.**
- **c) Alarma de fusibles de la unidad de distribución.**
- **d) Alarma de panel frontal.**
- **e) Alarma del Monitor de Voltaje.**
- **6.4 Pruebas del Equipo AXE-10.**
- a) Prueba final de APZ 211 IOG11b.
- **b) Pruebas de Arranque de sistema.**
- **c) Pruebas de MTG10.**
- **d) Pruebas del DGS.**
- **e} Sincronización de la red.**
- **f) Prueba de Trafico.**
- **g) Prueba de ASAM.**
- **h) Prueba del hardware de señalización de troncales.**
- **i) Prueba de CRICS.**
- **j ) Prueba de tasación.**
- **k) Prueba de servicios de abonados.**
- **1) Prueba de Howler.**
- **m) Prueba de ACCSD.**
- **n) Prueba de TCONI.**
- **o) Mediciones de trafico en rutas.**
- **p) Mediciones de tipos de trafico.**
- **q) Estadística de tarifacion.**
- **r} Mediciones del Procesador en carga.**
- **s)** *Calidad* **de** *servicio.*
- **t) Pruebas en líneas de abonado.**
- **u) Pruebas de SEPRM.**
- **v) Pruebas de Alarmas.**
- **6.4 Pruebas Adicionales.**
- **a) Mantenimiento del DGS.**
- **b} Sincronización de la red.**
- **c) Lectura del Caff Meter.**
- **d) Pulse Metering.**
- **e)** *Facilidades* **de abonado.**
	- **- Servicio de intercepcion.**
	- **- Restricción de llamadas salientes.**
	- **- Restricción de llamadas entrantes**
	- **- Servicio de abonado ausente.**
	- **- Servicio No molestar.**
		- **Rastreo de llamada maliciosa.**
	- **- Marcación abreviada.**
	- **- Hot line.**
	- **- Hot line con retraso.**

Transferencia de llamada

- Transferencia de llamada en ocupado.
- Transferencia de llamada cuando no contesta.
- Llamada en espera.
- Redial.
- Conferencia.

#### **CAPÍTULO VII PUESTA EN SERVICIO (CORTE)**

#### **7 .1. Objetivo.**

Establecer la secuencia de las actividades y responsabilidad del personal para la puesta en servicio de la nueva Central.

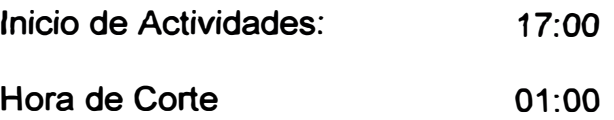

#### **7.2 Actividades:**

A continuación se detalla la relación de actividades:

#### **7 .2.1. Central**

En el lado de la central realizaron las siguientes actividades:

Prueba de Troncales.

Prueba de llamadas locales.

Pruebas de llamadas de larga distancia.

Llamadas a las diferentes Administraciones.

#### **7 .2.2 Transmisiones.**

Para el lado de los equipos de transmisiones se realizaron las siguientes

actividades:

Puesta en operación =2 Sistemas PCM

Verificación de trafico cursante.

#### **7.2.3. Teléfonos Públicos.**

Puesta en servicio y verificación del adecuado cobro de los teléfonos

públicos.

#### **7.2.4 Cabinas Públicas.**

Puesta en operación del locutorio:

Operatividad del sistema de perifoneo.

Cobro de las llamadas realizadas en cabinas.

#### **7.2.5 MDF**

Actividades en Distribuidor principal de cables:

Verificación de las ordenes de servicio.

Realizar el jumpeado (cableado entre el vertical y el horizontal)

Retiro de bloqueadores.

#### **7 .2.6. Gestión de Red.**

Las siguientes actividades:

Verificación de la operatividad de troncales.

Llamadas a las diferentes centrales del país.

#### **7.2.7 Configuración de la Red después del Corte.**

La central telefónica de la ciudad de Tarma quedo establecido de la siguiente manera:

- 844 Abonados transferidos.
- 16 Abonados extendidos.
- 15 Teléfonos Monederos.
- 02 Cabinas publicas.
- 01 Servicio Fax.
- 17 Teléfonos de la Administración.
- 36 Troncales salientes con la ciudad de Huancayo.
- **24 Troncales entrantes con la ciudad de Huancayo.**
- **100 Sistemas PCM con las unidades remotas de La Merced y San Ramón.**

**Red de la Central Tarma.** 

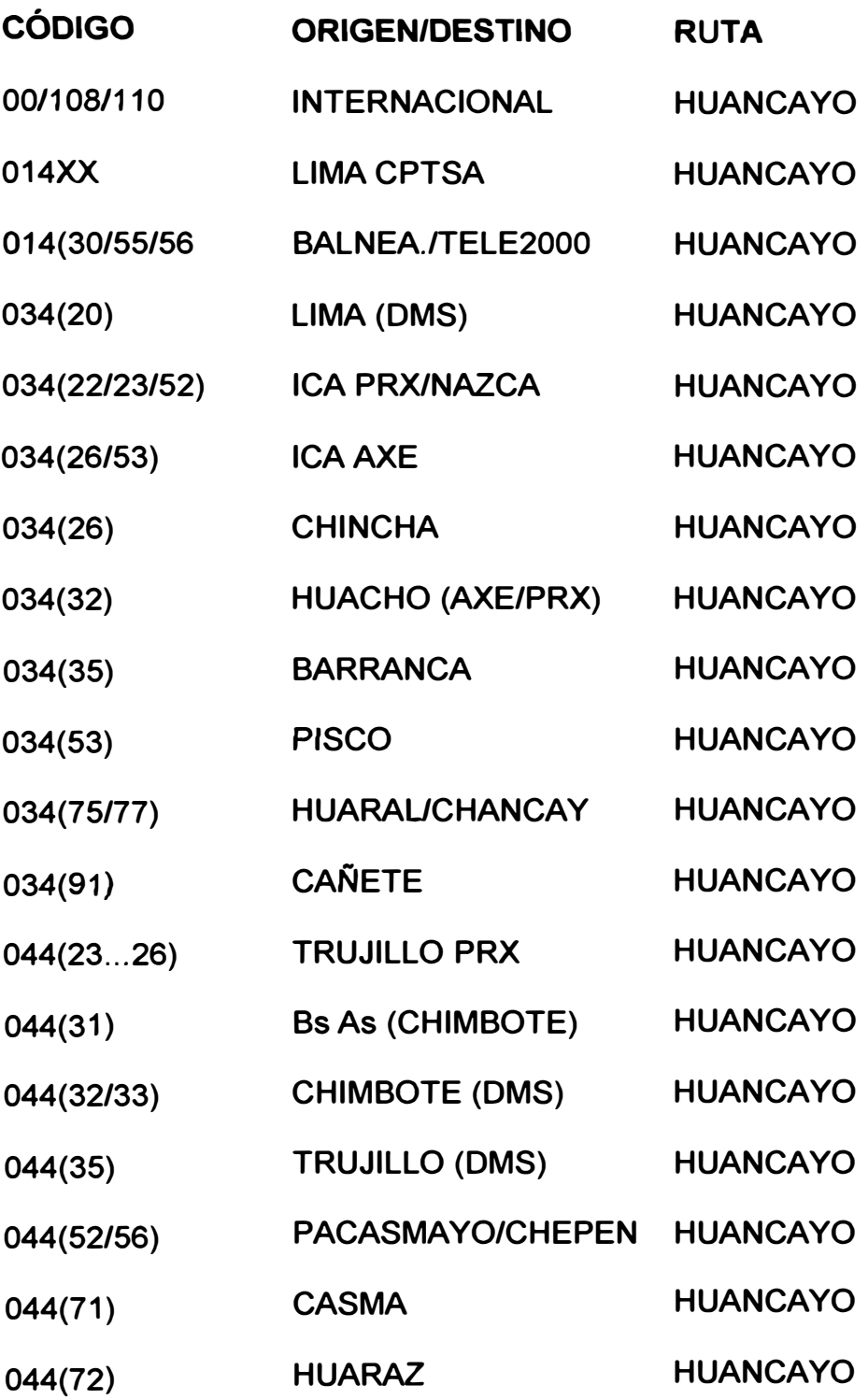

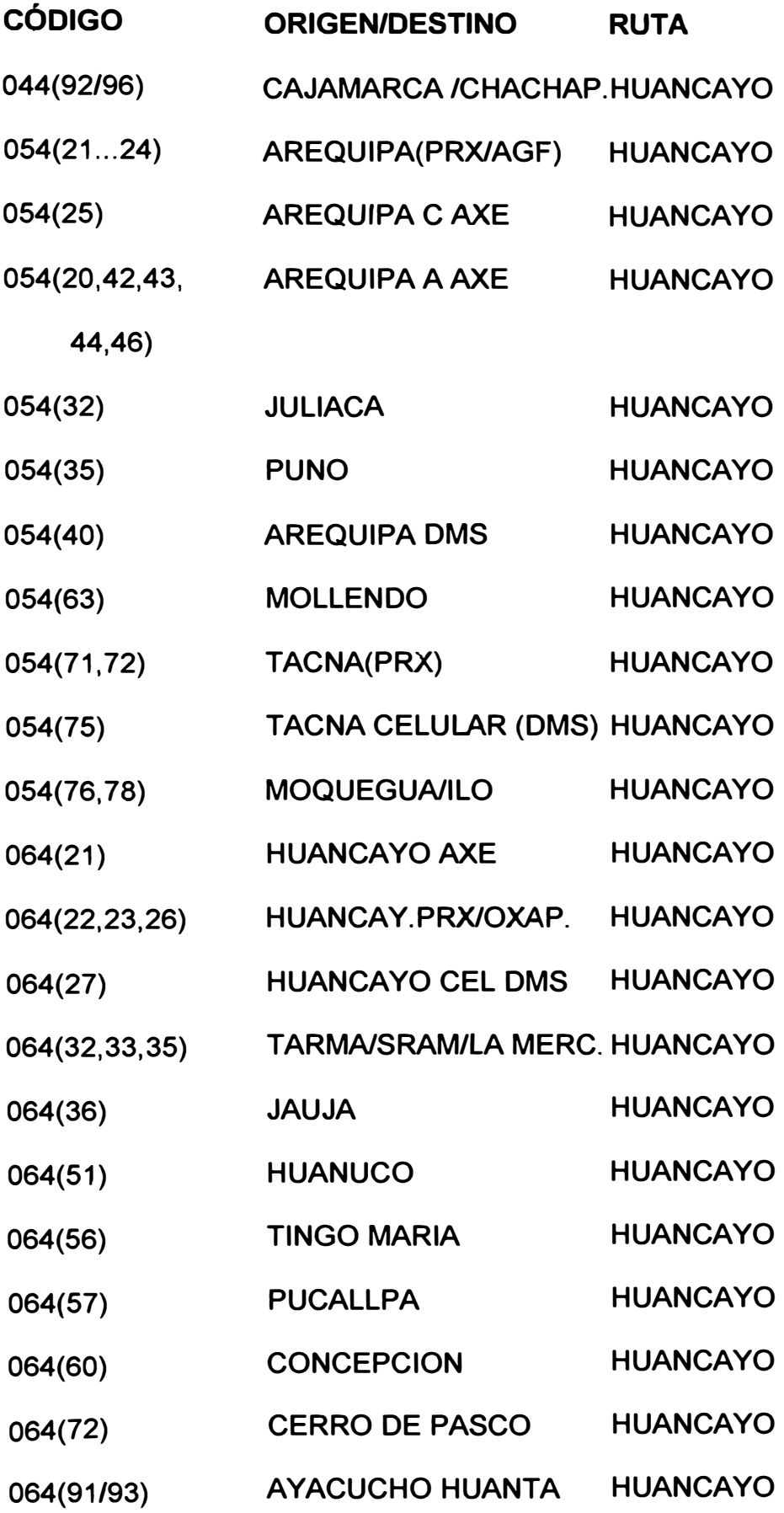

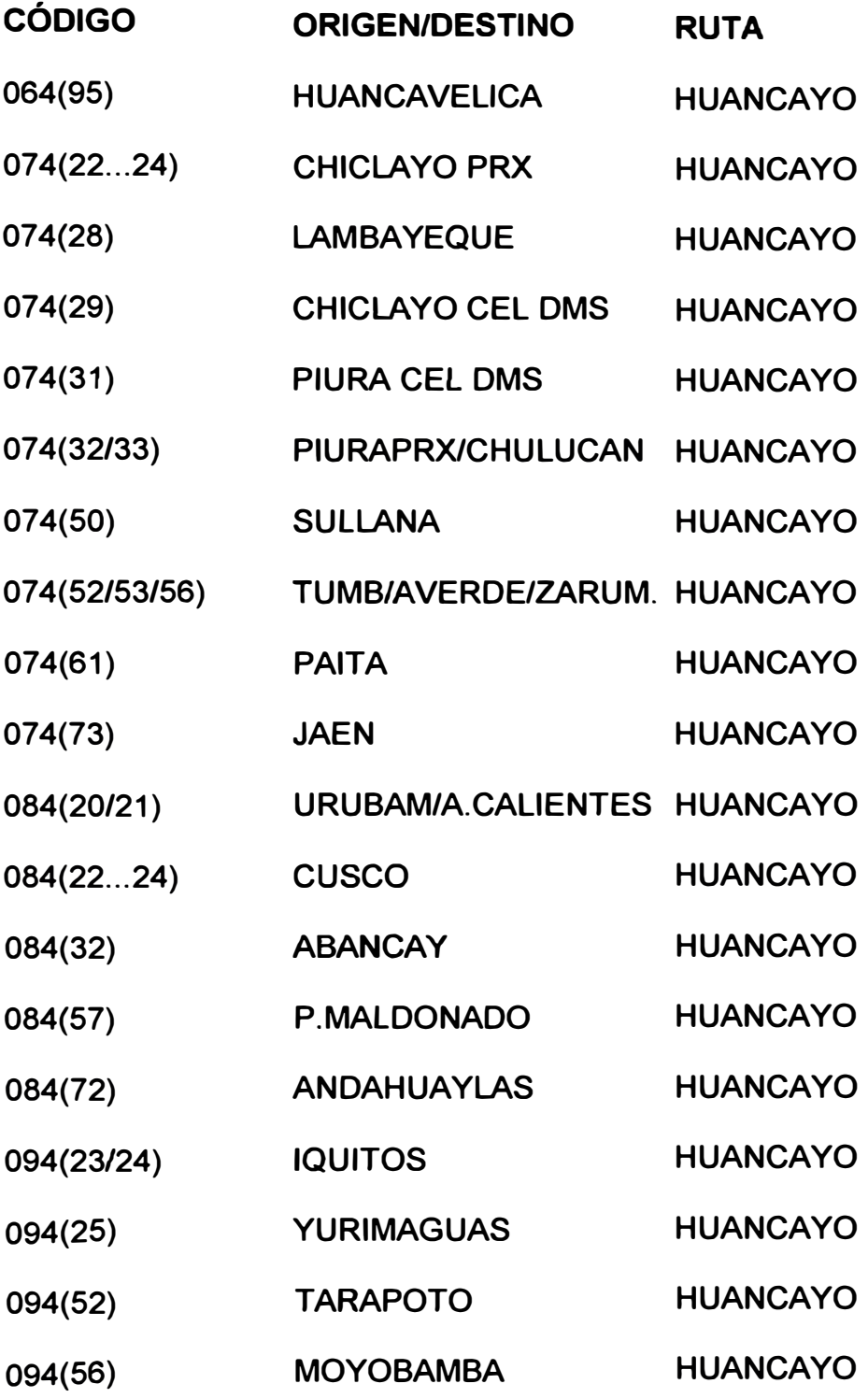

### **CENTRAL TARMA (CORTE)**

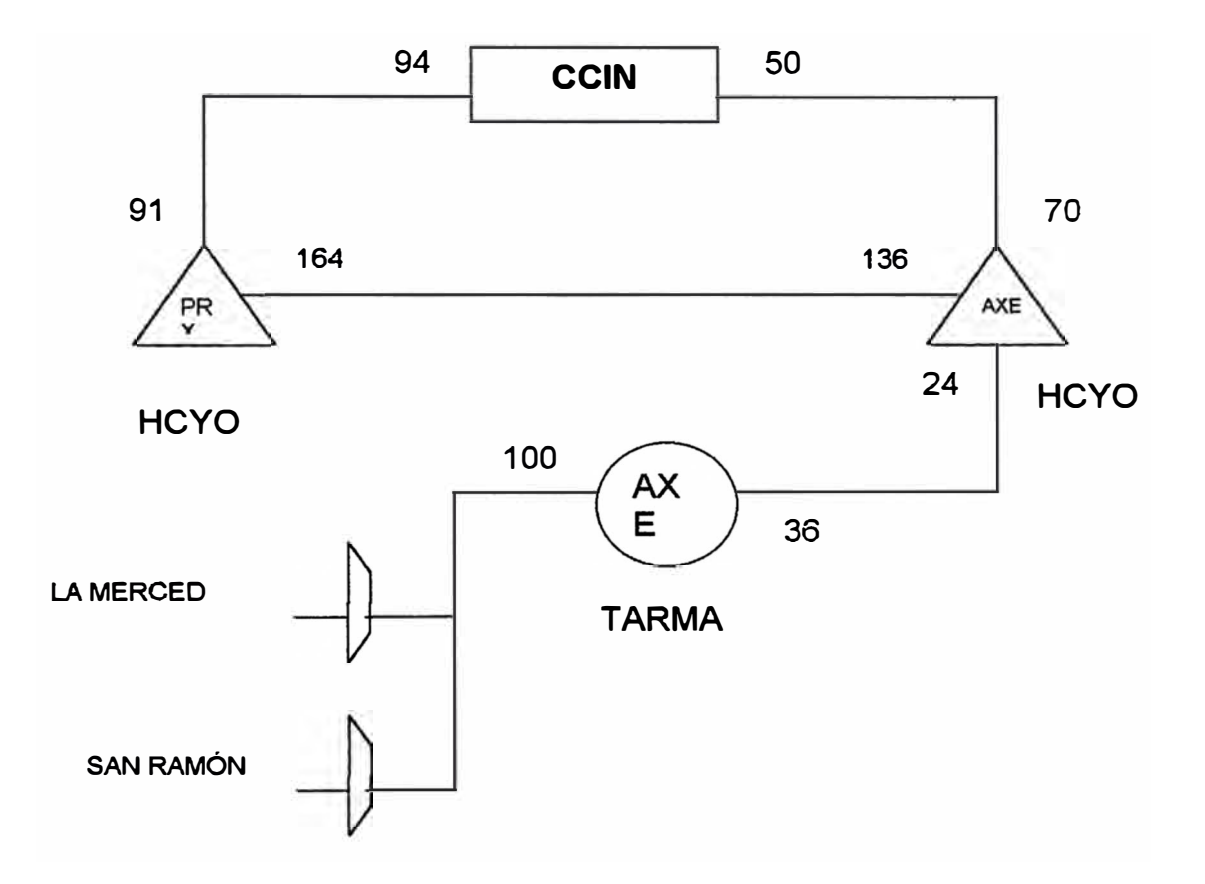

**Fig. 7.1** 

#### **CAPÍTULO VIII EVALUACIÓN ECONÓMICA CENTRAL AXE-10 TARMA.**

**En este capítulo, se mostrara el monto detallado de la inversión realizada en la adquisición del la central en la ciudad de Tarma.** 

#### **8.1. Central de Conmutación.**

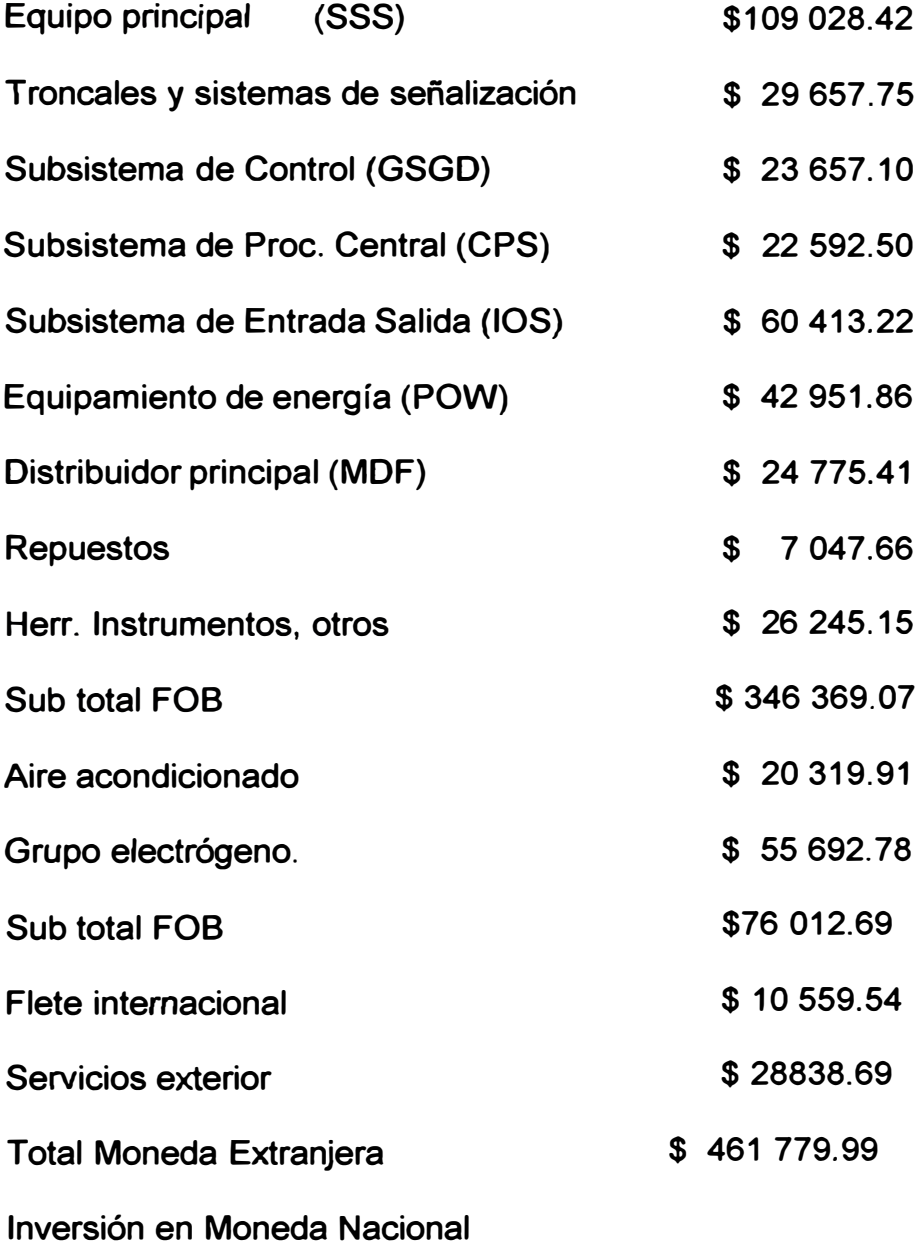

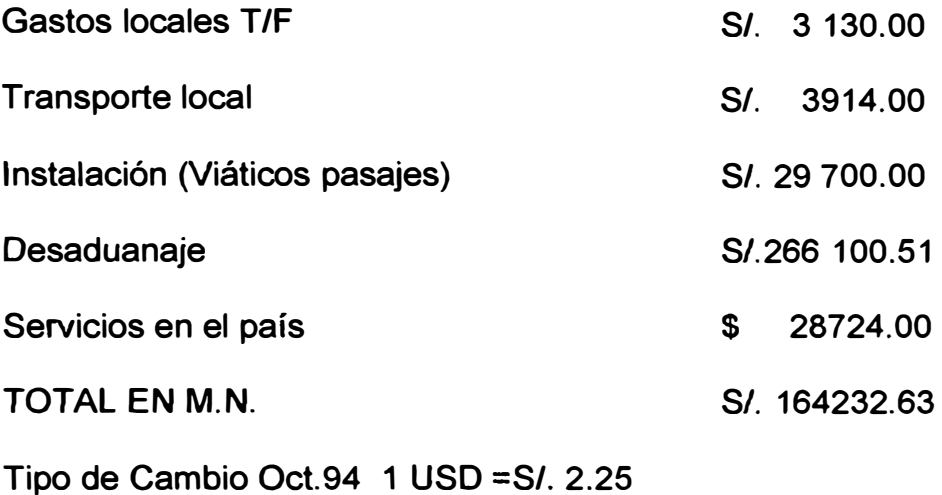

#### **8.2. Financiamiento.**

**Los equipos y servicios en M.E. son financiados por un crédito otorgado por la Corporación Andina de Fomento (C.A.F.) y la inversión en moneda nacional fue realizada con recursos propios.** 

#### **CONCLUSIONES**

- 1. En el aspecto tecnológico se logró la modernización del sistema telefónica de pasar de una central manual de batería común a una central digital.
- 2. En el aspecto económico se aumentará ta recaudación por servicio puesto que la antigua central ya se encontraba saturada y existían abonados en espera de una línea.
- 3. La colocación de teléfonos públicos que permitan brindar el servicio a transeúnte con necesidad de comunicación, con el nuevo sistema se podrán hacer uso de los servicios de fax, Internet y todas las bondades del sistema.
- 4. Optimización de personal de operadoras por ser un sistema automático.

## **Anexos**

# Anexo Nº 1 Localización en Gabinetes

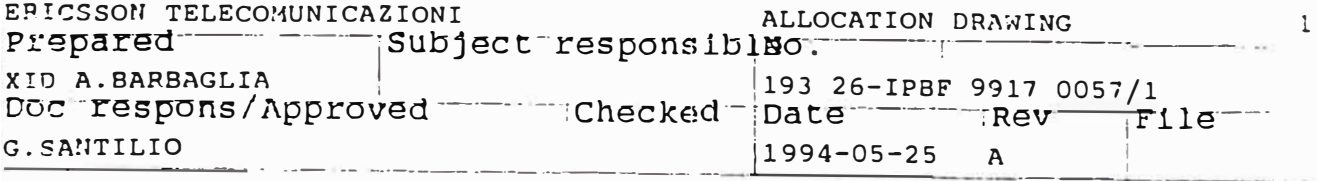

ALLOCATION OF CABINETS TARMA, PERU'

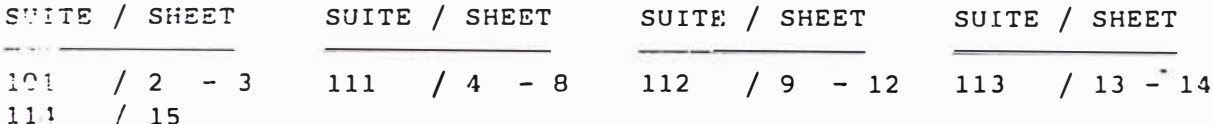

 $\bullet$ 

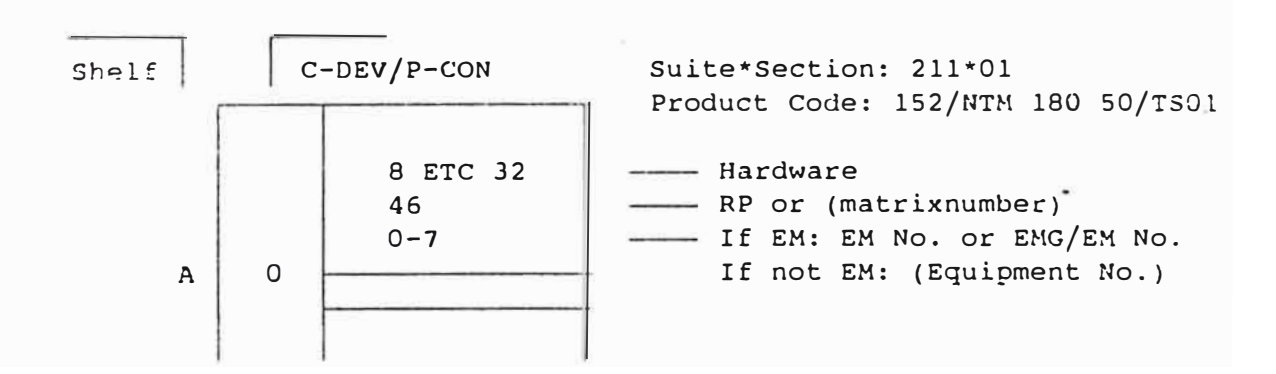

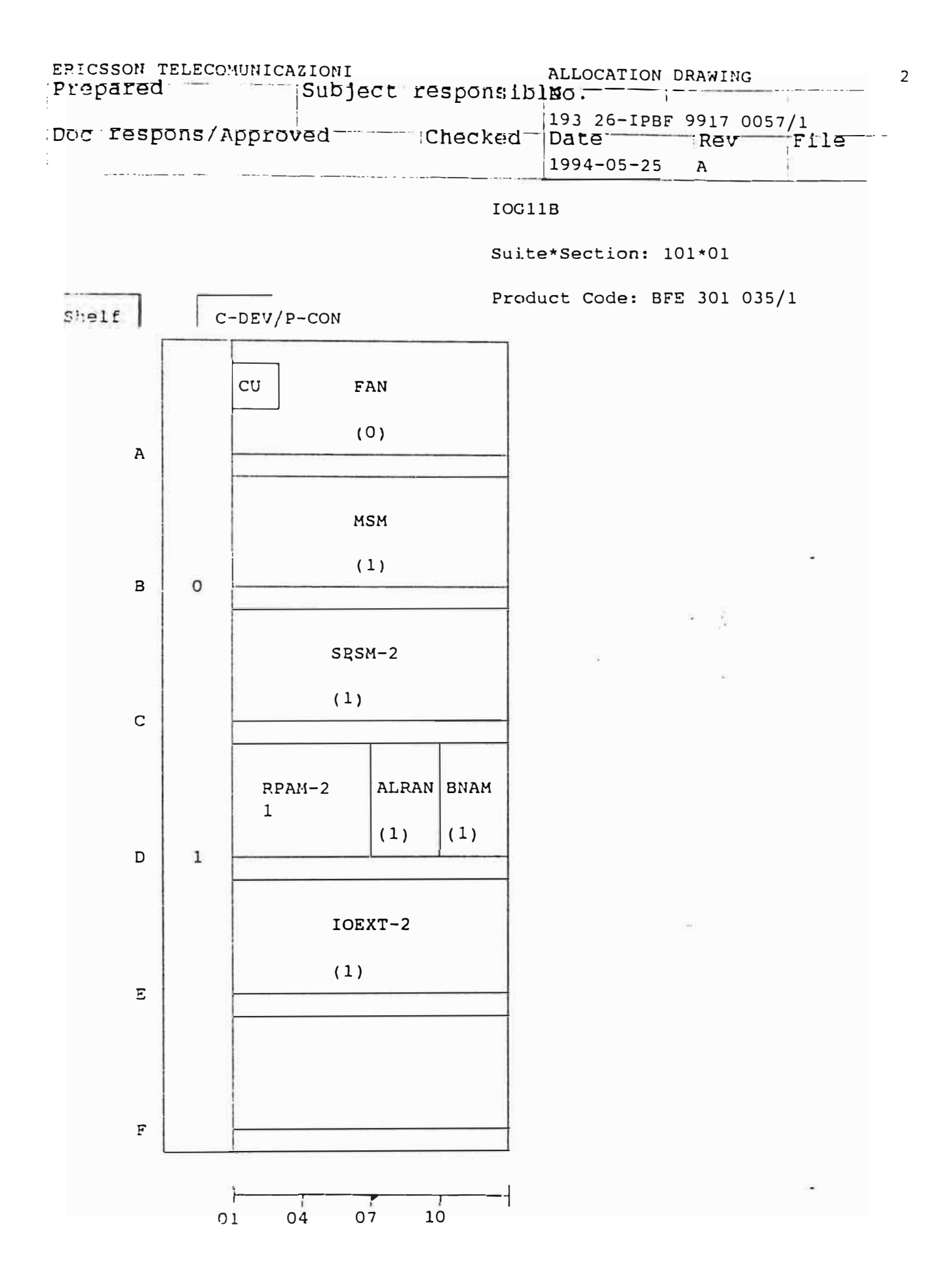

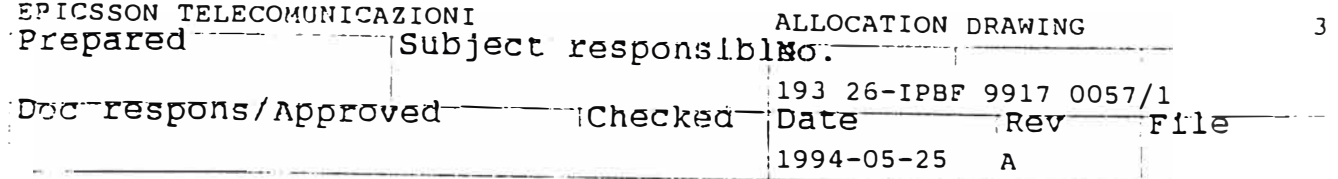

#### $IOG11B$

Suite\*Section: 101\*02

Product Code: BFE 301 035/1 shelf |  $\vert$  C-DEV/P-CON  $CU$  ${\tt FAN}$  $(0)$  $\overline{A}$ MSM  $(0)$  $\, {\bf B}$  $\circ$  $SPSM-2$  $-\tilde{S}^2$  $(0)$  $\mathsf C$ ALRAN BNAM  $RPAM-2$  $\overline{4}$  $(0)$  $(0)$  $\mathbf 1$  $\mathsf D$  $E = IOEXT-2$  $(0)$  $\mathbf{E}% _{0}=\mathbf{E}_{\mathrm{in}}\left( \mathbf{1}_{1}\right)$ Ì.  $\mathbf F$  $0\frac{1}{7}$  $0\overset{?}{4}$  $10$  $01$ 

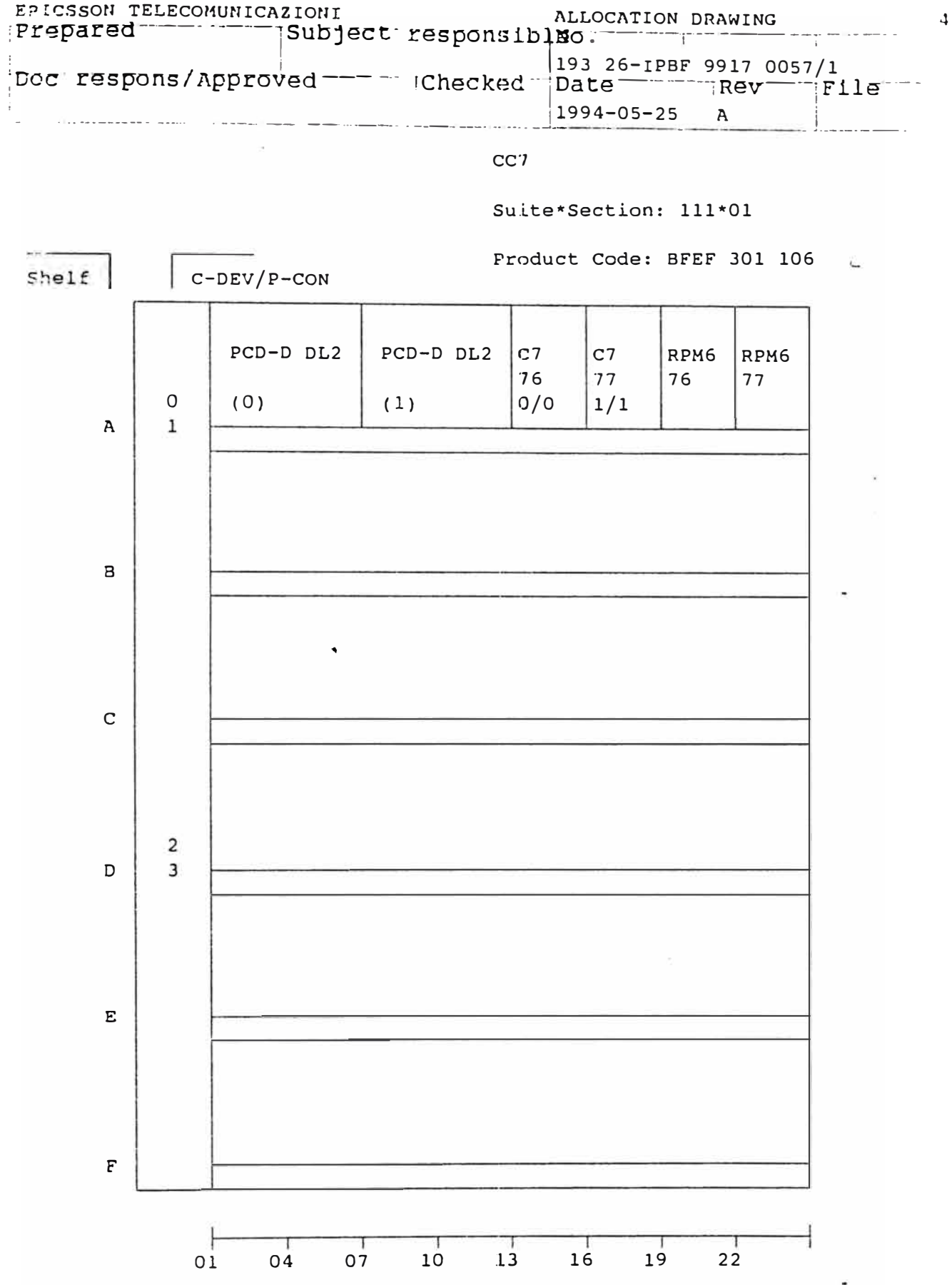

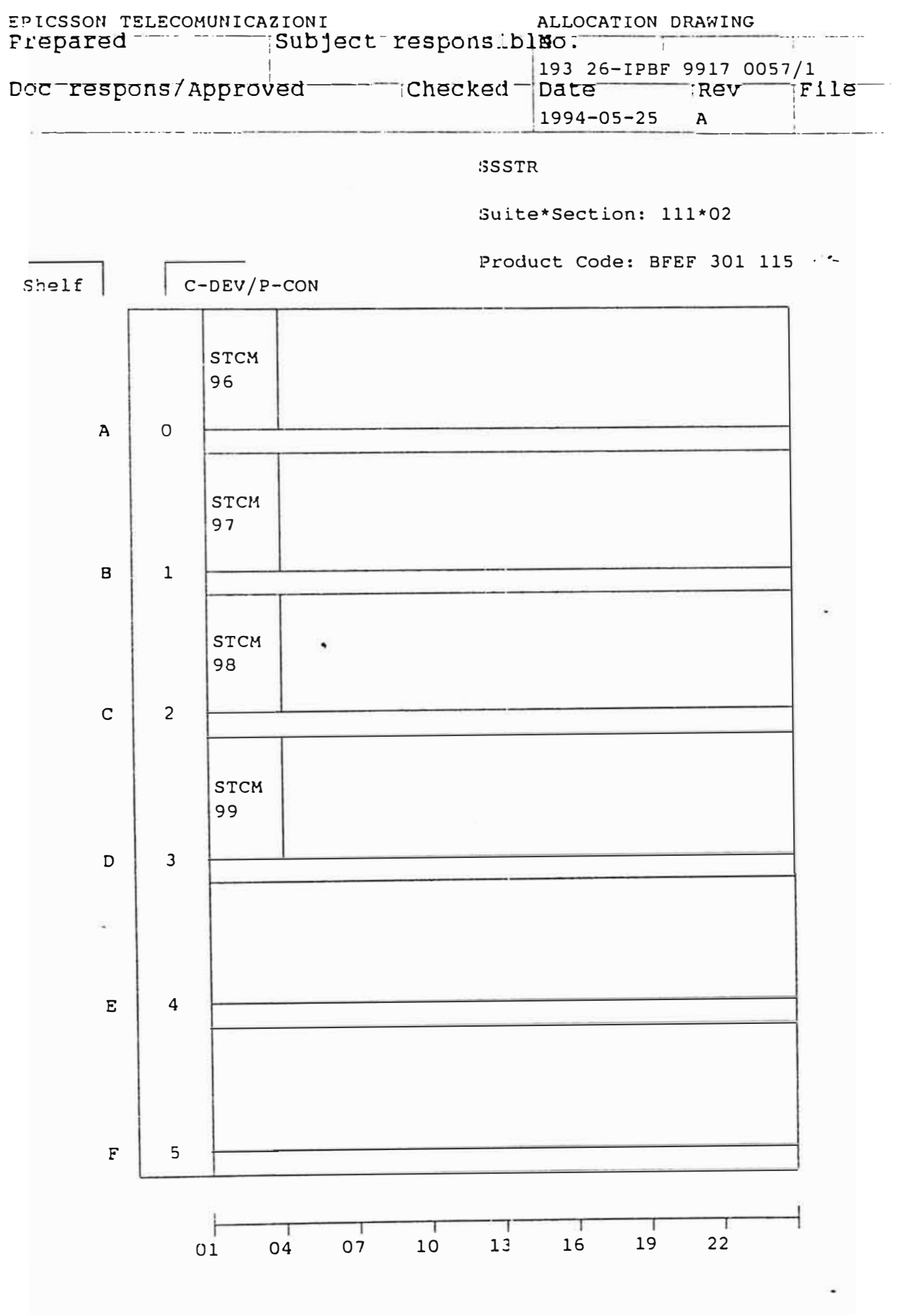

 $\mathsf{S}$ 

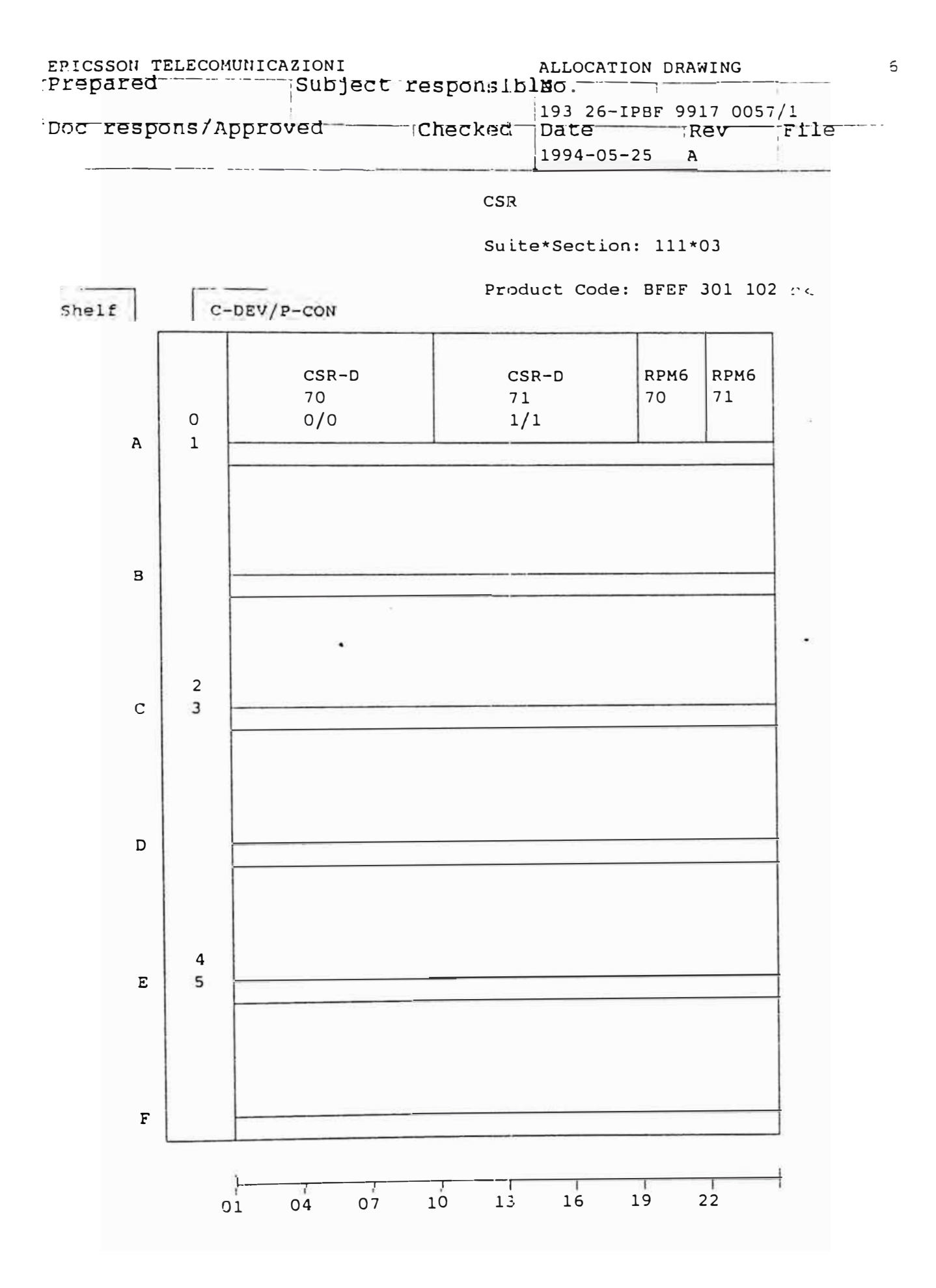

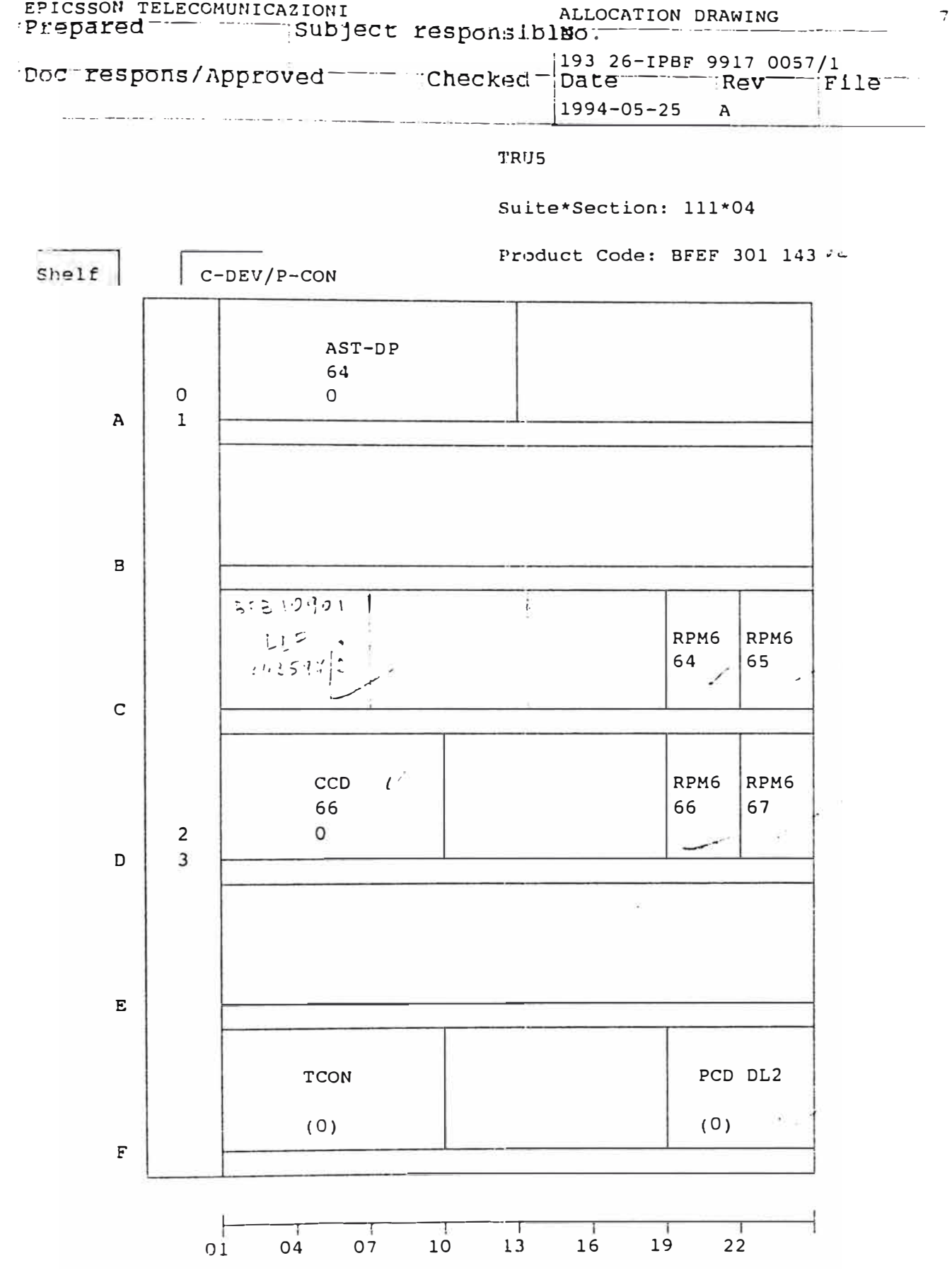

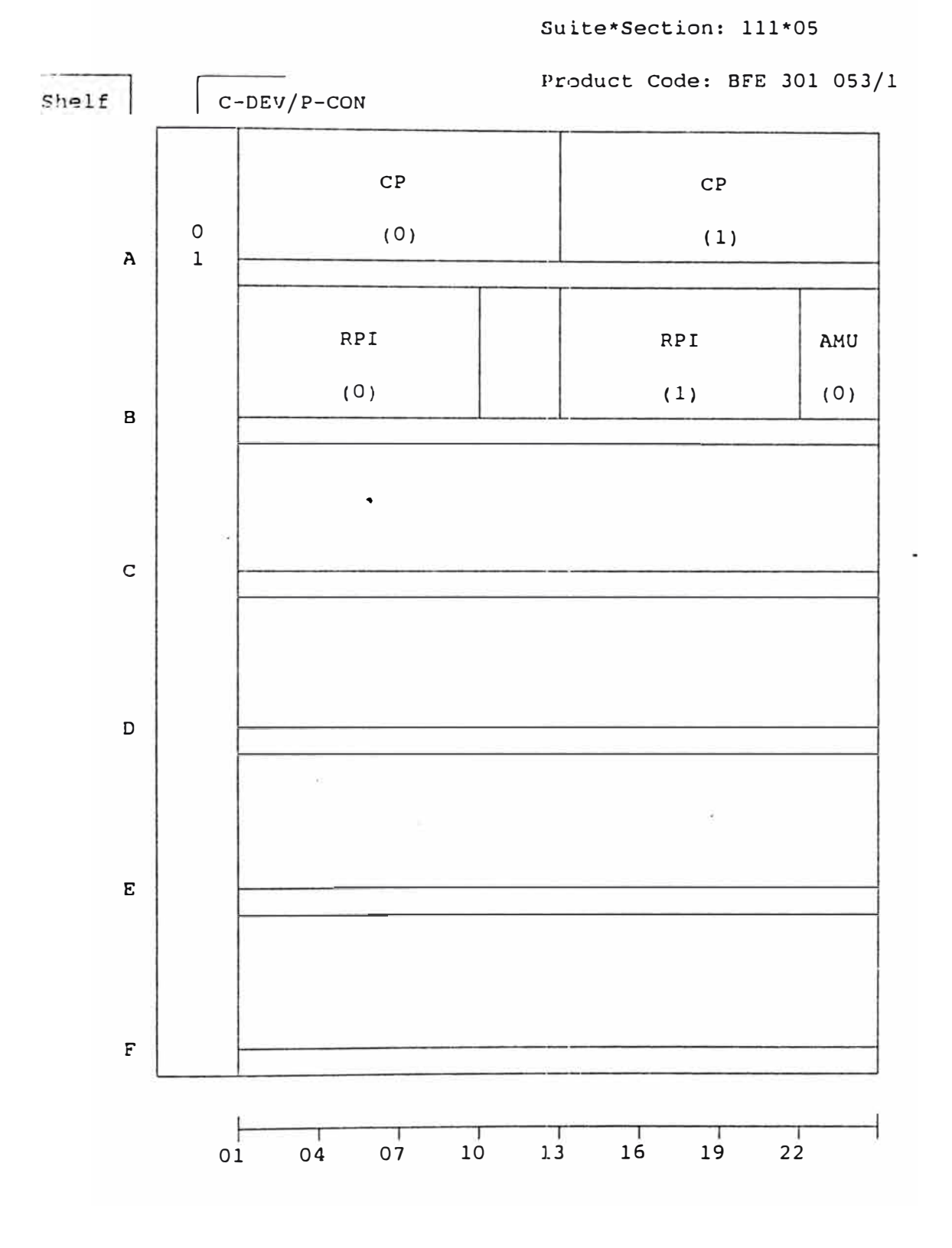

CPG5

EPICSSON TELECOMUNICAZIONI ALLOCATION DRAWING Prepared Subject responsibles. |193 26-1PBF 9917 0057/1<br>|Date ||Rev ||File  $1994 - 05 - 25$  A بهاء بمعروف the form was a factor and a resident

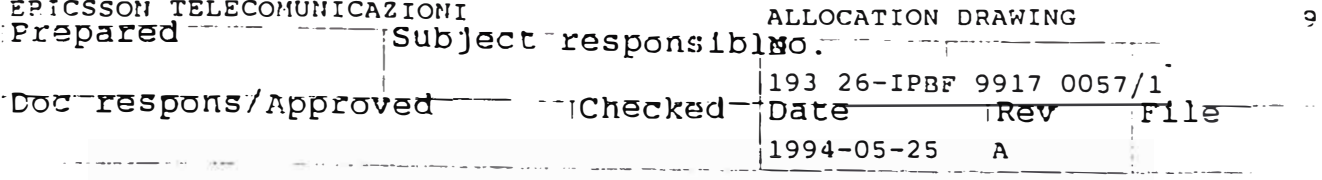

ETC1

Suite\*Section: 112\*02

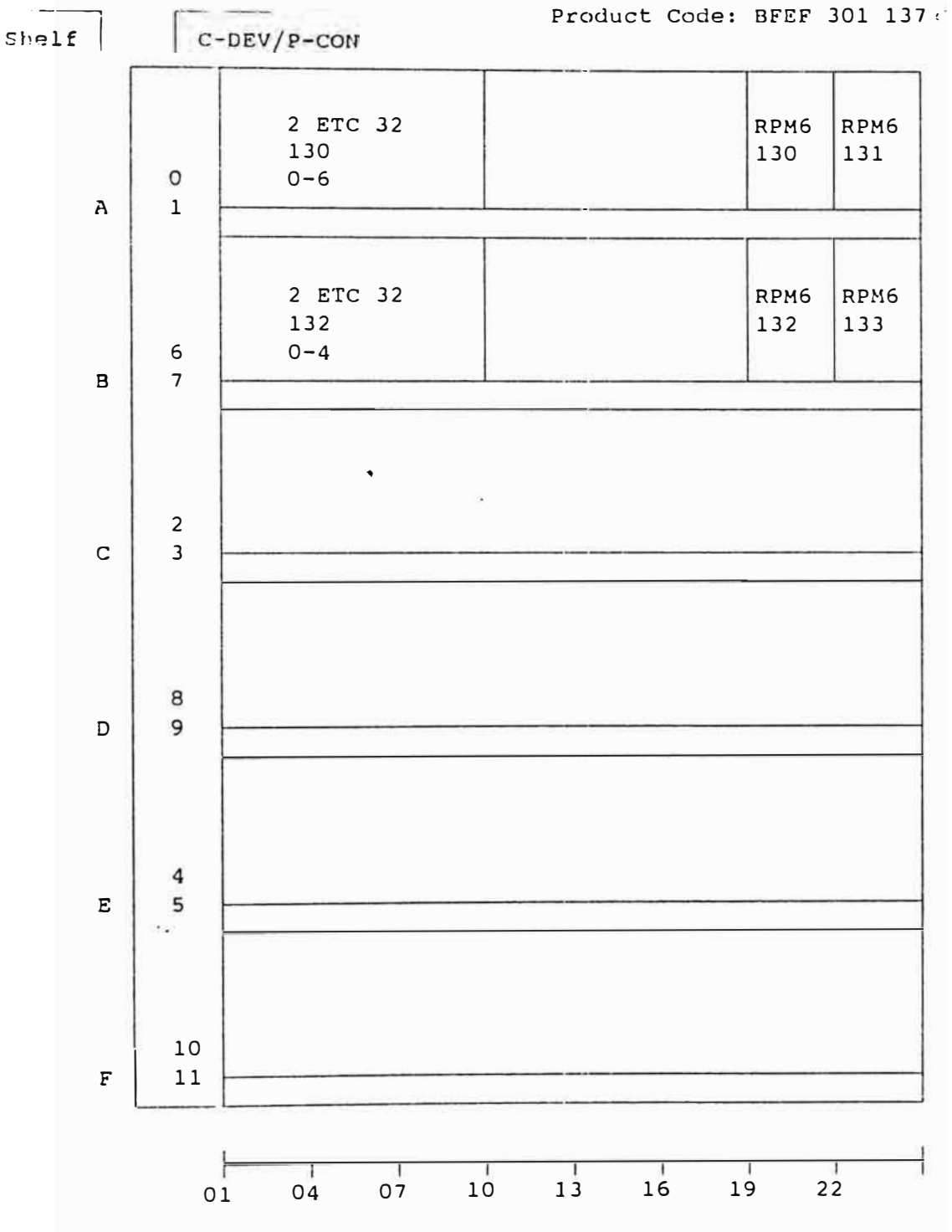

-- '

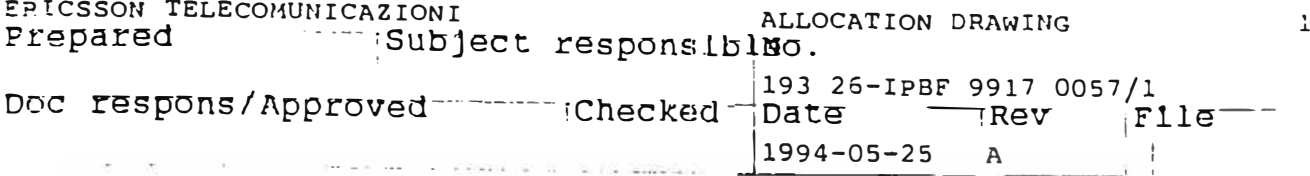

#### SSS

Suite\*Section: 112\*03

Product Code: BFEF 301 109/3 As

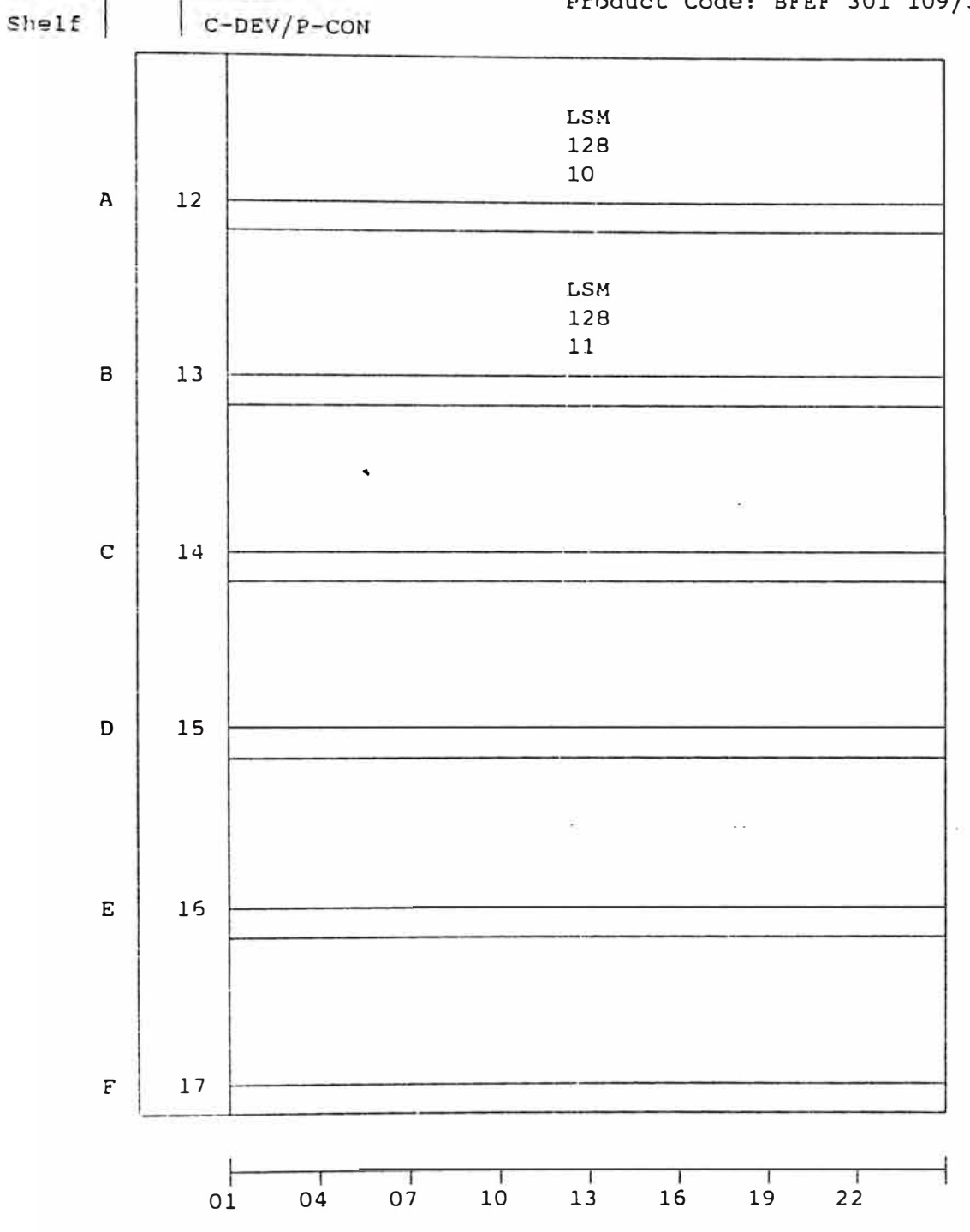

ίŋ

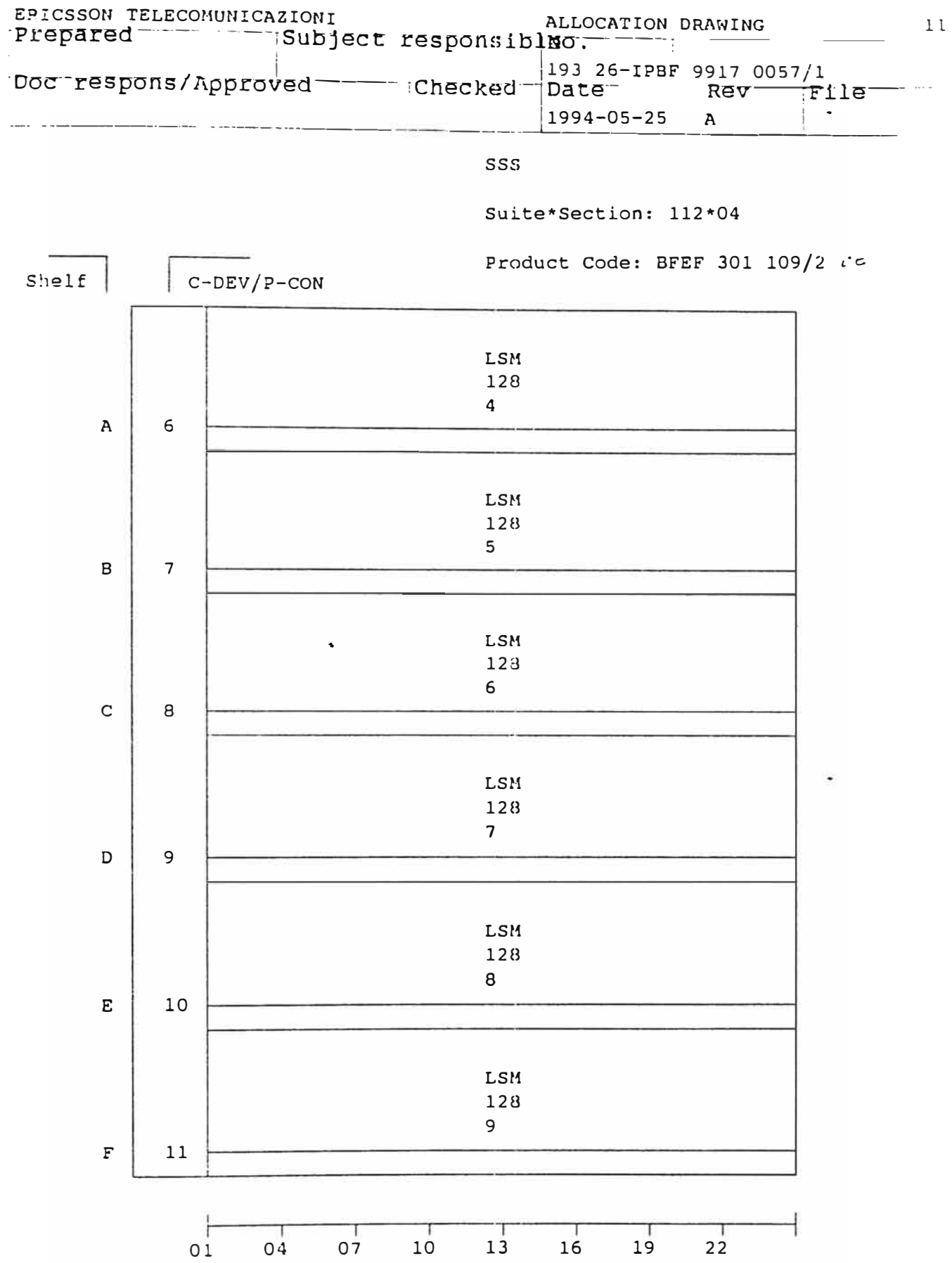

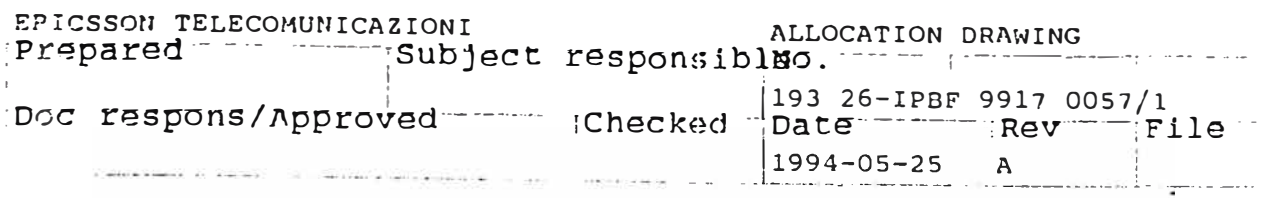

 $Shelf$   $C-DEV/P-CON$ 

SSS

Suite\*Section: 112\*05

Product Code: BFEF 301 109/1

 $\pm 2$ 

 $\lambda$ 

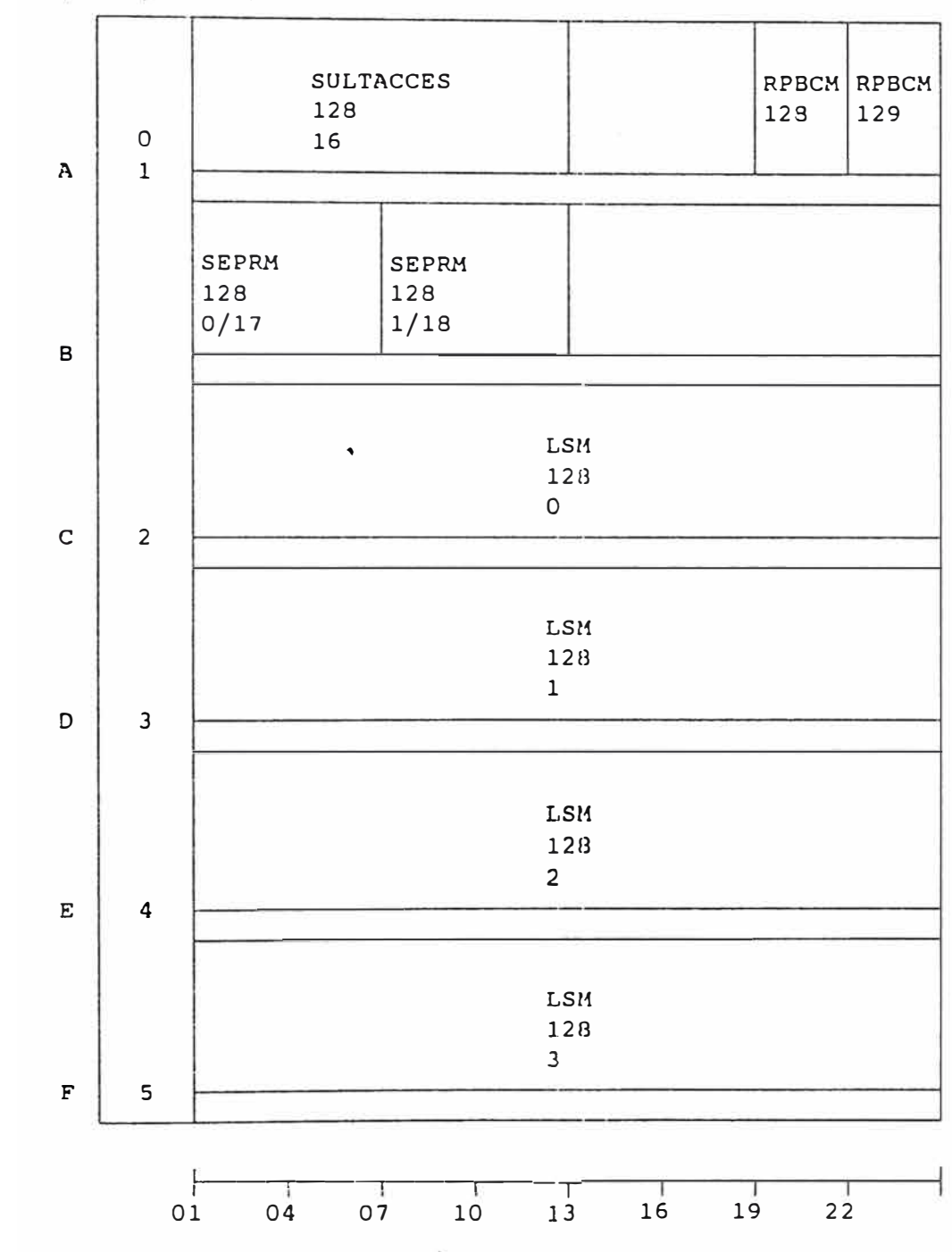

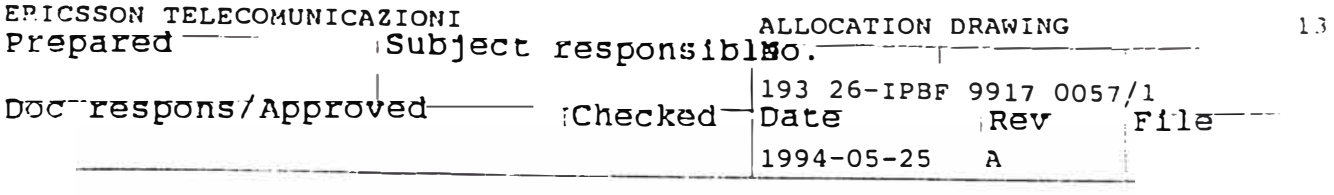

#### $GSO1B$

#### Suite\*Section: 113\*01

Product Code: NTM 18050/GS01B ^t  $Shelf$  $|$  C-DEV/P-CON CLM64  $32$  $0/0$  $\lambda$  $\circ$ CLM64  $33$  $1/1$  $\, {\bf B}$  $\mathbf 1$ CLM64  $\ddot{\phantom{0}}$  $32$  $2/2$  $\mathbf C$  $\overline{2}$ RPM6 RPM6  $32$  $33$  $\mathsf D$ SPM86  $(A - 0 - 0)$  $(0)$  $\mathbf E$  $\mathbf{3}$  $\overline{\mathbf{F}}$  $\boldsymbol{4}$  $\begin{array}{c} 1 \\ 07 \end{array}$  $\frac{1}{13}$  $\overline{01}$  $\overline{04}$  $\frac{1}{10}$  $\frac{1}{16}$  $19$  $22$
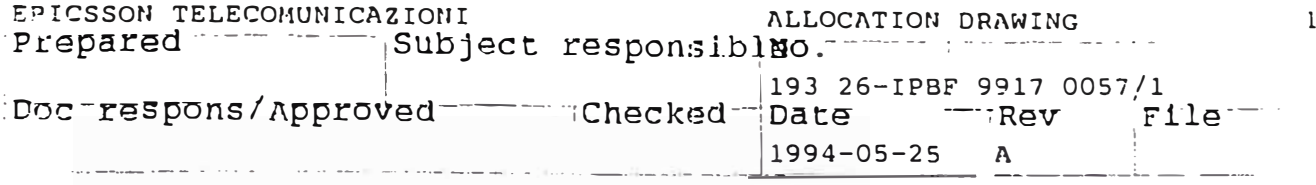

 $GS38$ 

Suite\*Section: 113\*02

Froduct Code: NTM 18050/GS35

 $\ddot{\phantom{a}}$ 

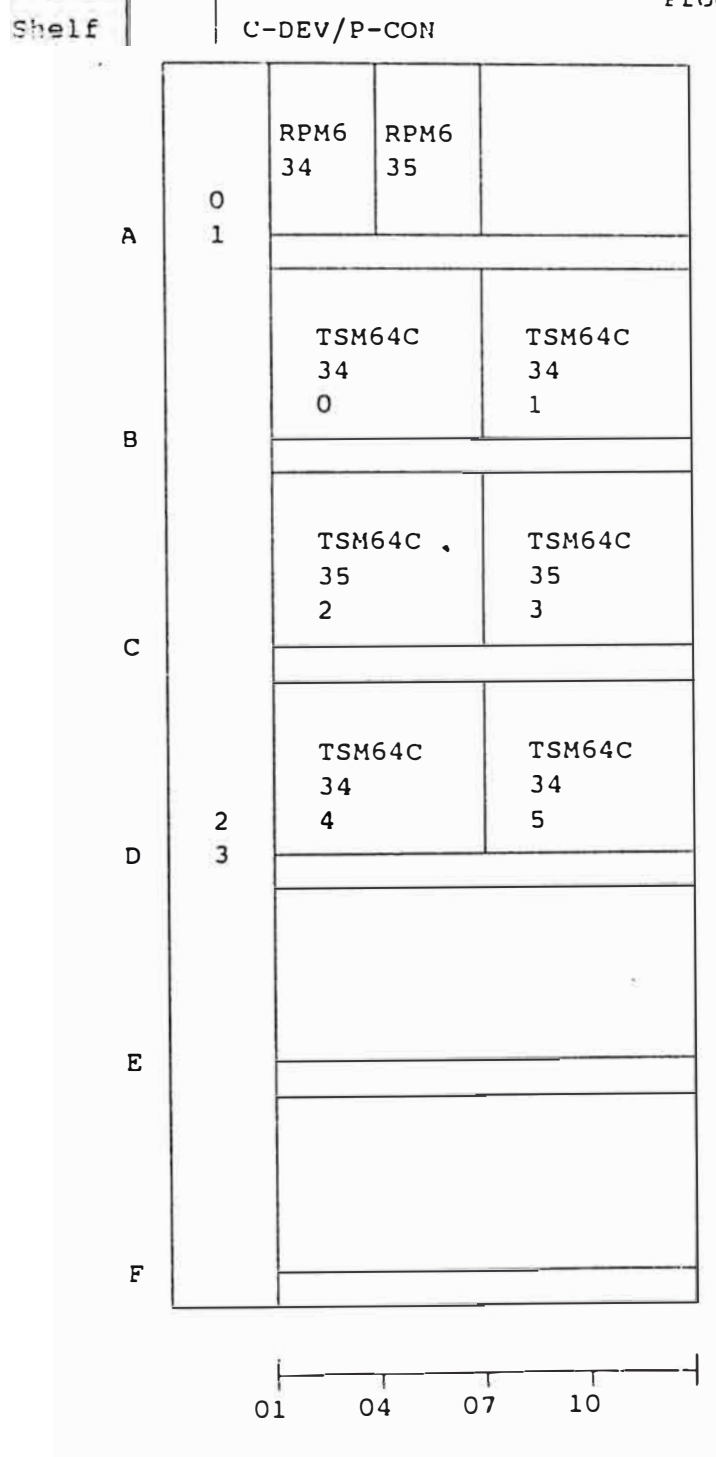

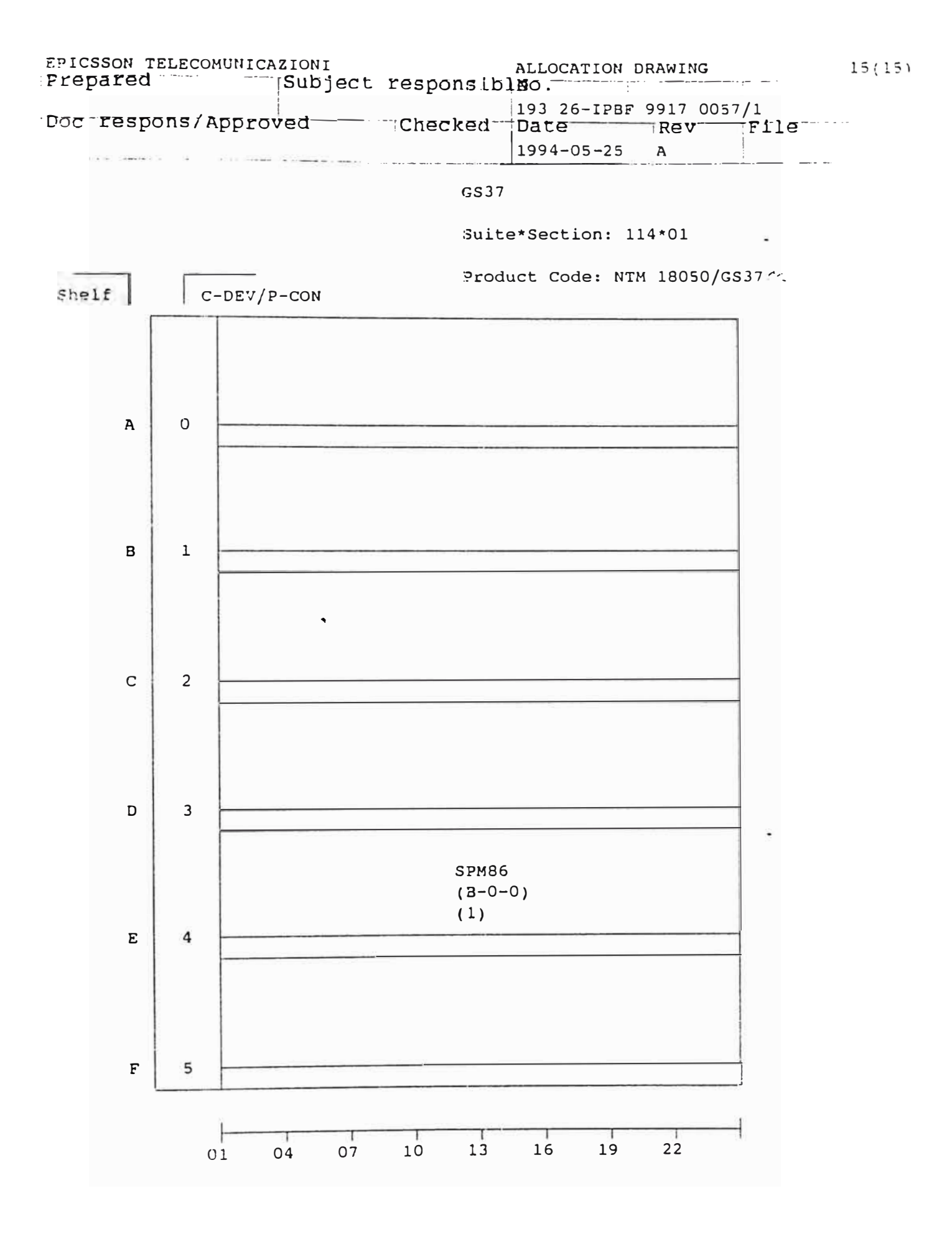

# Anexo N<sup>º</sup>2 Equipamiento

! -

TARMA, PERU'

XID A.BARBAGLIA G.SANTILIO

1994-05-25 A 193 06-IPBF 9917 0057/1

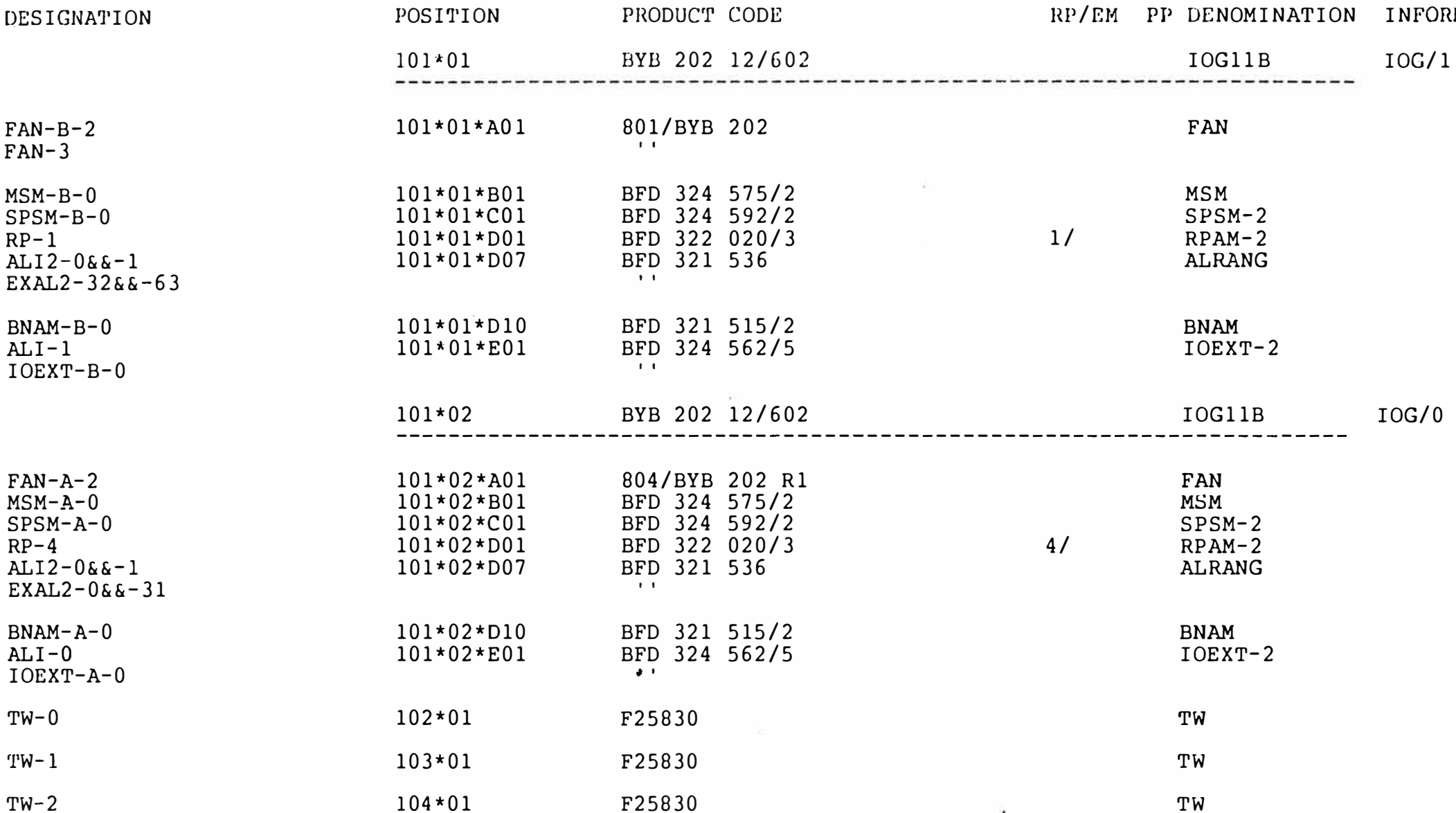

TARMA, PERU'

XID A.BARBAGLIA G.SANTILIO

1994-05-25 A 193 06-IPBF 9917 0057/1

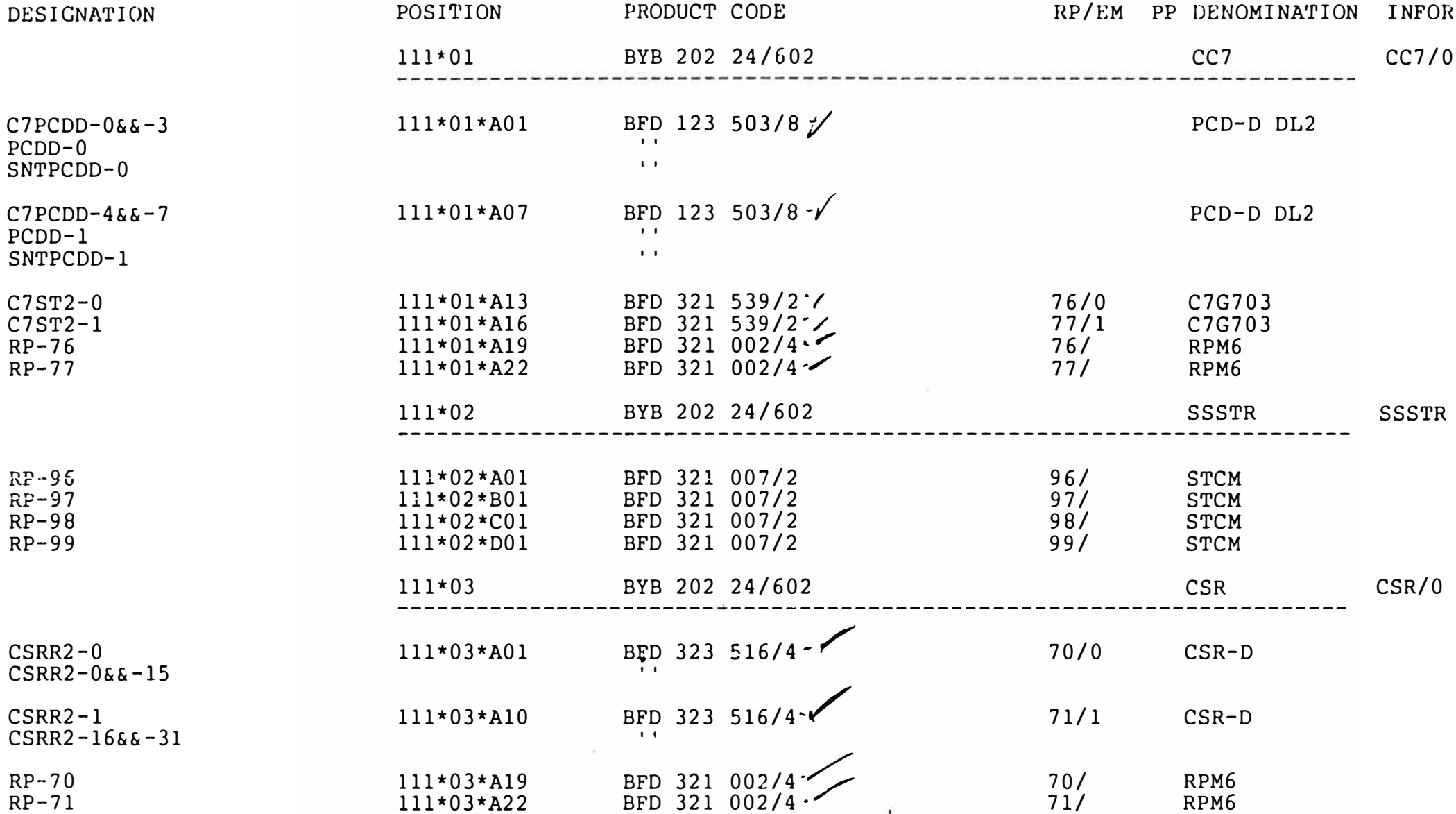

TARMA, PERU'

XID A. BARBAGLIA G. SANTILIO

1994-05-25 A 193 06-IPBF 9917 0057/1

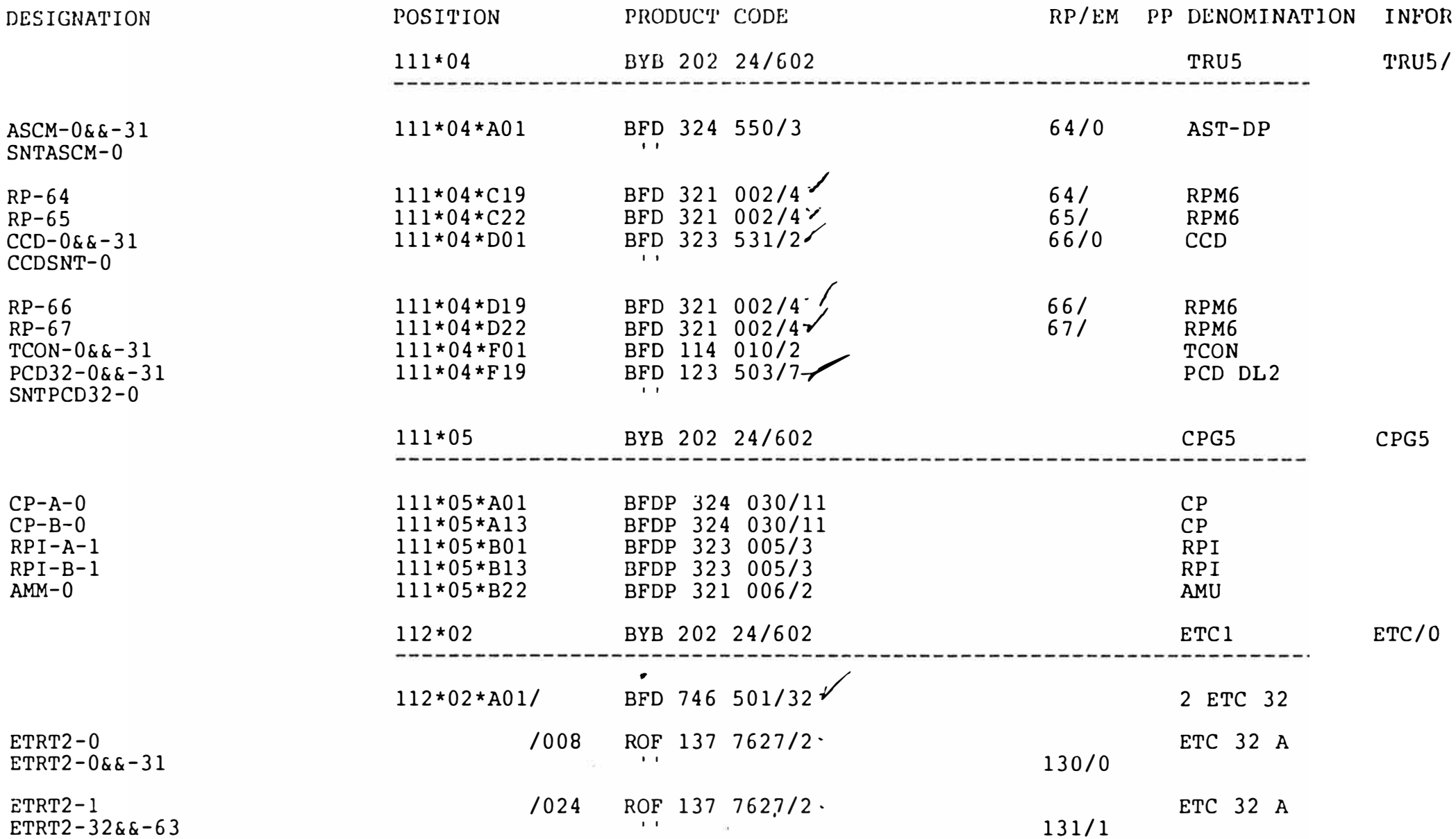

TARMA, PERU'

XID A. BARBAGLIA G. SANTILIO

1994-05-25 A 193 06-IPBF 9917 0057/1

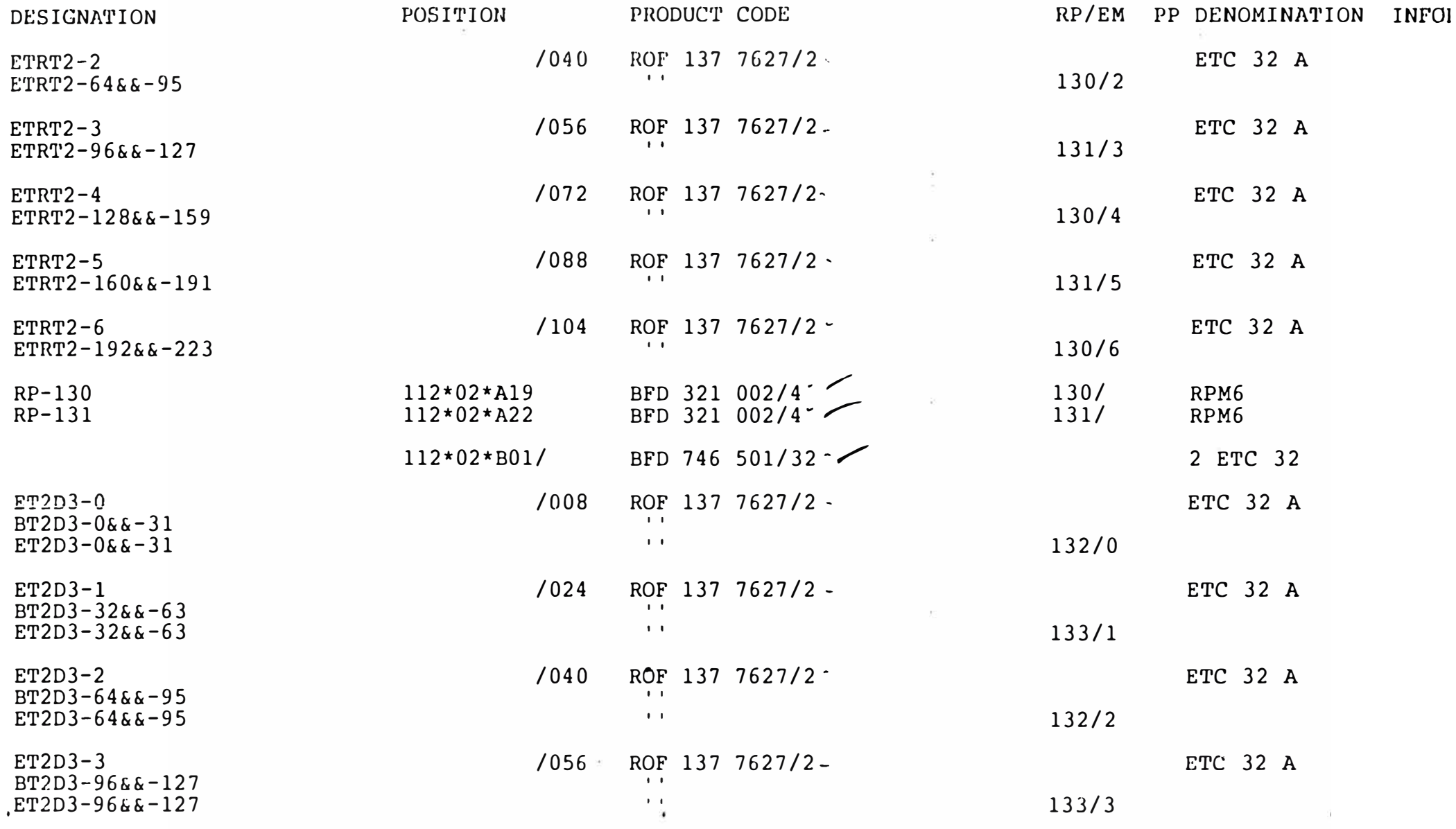

TARMA, PERU'

XID A.BARBAGLIA G.SANTILIO

 $1994 - 05 - 25$  A

193 06-IPBF 9917 0057/1

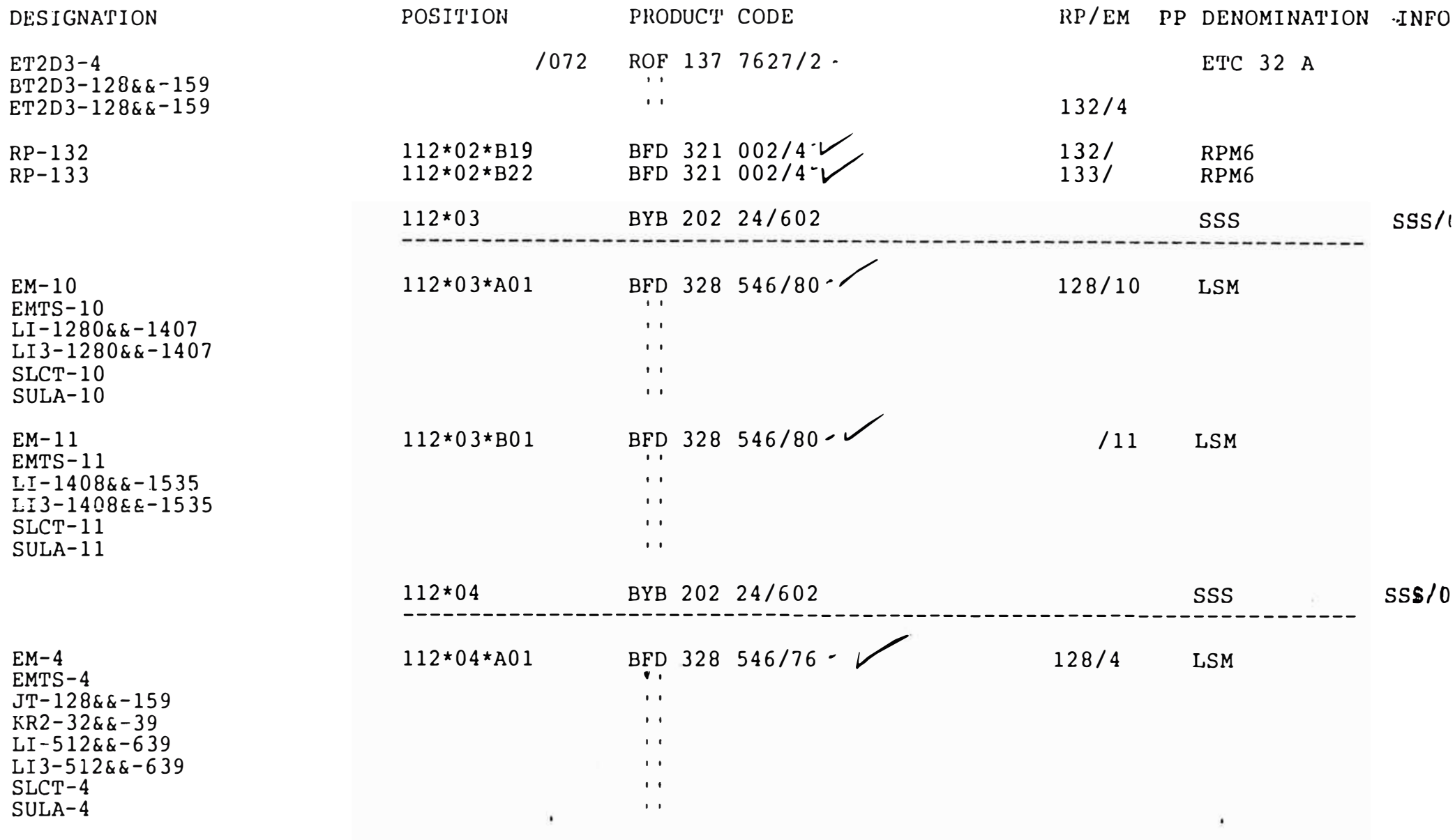

TARMA, PERU'

XID A. BARBAGLIA G. SANTILIO

1994-05-25 A 193 06-IPBF 9917 0057/1

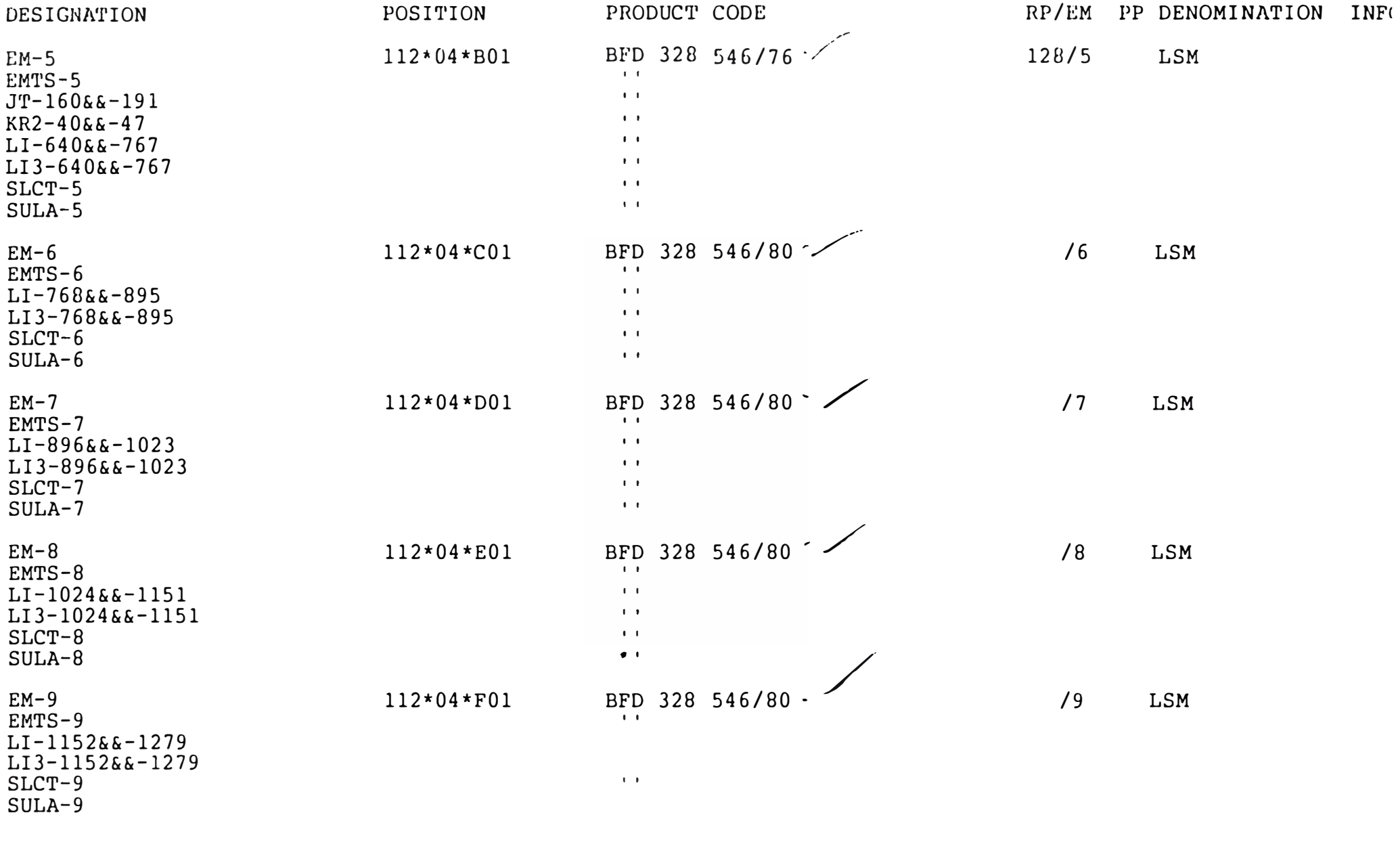

TARMA, PERU'

XID A.BARBAGLIA G.SANTILIO

1994-05-25 A 193 06-IPBF 9917 0057/1

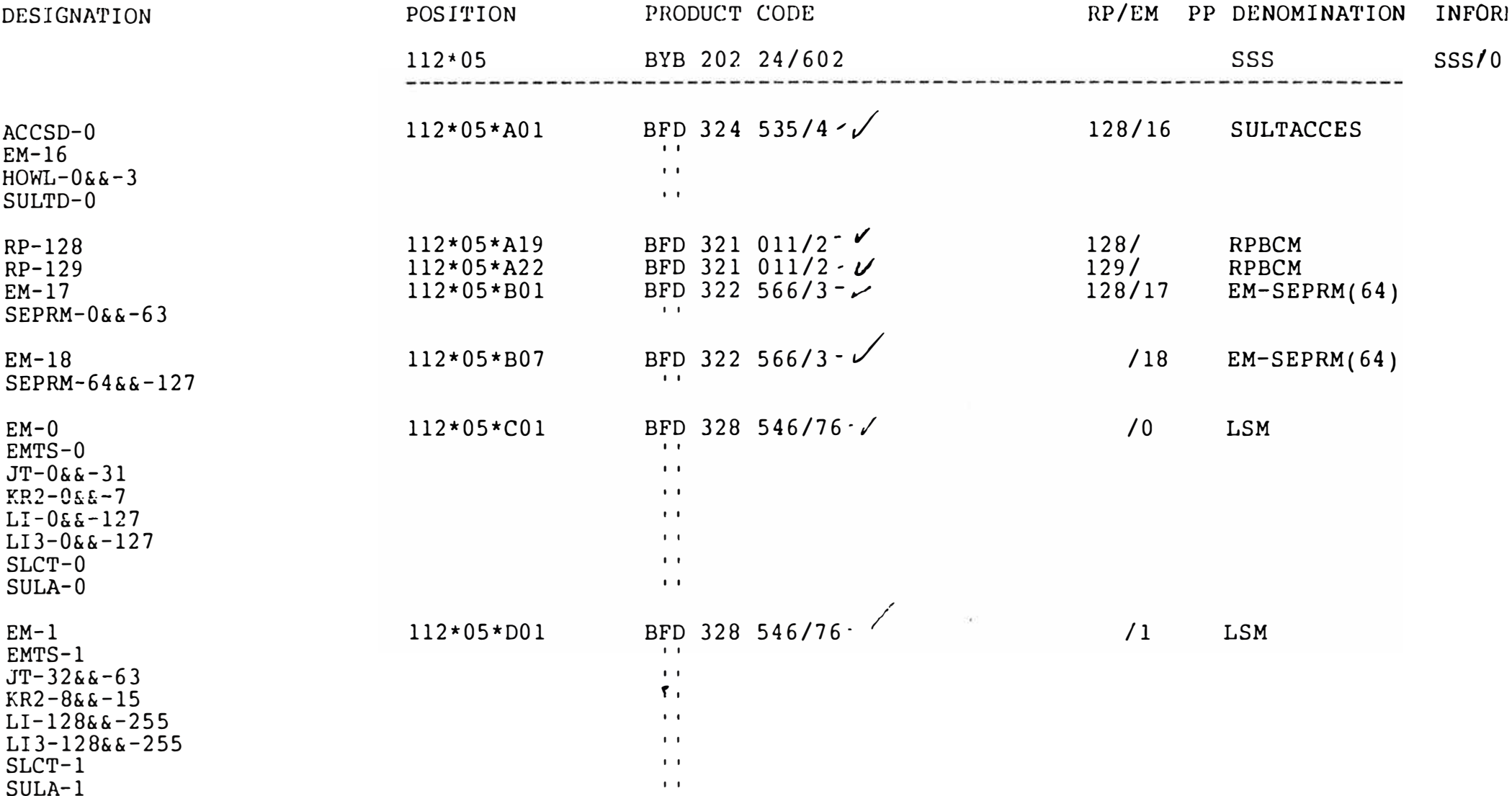

TARMA, PERU'

XID A.BARBAGLIA C.SANTILIO

### 1994-05-25 A 193 06-IPBF 9917 0057/1

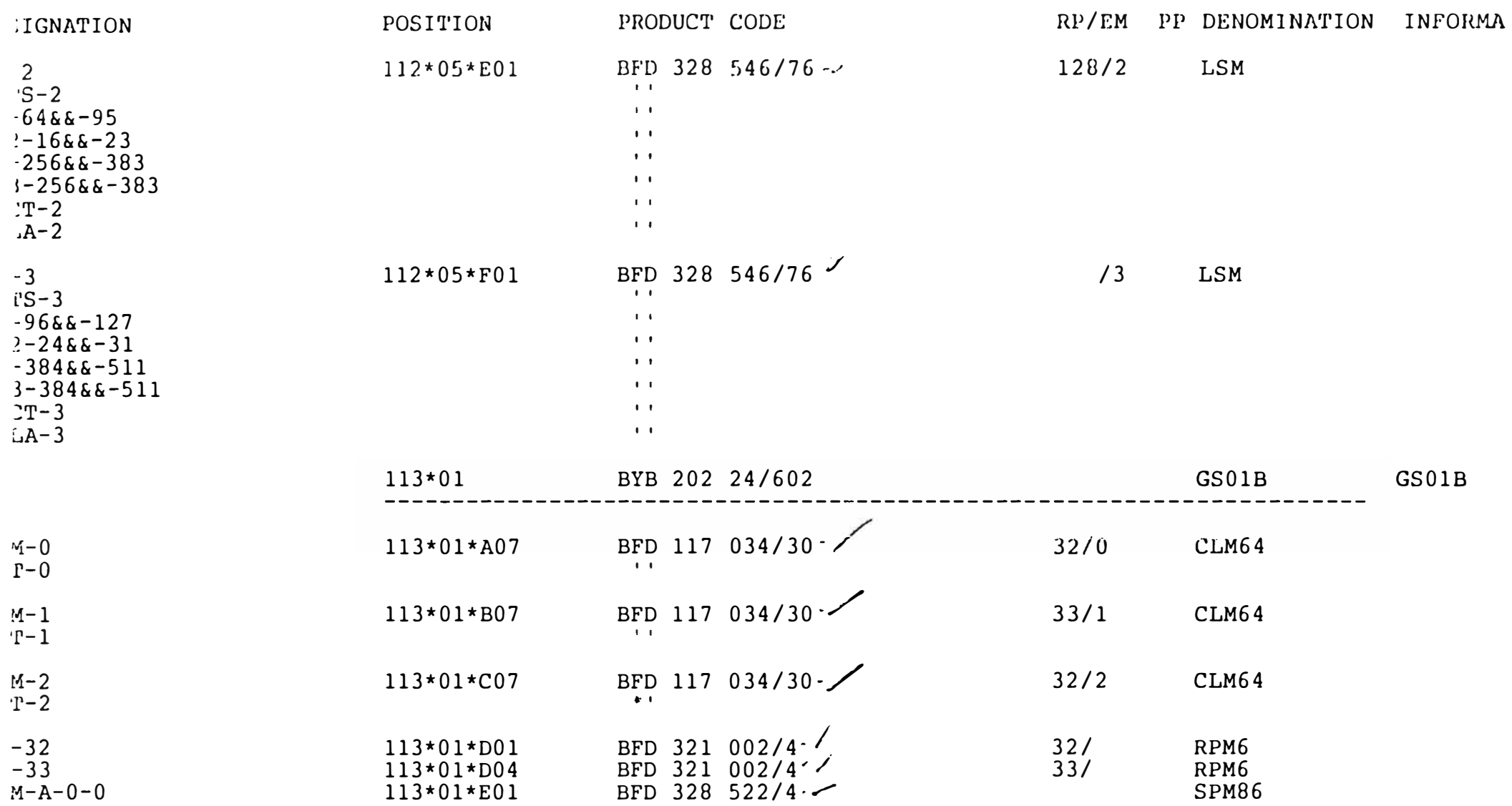

RMA, PERU'

D A.BARBAGLIA G.SANTILIO

1994-05-25 A 193 06-IPBF 9917 0057/1

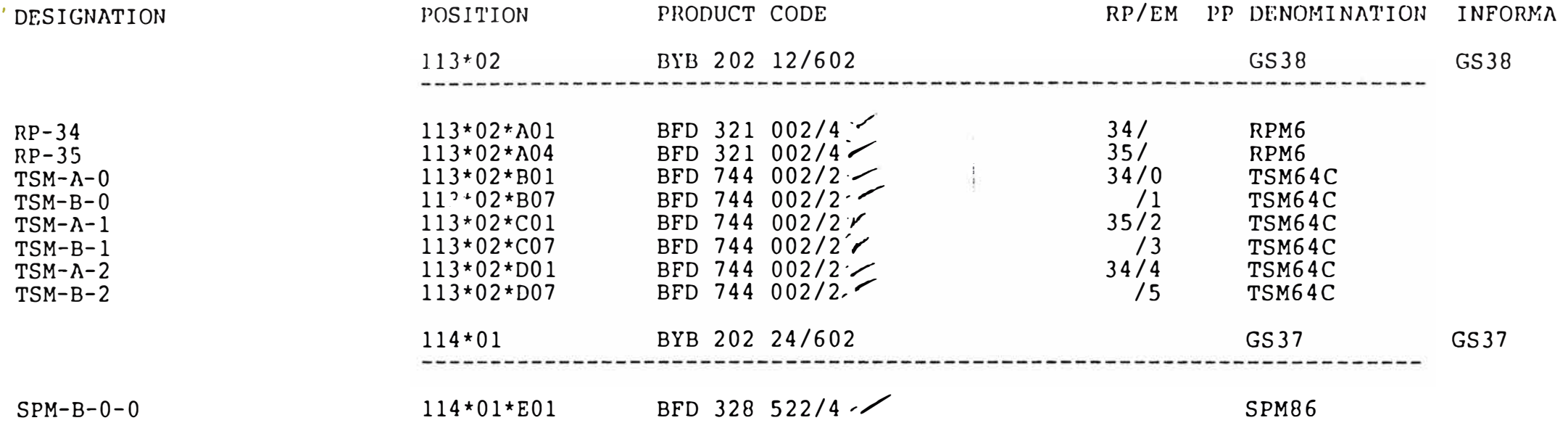

TARMA, PERU'

XID A.BARBAGLIA G.SANTILIO

1994-05-25 A 193 06-IPBF 9917 0057/1

FLOOR PLAN SPECIFICATION  $10(10)$ 

## Anexo Nº 3 Distribución de Fusibles

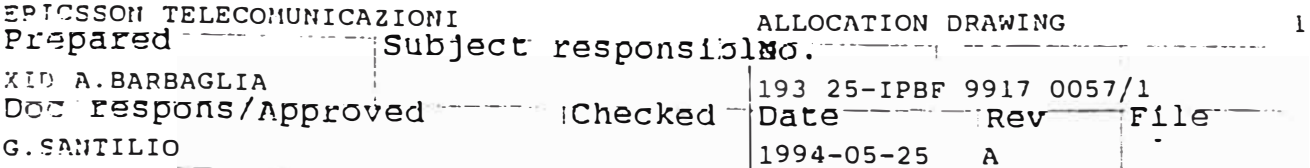

ALLOCATION OF PDF TARMA, PERU'

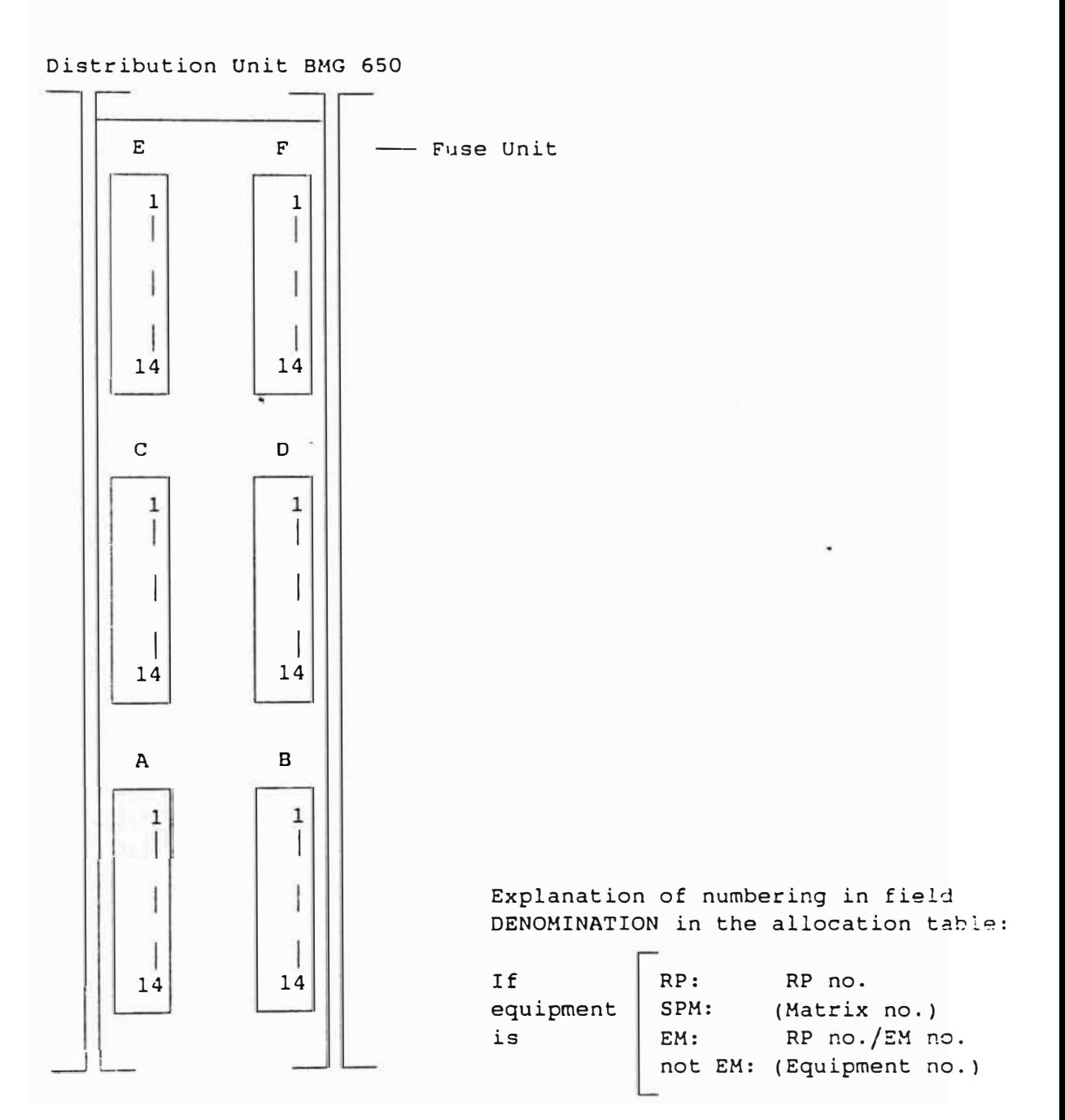

ALLOCATION DRAWING

 $\frac{1}{2}$ Prepared - - - -Subject responsibles. Allocation DRAWI  $\begin{array}{|l|} \hline 193 & 25-IPBF & 9917 & 0057/1 \\ \hline \end{array}$ Doctrespons/Approved------Checked- $|1994 - 05 - 25$  A  $\|x\|_+^2 \quad \text{and} \quad \text{where} \quad \text{and} \quad \text{and} \$  $\mathbf{1}_{\text{max}}$ 

POWER DISTRIBUTION \*) Resistor Strip = R  $**$ ) C-DEV/P-CON

Suite\*Section: 101\*03

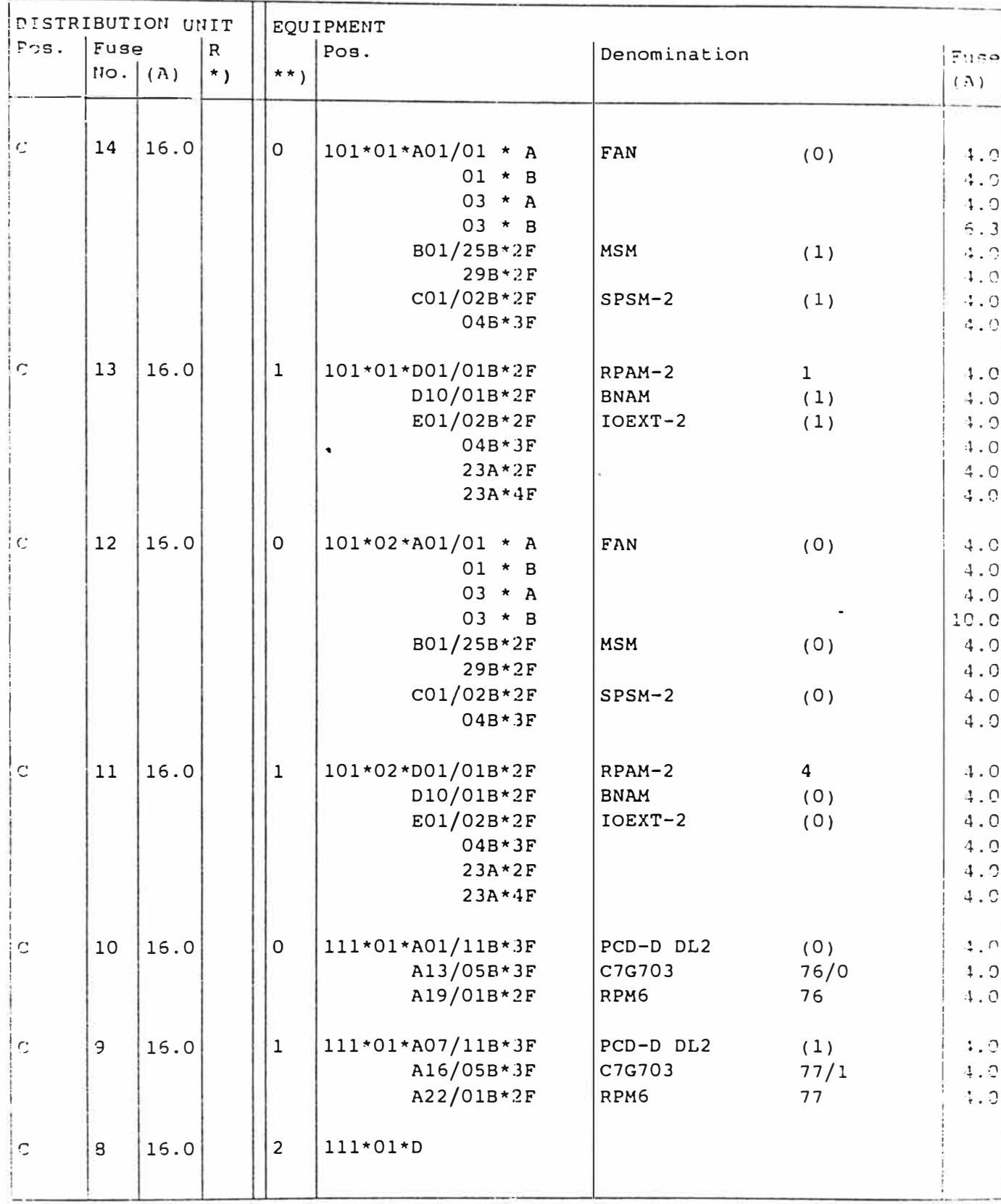

EPICSSON TELECOMUNICAZIONI ALLOCATION DRAWING Prepared www. Subject responsibled.

Doc respons/Approved in the checked 193 25-IPBF 9917 0057/1<br>Doc respons/Approved in the checked Date in the strev of File  $1994 - 05 - 25$  A

FOWER DISTRIBUTION<br>\*) Resistor Strip = R \*\*) C-DEV/P-CON

Suite\*Section: 101\*03

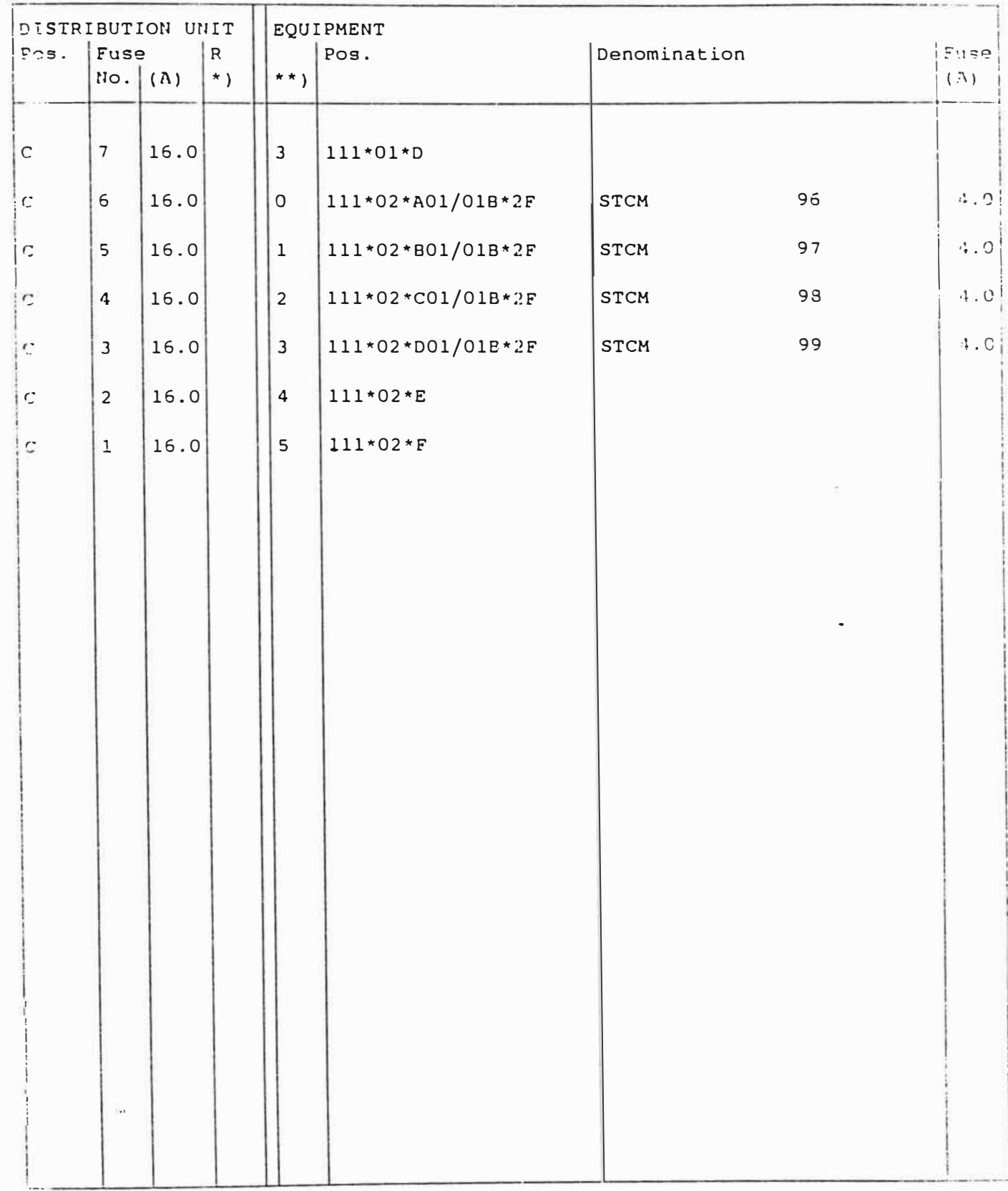

ALLOCATION DRAWING 

 $1994 - 05 - 25$  A

POWER DISTRIBUTION \*) Resistor Strip = R \*\*) C-DEV/P-CON

Suite\*Section: 101\*03

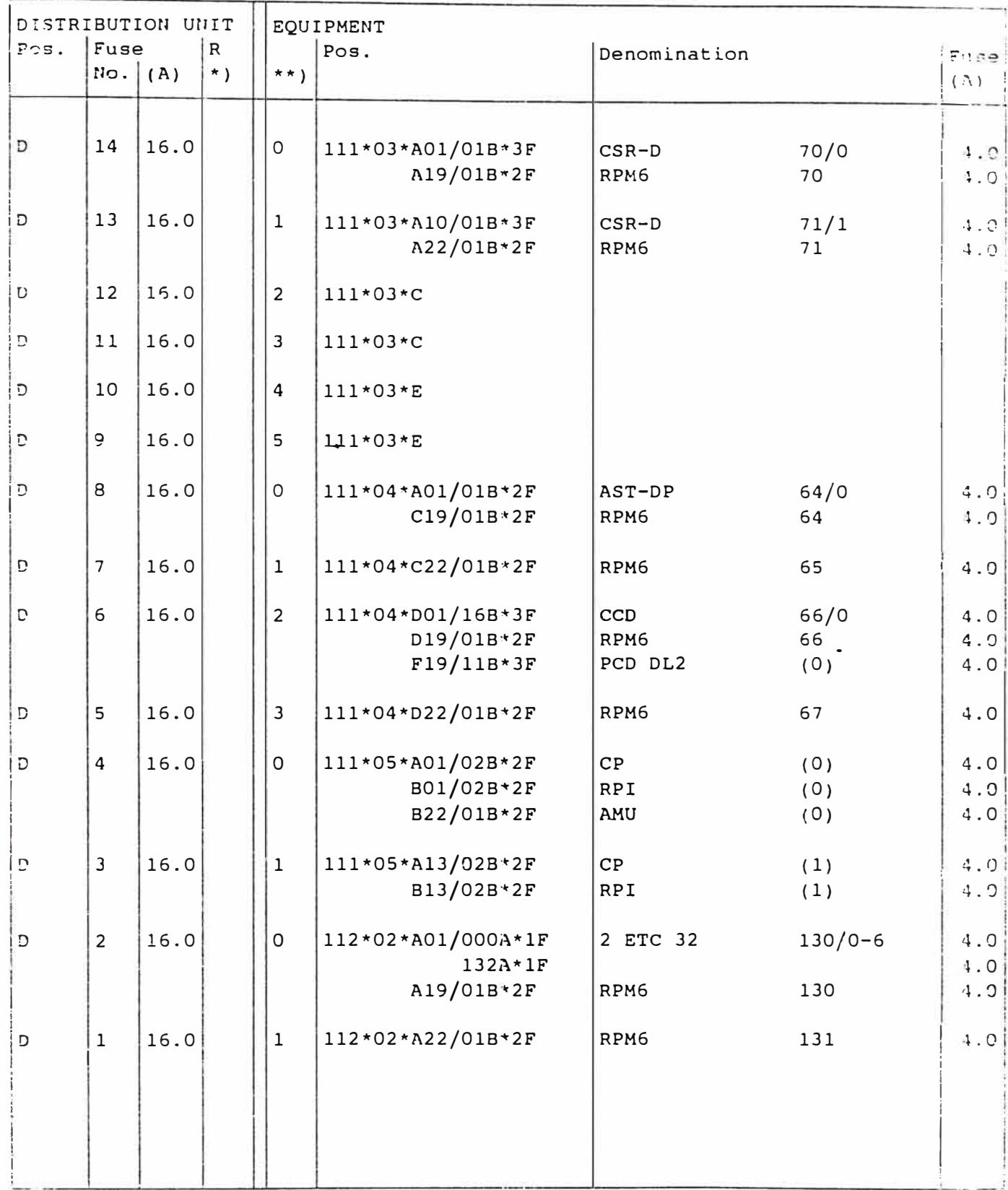

 $\sim$  4

EPICSSON TELECONUNICAZIONI Prepared [Subject responsibleo.

.<br>1977 — The Brown was consistent to the communication of the Theorem

ALLOCATION DRAWING 5

 $\frac{1}{2}$  Doc respons/Approved - - - - Checked  $\frac{193}{25}$  ate  $\frac{9917}{200}$   $\frac{0057/1}{2}$ 193 25-IPBF 9917 0057/1

 $1994 - 05 - 25$  A

 $\mathcal{L} = \{ \mathcal{L} \in \mathcal{L} \mid \mathcal{L} \in \mathcal{L} \}$ 

POWER DISTRIBUTION

Suite\*Section: 101\*03

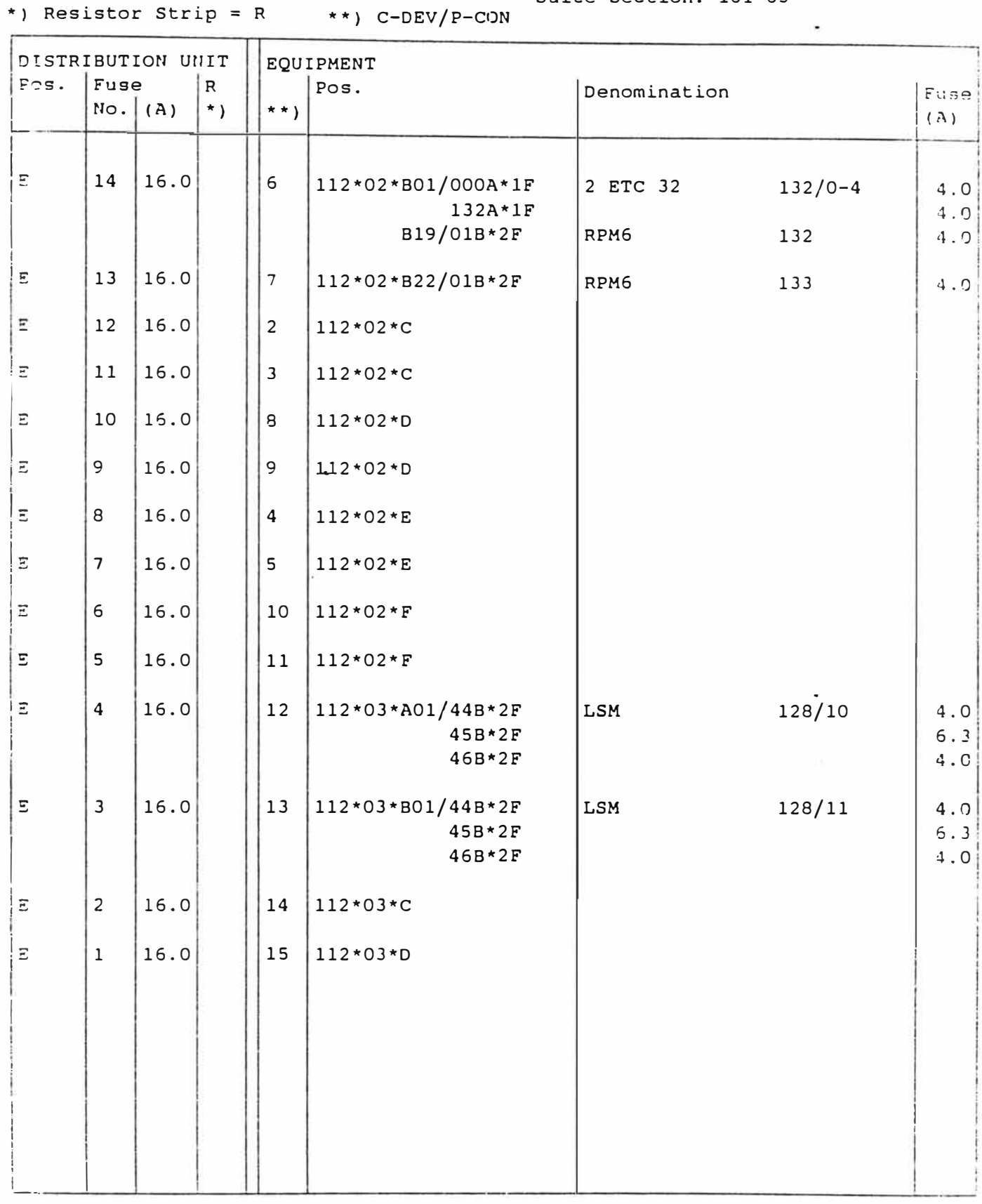

ALLOCATION DRAWING 5

Prepared - Subject responsibles. Doc respons/Approved Checked 25-IPBF 9917 0057/1

 $1994 - 05 - 25$  A

POWER DISTRIBUTION \*) Resistor Strip = R \*\*) C-DEV/P-CON

Suite\*Section: 101\*03

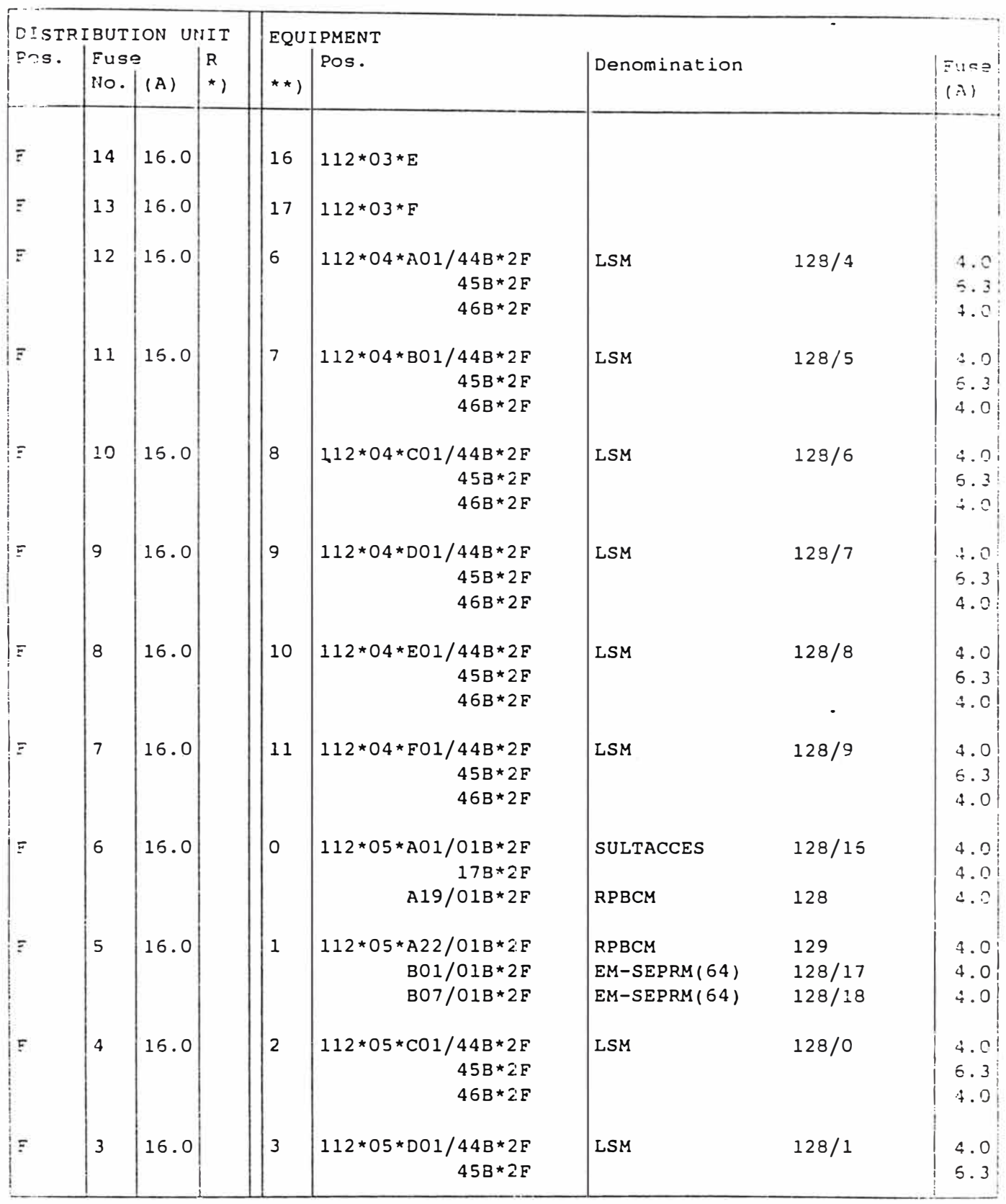

 $\cdots$ 

EPICSSON TELECOMUNICAZIONI ALLOCATION DRAWING Prepared Subject responsibles.

 $|193 25 - IPBF 9917 0057/1$ poc respons/Approved - Checked Date  $REV$   $F1e$ 

 $1994 - 05 - 25$  A

POWER DISTRIBUTION \*) Resistor Strip = R \*\*) C-DEV/P-CON

Suite\*Section: 101\*03

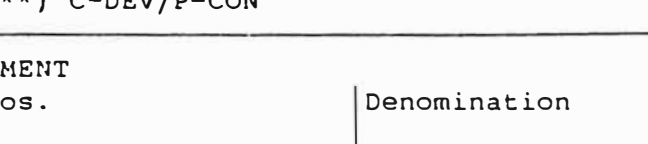

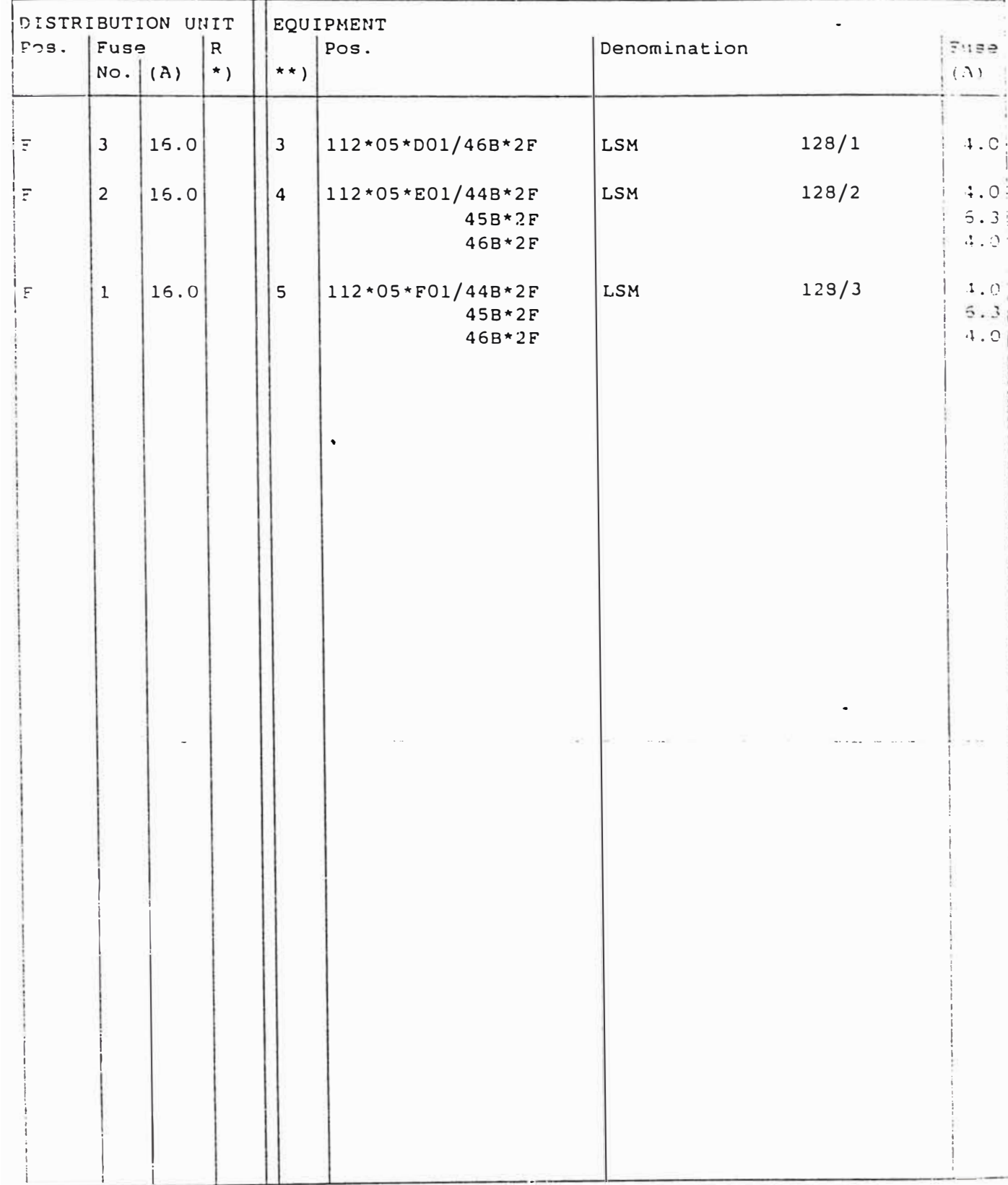

 $\overline{a}$  . . .

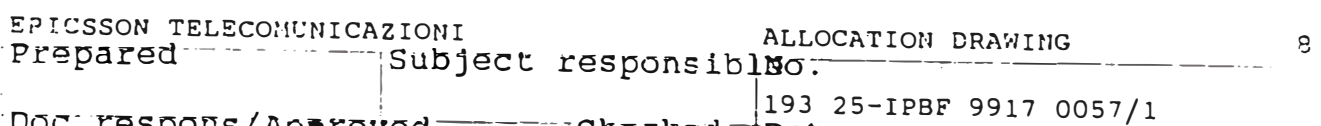

\*) Resistor Strip = R  $**$ ) C-DEV/P-CON<br>  $\leftarrow$  Suite\*Section: 101\*04

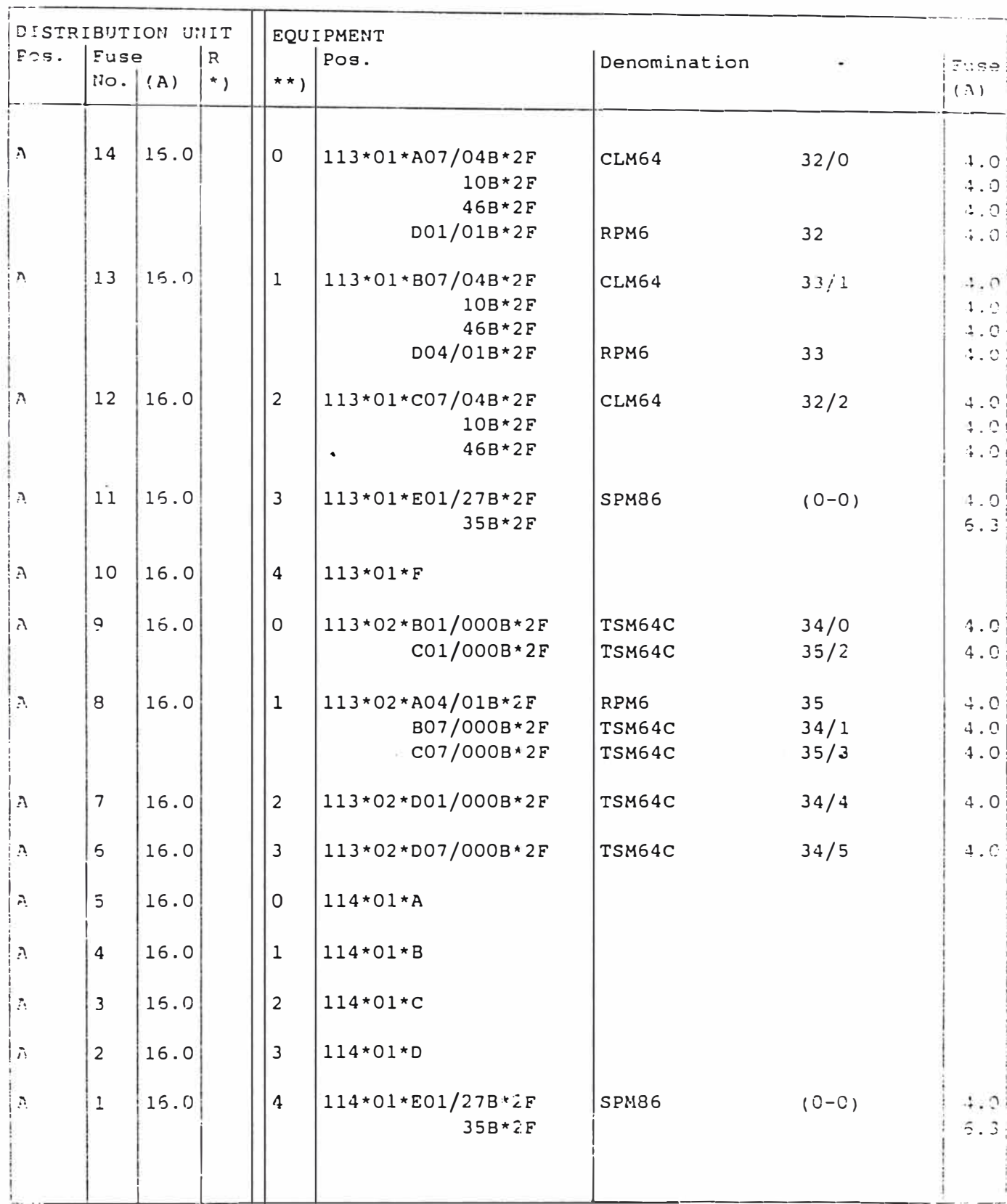

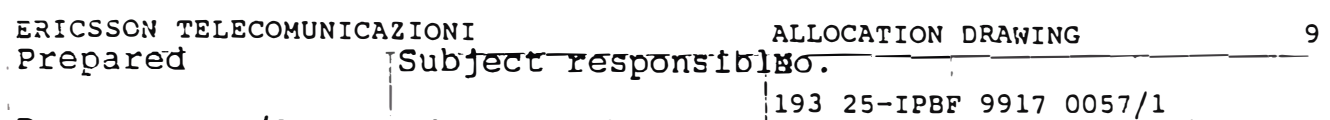

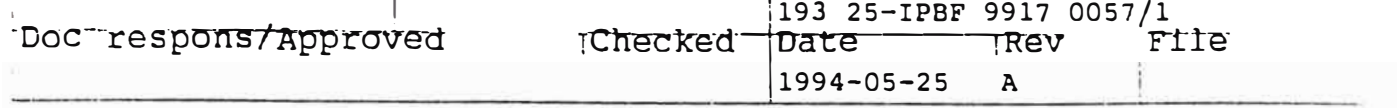

POWER DISTRIBUTION \*) Resistor Strip = R \*\*) C-DEV/P-CON Suite\*Section: 101\*04

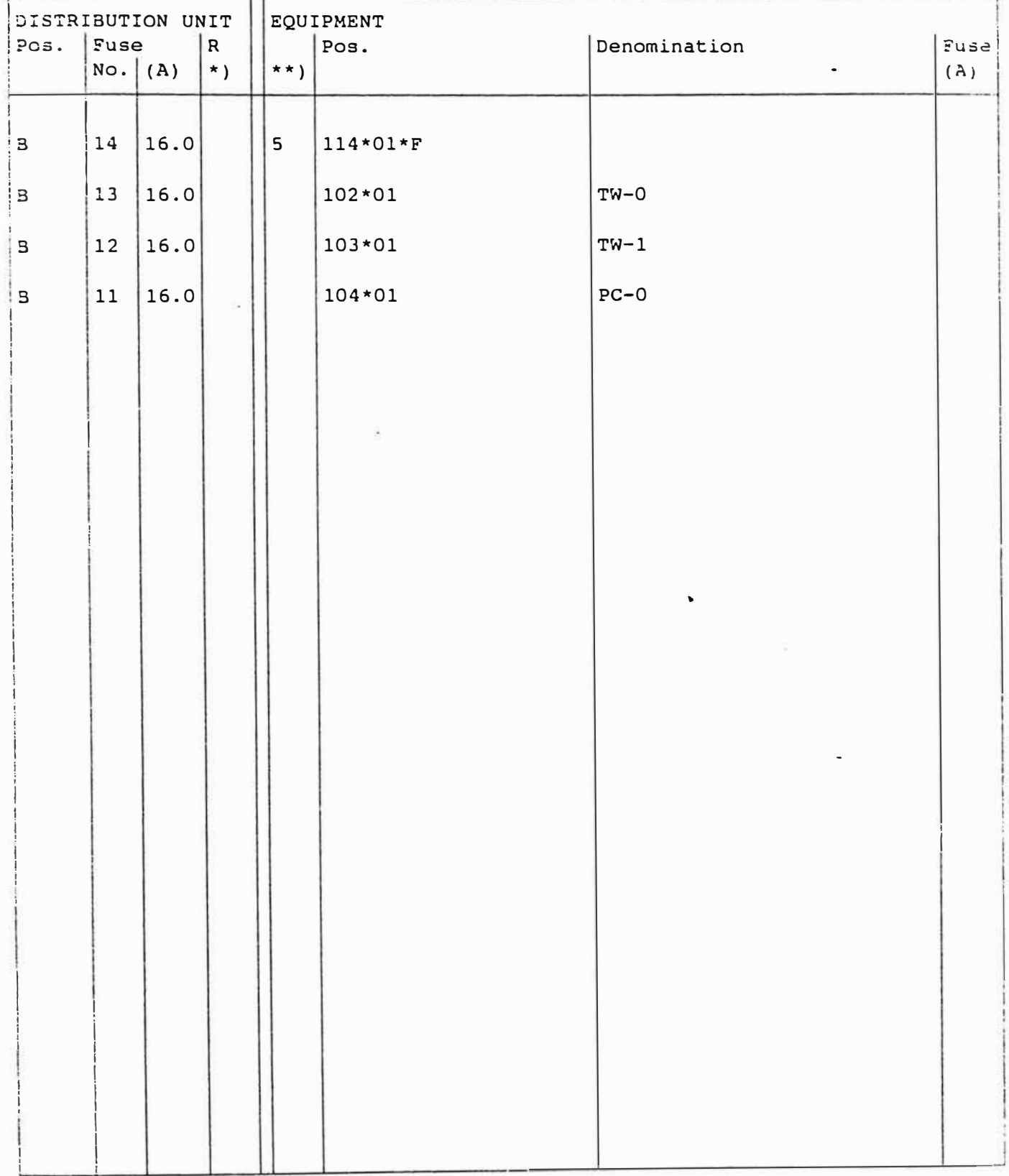

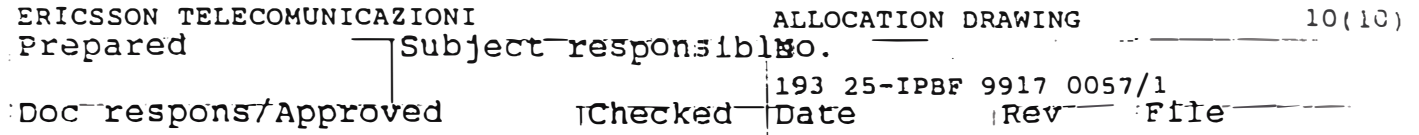

 $1994 - 05 - 25$  A

 $\overline{ }$ 

Suite\*Section: 101\*04

POWER DISTRIBUTION<br>\*) Resistor Strip = R \*\*) C-DEV/P-CON

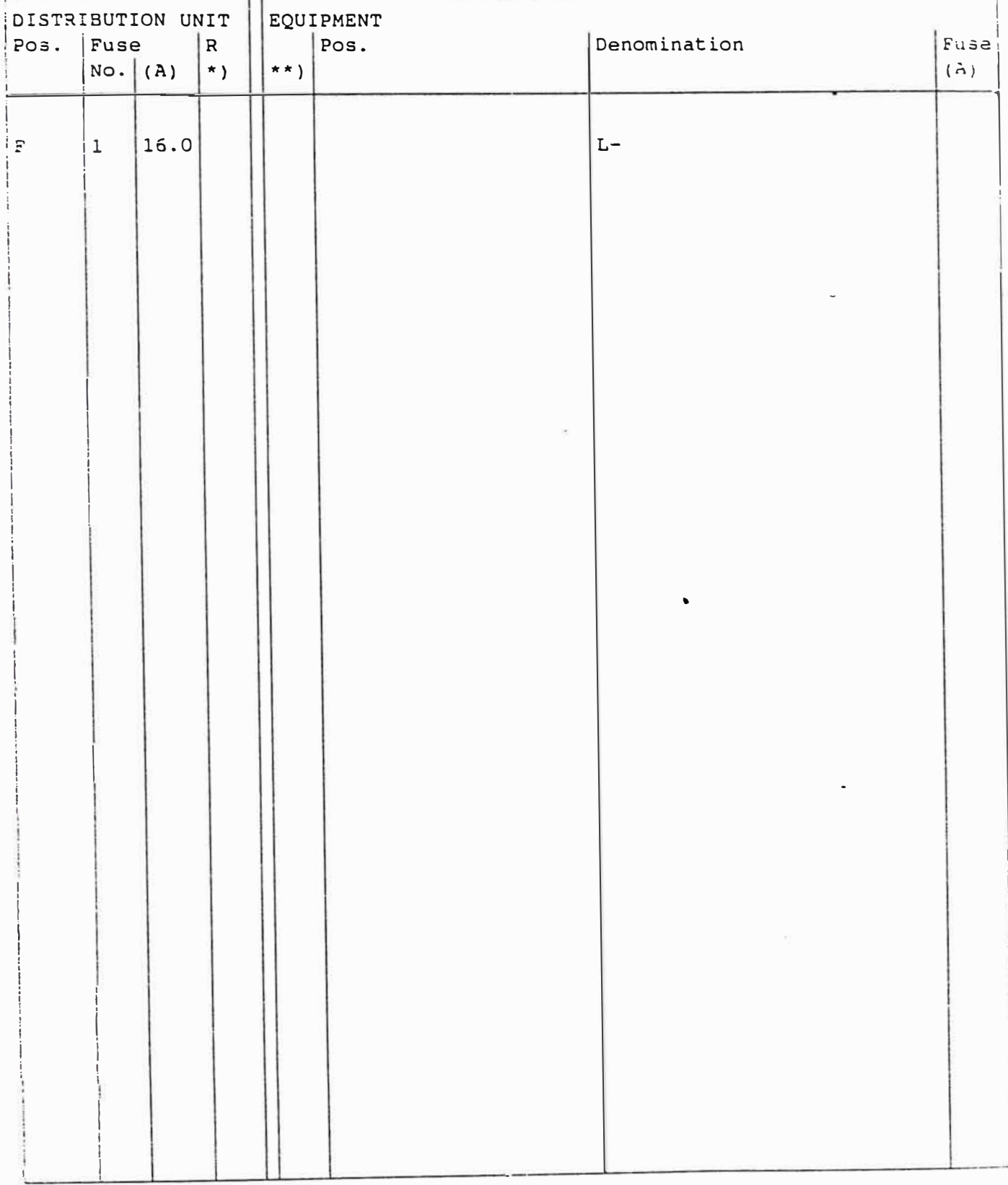

### Anexo N° 4 Comandos AXE - 10

```
COMANDOS SIN CLASIF [CARY ]<br>Continued introduce posicion RP.
  ጅና∴
    Expol: "POS=fila-col-est;
    -EXPOE: """" quita definicion de posición.
    -EXPOP: (RP= Ó DEV= O SNT O...);
                                           test posición de un RP en la central.
    \cdotCTRAI: (DEV= 0 DETY= )
                                            stat rastreo de llamada u organo.
    .STOEP:DEV=
                                           **** estado de un órgano.
    - \frac{1}{2} \times \frac{1}{2} \times \frac{1}{2} \times \frac{1}{2} \times \frac{1}{2} \times \frac{1}{2} \times \frac{1}{2} \times \frac{1}{2} \times \frac{1}{2} \times \frac{1}{2} \times \frac{1}{2} \times \frac{1}{2} \times \frac{1}{2} \times \frac{1}{2} \times \frac{1}{2---- lugar de conexión de un organo en GSD.
    ·EXDRP:DEV= ;
                                           **** RP, EH, etc del que depende et DEV.
    -STBSP:DETY= [,NC];
                                           .... ver órganos bloqueados.
    -SLFAP:DETY= , FT=ALL;
                                           .... ver organos con fallos.
    SEQAR:DEV=
                                           """ quitar alarma superv, calidad device.
    SUMCP:DEV= ;
                                           """ printado datos de Ilamada maliciosa.
    -SUMBE:DEV = ?**** reponer DEV después de llamada matic.
    -IOEXC:EXCHANGE="nombre";
                                           state nombre de la central.
                                           **** ver nombre de central.
    \cdot I OE XC: I D:
    -10TXP:!!comentario!!;
                                           **** poner un comentario en datos central.
    .THPRINT:ID;
                                            **** averiguar terminal con IEST SYSTEM.
 DECLARACION HARDWARE.
    1) Declaración de RPIS: 9
  -EXRPC:RP= ,RPT= ,TYPE= ,ACTION= ; - cambio de los datos de RP.
    ·EXRPE:RP=
                                    sissi quitar definición RP.
                                    .... datos de RP.
    -EXRPP:RP=
    ·EXRIP: (TYPE= 0 RP= );
                                    """ datos del significado del parametro.
                                    .... bloqueo de RP.
    -BLRPI:RP = 11999 describation de RF.
    -BLRFE:RP =-0IRRP:RP=\frac{1}{2}THE HIP. TOLLUS DE WEAP.
    -EXRUI:RP= (SUNAME= o SUID= ); ... introducir programa (prg) a RP.
    .EXRUP:RP=
                                     were programas de un RP.
    **** pruebas de RP ó de EM de RP.
    \cdotREPRI:RP= [,EM= ];
    -REMRI:RP= [,EM= ],PCB=tarjeta; .... cambio de tarjeta.
                                   sera comprobación de la reparación.
    -RECR:RP={,EM=};
                                   sere identif, de la unidad software regional.
    .LAEIP: SUNAME=ALL;
    -LAEUP: (SUNAME= 0 SUID= ); Fixty información de la unidad software regional.
                                    .... ver unidad software.
    ·LASIP:BLOCK:
                                    some ver chekesum de PP en RP.
    \cdotPCRPP:RP=, [A=H'402, PP=;
                                     sera reinicio de un RP.
    ·DIRPI:RP=
 Exploration de EMISSTA<br>Graphiese (RP= CRPT= COM= (PP= ); --- conectar EM.
                                        ..... desconectar EM.
    -EXEME:EM= RP =.... datos de EM.
    .EXEMP:EM= ,RP= ;
   -BLEMI:EM= ,RP= {,RPT= };<br>-BLEME:EM= ,RP≠ {,RPT= };
                                       .... bloqueo de un EM.
                                       .... desbloquen de un EM.
                                        www.difficiation de control de CH'S par RP.
-P.DPECS:RP= [,CHE(UH U ALL)];
                                         correspondito de un En.
    -0IEMI:RP= EME :
    Para la reparación de EHIS ver los conardos de la reparación de RPIS; REPRI
    REMRI Y RECRI.
                  \frac{1}{2} and \frac{1}{2} and \frac{1}{2}\primeر<br>از این باشناسه با استفاده داده برای میشود است.
                                            Communication
  S)Paso de abonado analógico (SSS-A): 7
    -EXSGI: SUM=grupo 2048 (SS-x), GRALT=atternativa; ---- declaración paso.
                                                      ---- desconexión.
    .EXSGE: SWM= :
                                                      .... decl. rutas AJ/BJ.
    -FXDSI:OEV=aj \circ bj, MUP=SS-X-y;.... desconec. AJ/BJ.
    \cdotEXDSE:DEV= :
                                                      .... matrices bloqueadas.
    -STBLP: SUM=SS-x;.... desbloqueo matrices.
    -BLOME: SWX=SS-x-A a C-x-x;
                                                     .... bloqueo matrices.
    -BLOMI:SWX = M... prueba matrices.
    -SNOMI:SWX=";
                                                      .... borra contadores fatto.
   -DUSZR: SWN=
```
### Le Conexion de organos al dad l'Ascer jenbos Ledos: 9

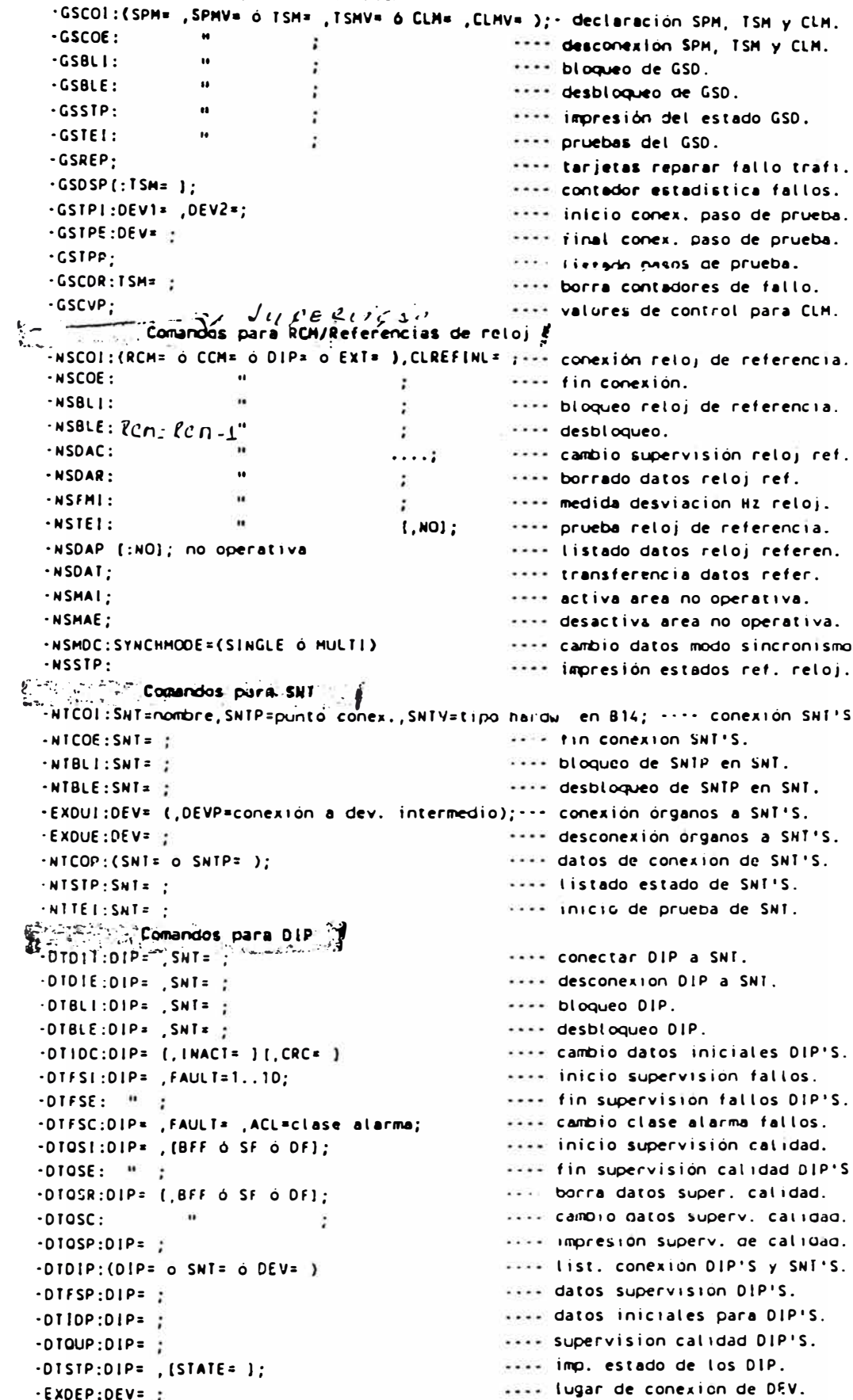

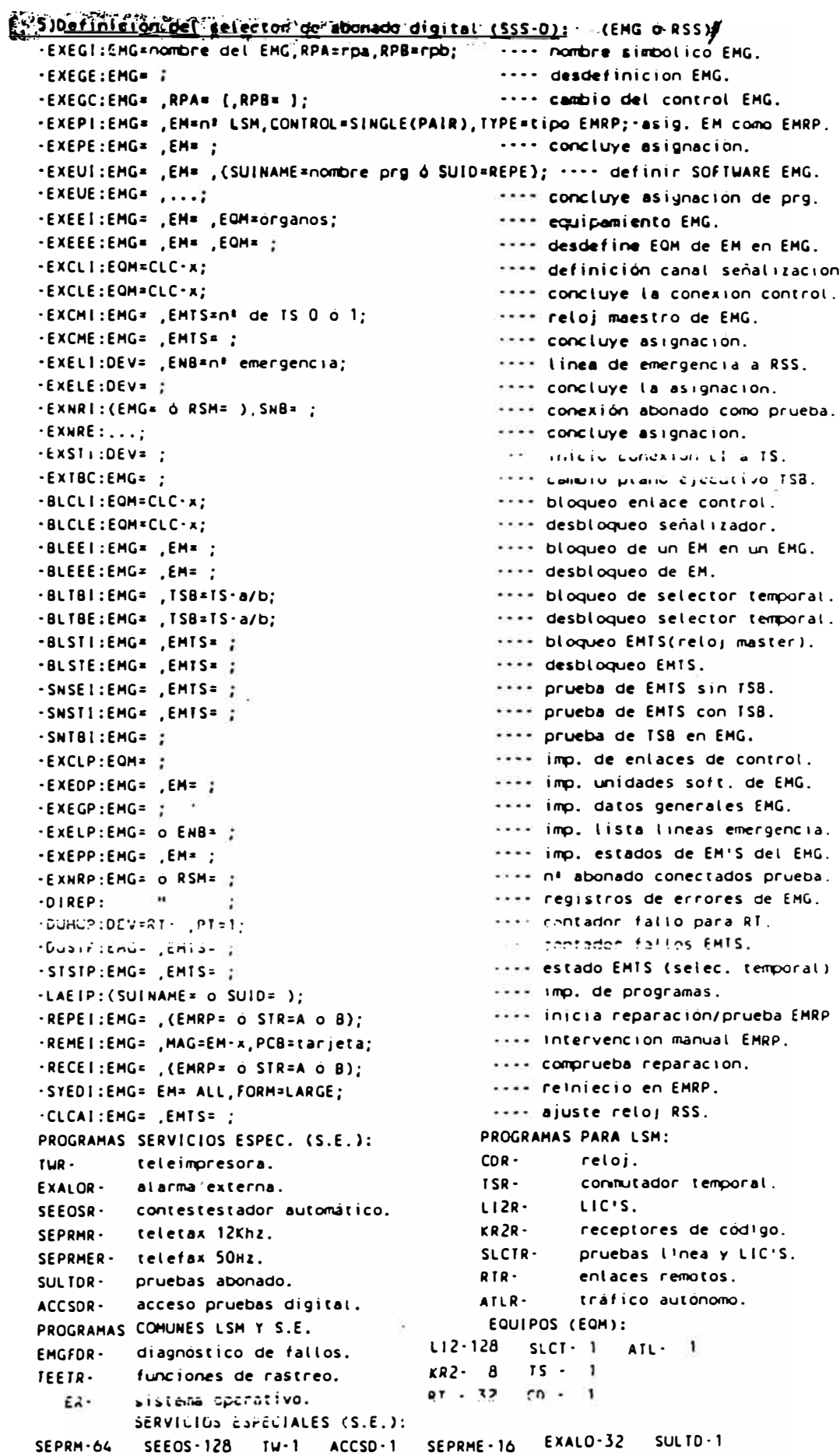

MIPESA

RESUMEN COMANDOS AXE

#### **FERRY 1955-7** -EXNSI: HU= SNB=numero inicial; there definicion nt internos. -SUPLI:SHB= ,PXR= " ,DEV= ,SHB1=nº,HHB=orden; ---- lineas a subrutas de PABX. -SUPRC: SN8= , PXR= , PXRD=dato: \*\*\*\* datos subruta PABX (fin pag.). -SULII:SNB= ,DEV=LI-x; \*\*\*\* conexión abonado.  $-BLOLI: SMB*$ \*\*\*\* bloqueo de abonados. -SUSCC: SNB= . SCL=categorias: .... dar categorias a abonado. .SUSAI:SNB= ,AC= ; There abiging \$89 a RC. -SUrnicutvect-x.OEV?=SEPnn-y[,TRM]; .SUPFI:DEV=LI-x.DEV1=SEPRME.y: \*\*\*\* conexión SEPRME a abonado.  $-SUESI:DEV=LI \cdot x, DEVI=SEOS \cdot y;$ .... conexión SEEOS a abonado. .SUSEP: (DEV= 6 DETY= ): .... nimeros conectados a device.  $\cdot$  SUPTP : \*\*\*\* lista de SEPRM con categ. TRM. ·STSUP:SNB\* \*\*\*\* estado de un SNB. -SUSCP:SNB= [.LIST]: www.imp.categorias. · SUSRP: SNB= seem listado abonados especiales. -SUPXP:SNB= [.PXR= ]: .... conexión de abonado PBX. -SUSPP:SUT=PB.NC Ó RC Ó SCL= [BNB= ]; servedatos clase abonado especial. .... contador pasos abonado. .CHSIP:SNB= ;  $H \cap H$ <sup>2</sup> - CHSOP: SNB= [, CVR] [(FILE o IO= )]; \*\*\*\* contador de tasación. -CHURP:SNB= .DATE=fechas; mente abonado con comprob, de tasac.  $\cdot$  CHUCP ; sante datos abonado con tasación.  $-EXACP$ : .... código de area propio. -SLLOP:DETY=LI2 o LI; .... abonados en faisa ilamada. -SLFAP; DETV=LI\_FT=ALL; \*\*\*\* Li en fallos. CATEGORIAS DE ABONADO: BIC/BOC(0,1) ""Bloqueado para todo tráfico terminat/origen. TB1/TB9(0,1) bioqueado temporalmente para tráfico terminal/origen. CAM/SS1(0.1) "Il imado" in espera/abonado militífracionala. "1" activado. CCA/ADI(0..2) abonado ausente/marcación abreviada. "1" control central "2" SHB. 00B/CTP(0,1) no molestar/protección de transferencia de llamade. "1" activo. CCB (0,2) descriminación de linea controlada por código. CHT (0,1) tipo de tarificación. "1" no tarifica abonado A. CTR  $(0..2)$  transferencia de llamadas."1" local y "2" externa. ENQ  $(0.5)$  servicio de consulta."1" acceso y "2" acceso y confer. a tres. FLA (0..2) rellamada de registro.#1# por botón, "2" por botón o gancho. HLI (0..2) linea directa."1" inmediata y "2" después de temporización. LTE (0..3) prueba de linea."0" si, "1" no, "2" con categoria y "3" en B. MCT  $(0, 1)$ rastreo Ilamada maliciosa."1" rastreo todas las Ilamadas. PRI (0..3) prioridad del abonado. RCL (0,1) llamadas registradas para cuando B ocupado se haga reintento. supervision de tiempo."1" no la hay.  $TSU$   $(Q, 1)$  $ASL (0,1)$ despertador automatico."1" no acceso. no tranferir nº A a central B."1" si se puede transferir. ANT (0.1) completar sobre ocupado, "1" activar.  $C88 (0, 1)$ RER (0,1) activar pabx night service. "1" esta activo. **RCL**  $(0, 1)$ servicio de llamada registrada.. reansferencia de grupo sobre abonado.  $GDB$  (0.1) CO..4) Sive ABONADOS de STAMBILICATIBO ... TRSL الأثبات ORT/OBA(0..255) origen para enrutamientos/analisis del numero B. ASU/EMA(0..15) servicio de abonado ausente/area de emergencia. OCG/SCH(0..15) origen de tarificacion/categor1a de tarificacion detallada. ISE/HCT(0..15) información inmediata de precio/servicio Alto Costo. CBA (0..15) discriminación de entace (relacionado con ANDSI). TCL (0..15) tipo de abonado para progr. de enrutamiento y trabajos EOS. TLI (0.15) linea abonado."0" normal."1" PBX."2" cabina."5" RC.... CAD (0..15) alternativas de transferencia. TDCL (0..15) clase de discriminacion de enlace (servicio blanco/negro).

PXRD=ST=0-1(busqueda secuencial-rotatoria), CHA=0-1(1 tarifica nº de grupo)

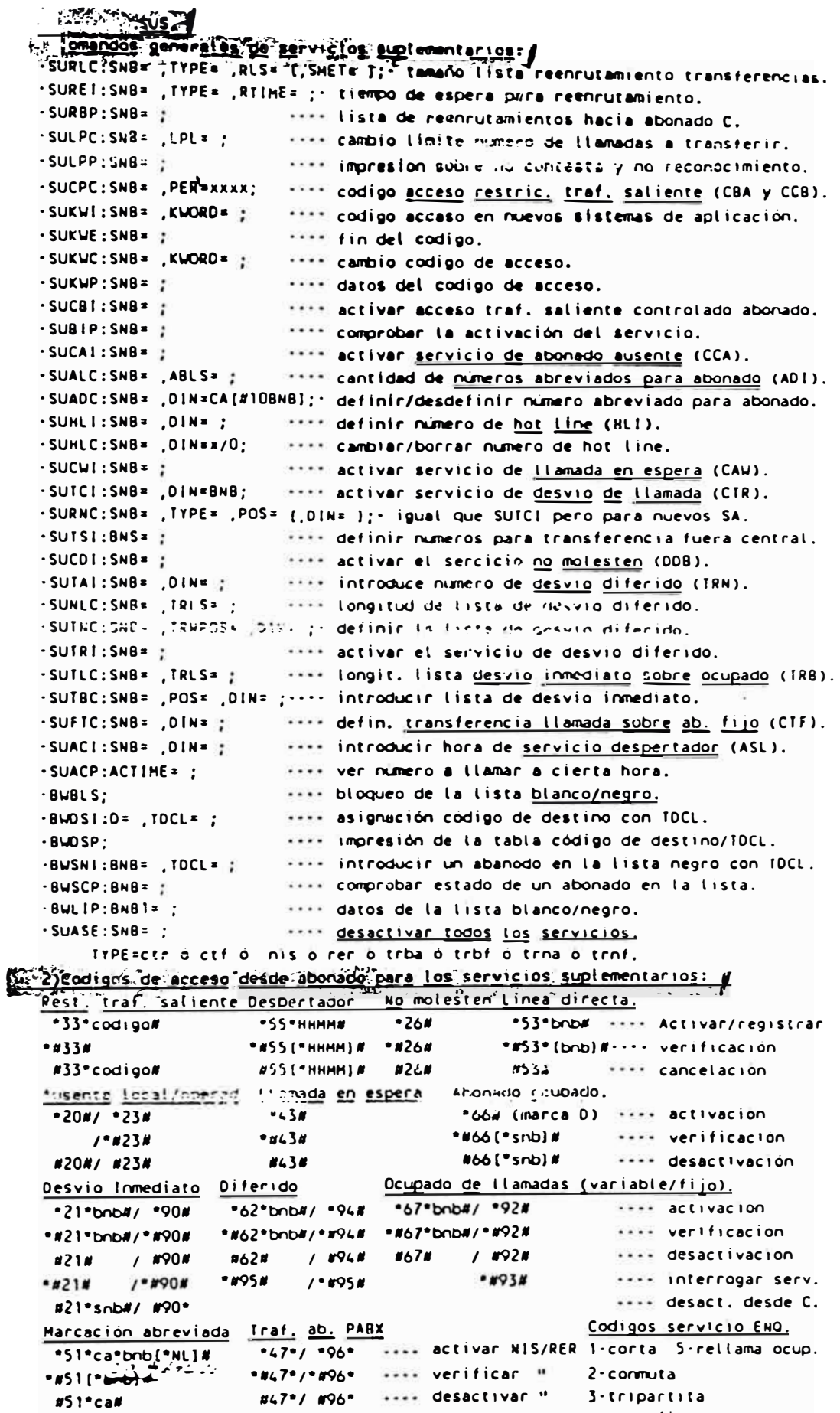

```
MIPESA 6
```
realizar llamadu abreviada.

#51"ca#

 $...$ ca

3-tripartita

4-transfiere

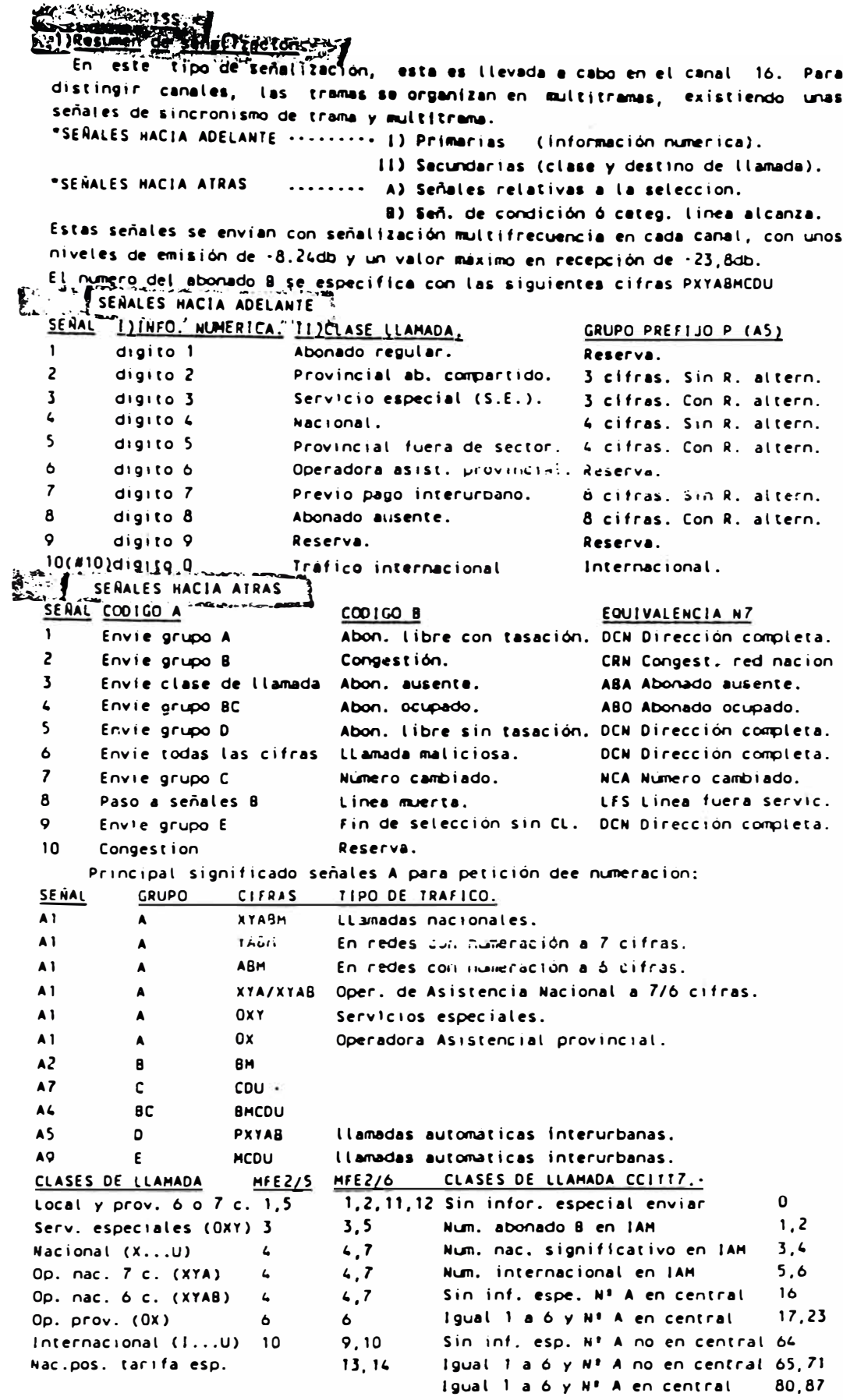

esponse en permetent en cent.<br>Para los valores de Si mayores de 63 al lado entrenxe es M7. Tanificacion por Dioque en MFE 2/6.51+1,3,4,10,11 y 13.

MIPESA

 $\overline{z}$ 

2) Detinicion de rutes :-Tipos de rutas: a otras centrales, a RSS o internas (de trafico o datos). RUTAS: EXTERNAS: Otras centrales: analógica:.OT e IT. digital:...BI RSS:.........................RT datos:.........................CL et supervision de llamada. RE = mm almacen digitos abonado. ASAM se máquina parlante. TCON ++ ruta de prueba. PD Frigenerar pulsos tarificac. -EXROI:R=ruta, (DETY=tipo organo, (SLCG=slcg(AJ o BJ) [, FNC= ] 6 SNB=pbx o DPC=  $^{+}(0, R1*)$  ( $(R1*)$  ) o BG= );  $\cdots$  función conectar ruta. -EXRBC:R= [,ESS= ][,R1= ][,LSV= ][,RSV= ][,LT= ][,MA= ][,MB= ][,BO= ][,CO= ] {,MC= )(,TO= )(,TDCL= ){,ST= )(,TRC= ){,HN+ ){,IN4 ){,REP= ){,DT= )(,PRI= ) [,MIS1= ][,MIS2= ][,MIS3= ][,MIS4= ][,MIS5= ][,MIS0= ]], KU= ]; datos de la ruta. ESS Mi señalización extremorextremo R1 SHH nuta asociada (CSR) LSV en variante de señalización de línea RSV es variante de señalización de registro LT Fix solo si varios tipos de selectores de grupo, tipo linea HA/HB- modificación numero A/B HC Sim modificación categoría de A 80 SEE hacer análisis de dígitos arranque en árbol <> 0 CO att igual que 80 pero para tarificación MIS1 a MIS6, ETC -- información miscelánea en B14 EO at origen del analisis de fin de selección TO ann origen del análisis de supervisión de tiempo RO += origen análisis de enrutamientos  $\pm$ TOCL $\cdots$  clase de discriminación de enlace  $\frac{1}{2}$  STATE:  $\int$  BLOC  $x \times x$  bloqued ST := clase de selección TRC -- clase de transmisión  $SEAL$   $\ldots$  aistado RG \*\* grupo de ruta LIBL . . . sin tierral | BUSY . . . ocupado IM + selección inmediata  $k$  10LE  $n \geq 1$  ibres REP \*\* repatir intento Eluco, parte Hegada Di le luiu de marcar  $\bullet$ PRI FRI prioridad de ruta  $\cdots$  assignación de entaces. ALO CA CO U/AIT. I U.F. I -EXDRI:R= : DEV=dispositivo; .... bloqueo de rutas.  $-BLOR1:R =$ \*\*\*\* estado órganos de ruta.  $-SIRSP:R =$ sere órganos ruta con su estado. +STROP:R= .STATE= ; and listado de rutas.  $\cdot$ EXROP: (R= o DETY= ): .... ver rutas bloqueadas.  $-BLORP$ : -EXANC; R=ASOMx, PHR= ; .... definir rutas de ASAM. Diplotinición de supervisiones de ruta e individuos -DURNI:R= ; .... registro de disturbios ruta.  $-DULSI:R = .IDMI = (.IIME = 1:$ sono estadística de disturbios.  $\cdot$  TIACI:R=  $\cdot$ sear quitar temporizaciones. .... rutas en supervisión disturbios -DURNP: .... printado estadísticas disturb.  $-DULSP$ : .... rutas con temporiz, quitadas,  $-TLOP$ :  $\n-$ DUDAC:R= , (ADL= [,ACL= ] | o ACL= ); save supervicialistury los en cutas. .... conex, super, nivel traf. ruta.  $-LEROC:R = LLV12 = ...$ sexx superv, distury, individuos rut.  $-DUIAC:R =$  (ADL= [,ACL= ] o ACL= ); sone supervi fallos señaliza, indivi- $-FA151: R = \{, AC1 \in A\}$ -SEGACIRA (I,ALLA 7,0000- )[,QUOSB= ) 5 CIIMS (), - supervision colidad tomal seem quitar alarma ruta disturbios.  $-$ DUDAR:R= ; .... quitar alarma disturbios.  $-DUIAR: (DEV = 0 R = )$ vere quitar alarma de toma individuo.  $-$ SEQAR:DEV= sono quitar alarma de enlace.  $-SETIP$ 

 $\mathbf{a}$ 

### 1-231senal racion en canal committee 11-21-

```
La señalización se transmite en formatos de mensajes que tienen; un comienzo
  (F), correción de errores (COAR), indicador de longitud (LI), información de
  servicio (SIO), código de punto de destino (DPC), código de punto de origen
  (OPC), código de identificación de circuito (CIC), encabezamineto (ED
  y El), datos, suma de control (CK) y campo de información de señal (SIF).
    LS grupos de enlace
                                SP punto de señalizacion.
      DATOS DE CENTRAL PARA LA RED DE SERALIZACION COMUN:
\sum_{i=1}^{n}a) inserción de los datos del PCDD:
  -C7501:0EV=C7PCDD-x, ST=C7ST2-x;
e belle finición del punto de señalización propio:
  -C70PI:OWNSP:ni(indicador de red(2 nacional))-spc(punto de señalización);
Constitution de puntos de señalización adyacentes:
                                            \cdots definición (ni-spc \cdots 2-7465).
  -C7SP1: SP = n1 - soc:\cdots datos.
  -C7SPP:(SPID= d SP= );
  disagnacion de nombres a los puntos de señalización:
Comparements of the service of COMSPs):
S colonserción de los datos del terminal de senatización:
  -C7ST1:ST=C7ST2-x,ITTPE=2;.... 2 es para llamadas nacionales.
  fallectaración de rutas de señatización:
\frac{1}{2} \frac{1}{2} EXROI: R=C7TRASIGO & C7TRASIGI, DETY=C7BTCN, FNC=5;
  -EXORI:R=C7TRASIGO & C7TRASIGI.DEV=C7BTCN- :
& Declaración del grupo de entace (LS):<br>C7LDI:LS=ni·spc...;
                                             \cdots definicion
  -C7LOP: LSZ;
                                            sees datos.
                                            .... estado.
  -CZLTP:LS =:
as a continuación de los entaces de señalización:
  <sup>1</sup>C7SLI:LS=ni·spc,SLC=n<sup>+</sup> enlace,ST=C7ST2-x[,ACL= ][,SDL="irdent. el enlace"]
                                            .... definicion.
         I PARMG= 1:
  -C7LPC:PARMG = [.11S = ] (.72S = ]....;.... cambio datos par defecto de PARMG.
                                            .... datos de PAGRH.
  -C7LPPSe il Senrutamiento de la señalización de MIP:
  \frac{1}{2}C7RSI:DEST=ni-spc,PRIO= ,LS= [,LSHB= ]; ... definicion.
                                            .... printado de datos.
  -C7RSP: (DEST= O LS = 1):
Conexiones semipermanentes: (en nuevos SA ver conxeiones semipermanentes)
  ExSCI:NAME=nombre,DEVP1=C7PCDD+x,DEVP2=C7BICN-canal señalizacion;
Si activación de los entaces de señalización y en camientos:
  \overline{C}/LAI:LS= , SLC= ;
                                            **** senatizacion.
 -C71HI:LS= ,SCL= ;
                                            .... inhibición de la señalización.
 -C7RA1:DESI = \{ , PRIO = \}seem enrutamiento.
Emeutas de voz:
  EXROI:R=IRTRANO & TRTRANI, DETY=C7BTCN, FNC=3, DPC=destino (DEST);
 -EXRBC:R=TRTANO, LSV=3, MIS1=1;
 -EXRBC:R=TRTANI, MIS1=1, BO= ;
 -EXDRI:R=TRTANI&TRTANO,DEV=C7BTC-x1&&..,MISC1=c. señaliz.(1,17,33...),MISC3=1;
\frac{1}{2} M Analisis de enrutamiento:
  ANRSI:RC= ,R= ,SP=xxx,SI= ;
 n)Punto de señalización adyacente asociado:
 -C7AP1:LS = ABP+n1 spc;
consumervision de los organos, grupo de enlace y enrutamientos de MIP:<br>"EAISI:R= ,ACL= ;
                                           .... supervision organos individuales.
                                           Serve definir supervision LS.
 .C7SUC:LS= , LVA= , ACL= , DMI= ;
                                           .... activación de la supervisión de LS.
 -C7SUI:LS=
                                           ..... impresión datos de superv. de LS.
 -C7SUP:LS=
                                           seem definición superv. de enrutam.
 -C7RUC:DEST= ,ACL= ,DMI= ;
                                           sease inicial supervision de enrut. MIP.
 - C7RUI: DEST=
                                           mess, impression de datos de enrut. MIP.
 -C7RUP:DESI = ?apportos del terminal de senalizacion:
                                           ..... datos del terminal de sañalizacion.
 C7STP:ST = \frac{1}{2}.... estado del terminal de señalizac.
 -C7TSP:ST = ?
```
ERICSSON Telecomunicaciones S.A.: Instalaciones (MURCIA).

```
C.C.) Prugbas de email izan lon, en coma ( siociado :
   -SRTSI:RI=0,DEV= ,CRCS,IMP[,TDM= 1; ---- monitorización señales linea y registro.
             PRUEBA EN BUCLE:
       Consiste en generar un bucle en el que cojan todos los enlaces de una
  determinada ruta, para ver más tarde que todos estan ocupados al quedarse la
  llamada en un fin de seleccion predeterminado. Ejemplo:
        -Definición de rutas:
  EXROI:R=BT7OT.DETY=BT7.FNC=2:
  EXRBC:R=BT7OT.R1=CS.RSV=Q.LSV=0:
                                          (ver RSV en b14 que depende de central)
  EXORI:R=BT7OT.DEV=BT7-1&&-15&-17&&-31:
  EXROI:R=BT7IT, DETY=BT7, FNC=1;
  EXRBC:R=B77IT.R1=CR.LSV=0.RSV=0.ESS=1.PRI=0:
  EXDRI:R=BT7IT.DEV=BT7-33&&-47&-49&&-63:
       -Analisis de cuta:
  ANRP!:RC=h:
  ANRSI: PA=1, R=BT7OT, SP=661, EST=2;
                                           (envia número y desconecta CS)
  ANRSI:PB=2, SNB=mumero a final bucle, SP=000;
  ANRPE:
  ANRAI:RC=h:
       -Definir numero a llamar para generar L1 buctel
  SUSRI:SHB=numero a llamar realiza bucle, RC=h;
  Con estos datos ya esta listo para probar el enlace. Con esto se consigue probar
  el SNT, el DIP, el EM y los DEV.
5,5) Pruebas de señalización en canal comme p
  -C7TDI:ST= ,PARMG= ; vers versificación del terminal de señalización.
  -C7MT1:DEV = ?.... monotorización de señales de telefonia.
  -C7GT1:0EV=;
                          .... procedim, generador de señales de telefonia.
            :SIG=BLO; means poner nombre y datos que la señal necesite.
            : INII: \cdots inicio envio
    Pruebas de llamadas en bucle dentro de la propia central con TEST SYSTEM:
  Ver varable SpState y SpCode de C7DR2. Poner dos valores consecutivos de SpState
  a 7 (valor para hacer bucle, ver información otros valores).
SERVICION DE ALARMAS EXTERNAS. 1
  -ALALI:ALI= , IO= , (ALD) \left(\int_{0}^{x} S(\lambda)x - 1 \right) [, EXAL=1...); x \rightarrow x conexión ALI a 10.
  \cdotALCLC:ACLNO=?,ACL=''(\frac{1}{2}ACDB)([NOPRINT 6 INB]); vers indicación clase de alarma.
                                                  .... cambio cond. activar alarm.
  -ALDIC:ALI=, DISPLAY=: S^{\mathcal{A}}.... asocia categ. alarm. a SCAN
  -ALSCC:ALCATINO= . SCCAT= :
  -ALROLIDEV= ,CAU1= ,CAU2= [,AC= ] [MR] [ND] [PRCA= ]; - definir atarma.
  -ALEXL:DEV= . ACL= . ALCAT= [PRCA= ];
                                                  servi dan categoria de atarma.
                                                  .... activar alarmas externas.
  -ALEXI:DEV=EXALV-x:
                                                  .... borrado alarma definidas.
  -ALEXE:DEV=
                                                  .... borrado alarna reset manual.
  ·ALEXR:DEV=
                                 \sim \simSandary Dioqueo alarmas 10G-3.
  ·ALBLI:ALI¤ ;
                                                  .... bloqueo alarma externa.
  -BLEAI:DEV=EXALY-x;
                                                  sance establece canal AL a OHC.
  ·ALSTI;
                                                  .... heartbeat a OHC (PRCA 35).
  -ALHBI.... condici, de activación alar.
  -ALOIP.... datos del ALI.
  -ALALP:
                                                  .... imp. categorias de alarmas.
  -ALACP.... imp, de indicación clase al.
  ALCLP.... Listado categ. de SCAN.
  -ALSCP-ALRDP(:10= (,DEV= o BLOCK= ) o DEV= o BLOCK= ); ... imp. de alarmas definidas.
  -ALEXP(: IO= (, DEV= o BLOCK= ) o DEV= o BLOCK= ); ... comp. de la alarma externa.
                                                  .... informe alarmas en AXE.
  -ALTRC(:TIME=,INTERVAL=,ALCAT= );
                                                  .... alarmas en una hora.
  -ALLIC:TIME= :
                                                  .... alarmas en central,
  -ALLIP(:ALCAT= 1:
                                                  .... prueba del panel alarmas.
  -ALUTI:ALI =
```
 $10<sup>-10</sup>$ 

```
E FAIL THE LIBRARY OF LIBRARY IS IN
   Elianal is is de rutge
     -ANRSI: (RC= 0 BR=condicion(RO=orig, ruta, Cl=cat, abon, , PR=prio, ruta, SW=tiempo,
         Al=estado central)),(PA= .. PH=,R= ,SP=xyz,COT=cpto(0),Si=clase liamada o
         ES=fin selección ó RPT=nuevo prg) [,EST=][,SNB= ];
                                                              .... datos analisis.
    -ANRPI.RC=
                                                  ***** apertura procedim, analisis.
    ·ANRPE:
                                                  neser fin procedimiento analisis.
    -ANRZI:RC= ;
                                                  ----- borrar caso enrutamiento.
    ·ANRAI:RC=
                                                  ***** activar table no operativa.
    ·ANRAR:RC= .
                                                  ..... consutar tablas.
    -ANRSP:RC= {.NO]:
                                                  ..... imp. caso enrutamiento
     A-toma software:
                                y envio señal linea;
                                                          zona cifra de envio
  2) Analisis de tarificación:
         a)Definición de tarifa:
    -CHTSI:T=tarifa,NSP=pasos inicio,TDS=intervalo impulso,NPP=incremento;
    -CHTSE: I = ?ssem borra tarifa.
    -CHTSP: T= :
                                                         ***** impresion tarifa.
         b)Definición clase de conmutación (SWC):
    .CHSP!: SWC = commutacion:
                                                         **** apertura procedim,
    -CHSSI:DCAT=grupo dias (0,1,..8),TIME=hora&hora...; ---- horas commutacion
   -CMSPE:.... cierre procedim.
   -CMSSE: SUC =.... borra SWC.
   .CHSAI:SWC=
                                                         **** activar SWC.
   -CMSZI: SUC = ?**** borrar SWC en NOP.
   -CHSAR: SWC=
                                                         .... cambiar SWC.
   -CHSSP:SWC (, NOP):
                                                         .... impression SWC.
        c)Clase de tarifa:
   .CHCPI:TC=clase.SWC= .PPC o ITM o T= (AS22):
                                                         .... apertura procedim.
   -CHCSI:DCATE, I = t14... o MOD = I = \sqrt{10} (AS22);
                                                         seem commut, horas/tarifas.
                                                         .... cierre procedim.
   -CHCE:-CHCSE:TC =.... borrar TC.
   .CHCAI:TC= [ DATE= TIME= ] (AS22):
                                                        Ultran activar TC.
                                                         **** borrar TC en NOP.
   -CMC21+TC<sub>E</sub>-CHCAR:TC = 1www.cambiar.TC.
                                                         .... imprime clase tarifa.
   -CHCSP: TC= [NOP];
        d)Caso de tarificación:
   ·CHAPI:CC= ;
                                                         .... apertura procedim.
   .CHASI: (CC= o BC=TS- CO- CL- ACO-), (AP o BP o NP), CD=, PM= [CS= }[, IS= ]
                                                         .... definir CC.
          (,NCC= (,011= )(,111= )(,CMA= )(REGH);
                                                         ***** cierre procedimiento.
   -CHAPF**** borrar CC.
   ·CHASE:CC= :
   -CHAAI:CC= :
                                                         **** activar CC.
                                                         .... borrar CC en NOP.
   \cdotCHAZI:CC=
                                                         *** campion CC.
   .CHAAR:CC= :
                                                         **** imprime caso tarific.
   CHASP:CC= [NOP];
S. Jianatisis fines de seteccioni
                                                        .... apentura procedim.
   ·ANEPI:ES* :
   -ANESI: (ES=fin ó BE=EO· PR· CL· AL· NA· NRA- ), (F= , M=x·y ó ESS ó COS ó FRE...;
                       ESS ann señales fin de selección.
                       COS mais señales de congestión.
                       FRE and desconexión forzada.
                       NXR === selección próxima alternativa.
                                                        .... cierre procedimiento.
  -MHPPF.... imp. fin seleccion.
  -ANESPIES=
 exipiscriminación de traficor
  -ANDSI:D=codigo principal-cod. secundario, TDCL=clase descrim.; BE TRONCO
                                                        .... imp. tablas descrim.
   -ANDSP:
 Esiseries numericas Internas (para abonados) y
  -EXNSI: HU=0889, SNB=numero;
                                     .... definir grupos de 100 o 1000 abonados.
 Télangifsis de supervision en et Liempon.<br>Canistatis (ESs. 1075...):
  -ANTSI:TI= [.ES= ] [DTS...];
```

```
7) Analisis del número B:
-ANBSI:B=,CC=,(TE 6 RC=)[,M=borr@-pone][,(F= 6 N= )][,L= ][,CS= ][,IS= ]
       [0.10110, 01110, 011100, 011000, 011000, 011000, 01100, 01100, 01100, 01100, 01100, 01100, 01100, 01100, 01100, 01100, 01100, 01100, 01100, 01100, 01100, 01100, 01100, 01100, 01100, 01100, 01100, 01100, 01100, 01100, 011-ANBAI:
                                      ness activar table no aperativa.
.ANBSE:B.F.
                                      .... quitar de no operativa.
-ANBZI:
                                      .... borra tabla no operativa.
-ANBCI:
                                      annon copia operat, en no operat.
-ANBARtess pasar a situación inicial.
-ANBSP:B= [,RC= 6 CC= 6 TRD= 0 ES= 6 TE 6 D=; [,NO] [,COMP]; --- listado del arbol.
-MR11.... quitar protección de las tablas 24 h.
8) Analisis del mimero A:
-ANASI:ANB= (([,ACO= )[,RO= )[,AO= ][,L= ][,NE= ]) Ò ES= Ò MU])[,STATUS= ];-def.
                                      .... borrar analisis mimero A.
-ANASE:ANB= [, STATE= ];
-MAAL: [TIME = ] [.STATUSE ]fines activación del analisis del número A.
                                      **** borrar analisis número A NOP.
-ANAZI:**** copiar analisis de número A en NOP.
-ANACI:
-ANAAR:
                                      **** pasar a situación inicial.
-ANASP:ANB= [(ACO= o RO= o AO= )][,NO][,COMP]; ---- printado tabla número A.
9)Estadistica de tarificacion:
-CHETS: TPE=C Ó T Ó L O V;
                                     ***** definir el tipo de central.
-CHETP:**** yer tipo de central.
-CHRTI:R= .ERC=nombre 6 DEL;
                                     """" nombre externo a ruta.
                                     ..... Listado tablas rutas-nombres.
-CHAPTERP:-CHRC1:R = 7***** Inicio estadistica a ruta.
-CHRCR:R =serve final estadística a ruta.
-CHRRP:
                                     sant rutas con estadística de tarificacion.
-CHREI:TC=
                                     state inicio estad, tarif, a clase de tarifa.
+CHREE:TC= ;
                                     were fin de estad, tarif, a clase de tarifa.
-CHREP:
                                     .... ver clases de tarifa con estadistica.
-CHRSP: (R= ó TD= ) [, TC= ) [, IO= , FO]; ---- printado de estadistica de tarific.
   CHETS:TPE=V: .... completar el SPFILE a 25 ilamadas con datos en blanco.
10) Administración de tarificación de datos para la tarificación de registro;
                                     .... definir tarif. en posición de reg.
-CHDRI: TC=\frac{1}{2}www.inhibe.la.tarif. en posic. de registro.
-CHDRE:TC=
                                     Free imprime TC para tarif, de registro.
-CHDRP:11)Printago de precio inmediato:
                                     sessi definicion de la impresora de satida.
-CHPIC: ANB = 1.10 = 1.2.... desdefinir la conexion.
-CHPIE:ANB= ;
                               35.35
                                     **** ordena impresión conexiones a servicio.
-CHPIP[:ANB= \acute{o} IO= ];
                                     + + precio para cat, de abonado por paso,
.CHPSC:PRICE= . TCL= :
-CHPSP.... printado de los precios.
12) LLamadas de alto costo/larga duracion:
*CHHSI:HCT= , THR= ;
                                     sante cambia/fija umbral alto costo por cat.
                                     sessiborna umbral para categoría de abonado.
-CHHSE:HCT= ;
                                     .... listado de unbral de alto costo.
-CHHSP:HCT=
                                     .... define unbral larga duracion.
-CHLSI:THR= ()
                                     .... borra unbral larga duracion.
-CHLSE:.... impresión del umbral de larga duración.
-CHLSP:.... activa unbral de alto costo.
-CHHA1; HCI =.... connuta unbral de alto costo.
-CHHAR\cdotHCT=\frac{1}{2}13)Comprobación de la tarificacion: (ficheros CHCNTRL y CHCNTRL1)
-CHURI:SNB= {,DATE1= ,TIME1= ](,DATE2= ,TIME2= ); ---- inicio de la comprobación.
                                    .... Listado de ab. con compr, de tarificac.
-CHUCP:
                                     sees sucrimin al servicio.
·CHURE:SNB= }
-CHURP:SHB= [,DATE=prin&fin]; - ---- comprobacion de llamadas.
```
```
STANDARD STAND
  PRIDIOSOR de la ANU rien foi de arriba a abajo): # (encendido=1)
      Rojo:
               error de al AMU.
                                                      Verdez MO-EX
      ROJO: WITH OR BY AND.<br>Boton: boton de FSEP, cambiar ejecutivo. Verdez MO-SB
               señal de error desde CP-SB.
      Rojo;
                                                       Amerillo: UP
      Amarillo: CP-B ejecutivo (B-EX).
                                                       Roio: HA
                                  00:WO 10:HA Rojo:<br>01:UP 11:SE Boton:
      Verde: A BA \cdot \cdot 00:10
                                                                 SE
      Verde: B
                                                                comprobar led
    -DPUSP:sans visualización anteriores valores por comando.
    -MEMEP:
                                   **** estadisticas del procesador. (APZ 211-10)
    2) Modificación de estados de trabajo:
    -DPSWI/PISWI;
                                   finite conmutations lados de CP (211/212).
    -DPHAS:
                                   .... detiene ejecución del lado SB.
    -DPSES:The Separa el Lado SB.
    \cdotDPPAI:
                                   THE actualize S6's SB/WD desde HA o SE (211).
    - DPXES:
                                   \cdots conductorion of -3/55 a HO (211).
    -0!0!1!seed de Halle SANAS (212).
                                   **** pars y separa CP-SB (212).
    - PTSFS3)Reparacion de fallo en CP (fallo de CF):
    -RECP1:
                                   **** diagnostico. Ver tarjetas sospechosas (212).
    PCB= ; PCB= ;
                                   **** cambio de tarjeta más sospechosa (211).
    -RECCI:.... comprobacion de reparación (211).
    .DIEFC:CPUF= y/o HDLF=
                                   .... definición formato impresión de error.
                                   .... ver contenido registro de errores (211).
    -DIRCP:-DICEP:REC=TEMP; O DITCI;
                                  .... ver errores en CP, da el ANNR.
    -RETCI:ANNR* ;
                                   .... borrado de errores del CP (212).
                                   sere inicio comprobación Scheduled (212).
    -01SC1:4)Reinicio del procesador central entrad en modo CPT:
     CPT:"IDE" entrada modo CPT, USERNAME: SYSTEM, PASSWORD: INIT y EXIT salida.
   x-HCLOC:USR=SYSTEM.PSW=INIT:<br>-SYATI; ' P/SRi: Rowk = Late LE * inicia a modo CPT en AS 22.
                                             .... inicio del sistema de aplicacion.
    -STREI:RANK=(SMALL O LARGE O RELOAD) - ---- reinicio.
                                             ..... bloqueo recarga automática MT-D.
    .·SYRAE:
                                             sever quitar alarma de reinicio.
   -SYSRI:RANK=(SHALL 6 LARGE), WS=EX 6 SEP; -- - reinicio de sistema modo local.
   SYRSP:FORM=NORMAL o LARGE;<br>SYRIGANOS LEGGUS AS
   -SYRIP:10= [ FGRN= ]:
                                             \frac{1}{2} and \frac{1}{2} and \frac{1}{2} and \frac{1}{2} and \frac{1}{2} and \frac{1}{2} and \frac{1}{2} and \frac{1}{2} and \frac{1}{2} and \frac{1}{2} and \frac{1}{2} and \frac{1}{2} and \frac{1}{2} and \frac{1}{2} and \frac{1}{2} and \frac{1}{2} a
                                            -SY111.-SYCPU:FILE = {, RP};... inicia recarga con CPT.
                                 \frac{1}{2}\cdots consultar a CPT (212).
   -PICO:
                                             \cdots desconecta de CPT (212).
   -PICOE:
   -PICPL:RP = R = R = RQ = R = R = R = 0.05.... iniciar carga CP (212).
                                             .... reteo hardware en CP (212).
    \cdotPTCPR:
    -REINICIO FEX. Desconectar todo CP; conectar un lago; autocarga; conectar AMU;
                   actualizar con RECCI: conectar POW otro lado: actualizar lado.
   5)Descargas automaticas:
    -SYBTS:TIME=datos grandes, TDMI=datos pequeños:...; .... define descargas autom..
   -SYBMS: STORE=ALL O NONE O DS;
                                                        **** backup memoria extendida.
    .SYBUP: FILE=RELFSWx o IO= :
                                                        .... volcado datos central.
                                                        .... chequeo SYBUP OK.
   -SYBCI: FILE=
                                                        **** actualiza 0 +> 1 files.
   -SYTUC.... conmuta 0 con mayor.
   -SINIC-SYBUI (:DISC) : WE
                                                        .... activa comando SYBIS.
                                                        .... desactiva descargas.
   \cdotSYBUE:
                                                        .... activa registro comandos.
   -SYCLIC:10= 1: CFILE=RELCMOHOF)
                                                        .... activa reg. de sucesos.
   -IOELI: (FILE=EVENTFILE)
   -IOELC:FILE=EVENFILE..UV ,ELC=comandos o vaprese; FFFF derine comandos a impres.
                                                        Ever ver programa descargas.
\overline{v}-SYBIP:
                                      \mathcal{R} = \mathcal{R} \times \mathcal{R}^{(0)}.... datus memoria extendida.
   -SYIBP:.... ver datos de SYBUP.
   -SYBFP: FILE=RELFSWx:
```

```
b)Carga inicial de APZ o recargar software de APZ en modo separado:
                                                                                 \mathbf{\hat{a}}·INMCT:SPG=0:
                                                .... carga volumen a cinta.
       -1NVOL:NODE= .10= :
       -ENO-IMMCI:SPG=0:**** descarga volumen a cinta.
       : INVOE:NODE = .IO = ?·END:ť
      ·SYTUC; O SYNIC;
                                                **** actualizar RELFSWO.
      \cdotIMMCT:SPG=0;
                                                .... comprobar el estado nodos normal.
      -<sub>1</sub>MCSP:
      ·END;
      .EXSLP:SPG=0;
                                                **** comprobar LINKS estado normal.
      -fCSLI:SPG=0:**** separar los enlaces del 10G-11.
      \cdotIMLCT:SPG=0:
                                                **** separar AT para comando a CP-SB.
      -MCDSC:IO=AI-x, SEP*YES;-ENO:-OPSES:
                                                .... separar lado CP-SB para cargar.
           PARA APZ 211 TO GILB
      -MCLOC:USR=SYSTEM.PSW=INIT:
                                               **** entrar en modo CPT.
       -SYIII:
                                               .... comprobar CP-SB (esperar FC 0).
      .SYCPL:RP=de link.FILE=RELFSWA:
                                               **** carge CP-SB (esperar FC D).
                                               ***** esperar reinicio.
      -EXIT:***** salin de modo CPT.
      .CACLS:DATE=yymmdd,DAY=,TIME=hhmm;
                                               **** poner reloj de sistema.
      -SVALU:**** activar los bloques de APT.
      -DPEXS:
                                               ***** pasar lado CP-SB a EX.
      -DPPAI:sessi actualizar la otra cara.
                                               .... vuelta a normal de AT separado.
      -IMLCI:SPG=0:-MCDSC: IO=AT-x, SEP=NO:
      -FMDPARA APZ 212
      .FCCPL:FILE=RELFSWx;
                                               sees carga software CP en CP-SB.
                                               .... esperar reinicio.
      -CACLS:DATE = yymmdd,DAY = ,TIME = hhmm;
                                               **** poner reloj de sistema.
                                               **** activar los bioques de APT.
      -SYATI:..CTRL Y> y PTCOI;
                                               .... conectar a modo CPT.
                                               .... commutar a Ex el iado SB.
      -PTSWI:
                                               .... desconectar el modo CPT.
      -PTCOE:work intualizar CP.
      -RECPI:serve vuelta a normal de AT separado.
       -IMLCI:SPG=0.MCDSC: IO=AT-x.SEP=NO:
      -END:7) Alteración tamaño de memoria:
                                            .... ver buffer dinamicos.
       -LABUP:serviver cantidad de memoria en CP.
       -SAOSP:.... establecer el tamaño de la memoria.
      -SASTS:STORE= ,NRKW= ,LKM= ;
      -SASEI: (NRMW= 0 NRKW= );
                                            .... inicio de la extensión del almacen.
       -SASDI:(NRMW= 0 NRKW= );
                                            .... inicio decremento memoria.
                                            .... inicio prueba del almacen.
      -SASTI;
                                            .... empaquetar almacenes.
       -SASPI:STORE= ;
                                            .... distribución de memoria CP.
       -SASTP.... muestra NI v NIU para SAE.
       -SAAEP:SAE= ;
                                            serve incremento NI en SAE.
       -SAAII:SAE= NI= [,BLOCK= ];
                                             .... decrementa NI en SAE.
       -SAADI:SAE= ,NI= (,BLOCK= );
                                         . ... impresión de SAEs y sus bloques.
       -SAACP
```

```
MIPESA
```

```
8)MCS Iransaction Log (IMLCT): (sustitucion de EVENTFILE en algunos S.A.)
       -MCTLS:FILE= ,FILEDUR= ,(IO= [,xPRCA= ] o PRCA= o LOGONS); ---- inicio.
       -MCTLC:FILE= ,FILEDUR= ,(IO= [,XPRCA= ] o PRCA= o LOGONS); .... cambio datos.
       -MCTLL**** activación.
       HCILE---- desactivación.
       -MCTLR:FILE= (F)
                                                                 .... borrar un fichero.
       -MCILP.... fich. definidos.
       .MCSTP:FILE= ,(COMMAND= o PRINTOUT o PRCA= o LOGONS o USER= ) [, SDATE= ]
              [.STIME= ][,EDATE= ][,ETIME= ]:
                                                                  .... datos fichero.
       -MCSAP: idem , 101*;
                                                                  .... datos io en fich.
       9) Eunciones de carga/cambio/borrado de funcion en CP, EM ó EMRP:
 126'LASUL: (10*, SPG=, NODE=), (BLOCK= 6 ALL); ·· carga unidad/es software CP.
       -1 ASUP -Contract Contract
                        [, VCAT=ALL), BLOCK= ; **** descarga de unidad software CP.
       .LABSC:BLOCK. ,BS=PASSIVE;
                                              **** pasivar una funcion.
       -LASUR:BLOCK= ;
                                              **** borrado de una unidad software CP.
       ·LASIP:BLOCK= ;
                                              **** unidades software en CP.
       \cdotFCSUL:BLOCK= , IO= ,NOOE= , SPG= ;
                                              **** carga para cambio unidad/es sof.
                                              www.inicio.cambio.separado.(dialogo).
       FCSELA .FCSUC; CTYPE= ;
                                               """" cambio de unidad software.
      \cdotFCSUI:BLOCK= ;
                                               anno inicio de la unidad software.
       \cdot FCSUR: BLOCK= :
                                              .... borrado de la unidad software.
                                              sere imp. de la identidad unidad soft.
      \cdotFCSIP:BLOCK= ;
      -FCSLP: BLOCK =www.imp, carga de almacen para unidad.
      \cdotFCSWI:CTYPE=\pmsava inicio del lado de CP conmutado.
      -FCDAT:CTYPE 4 JL
                                               www.inicio.de.te.transferenc.de.datos.
     ·LAEUL: (10=, SPG=, NODE= 1, (SUID= 0 SUNAME= ); carga unidad/es software region.
      -LAESP:\mathbf{u} = \mathbf{y} are descarga de unidad software reg.
      -LASUR: SUID= 0 SUNAME= ;
                                              .... borrado de una unidad software Reg.
      "LAEIP: (BLOCK= 0 SUID= 0 SUNAME= ;
                                             .... unidades software regionales.
      -LAEUP: (SUID = 6 SUNAME= );
                                             .... datos carga de soft, regional.
      FCEPI:sera inicio cambio PRG en EM (dialogo).
      \cdotFCEPC[:RANK=SMALL]:
                                              sant cambio de PRG en EM de RP o EMRP.
      - 5 C F D C -sera conjunto de programas de EM.
      - F CE PP\cdotsist printado de datos.
      -FCEPR(:ALLCASES):
                                             .... borrado de programas de EM.
      -FCEPE: (COMPLETE O INHIBIT);
                                             .... fin de EM de EMG.
      \cdotFCTAL(:10= ,SPG= ,NODE= );
                                             .... carga de las tablas de conversion.
                                              .... borrado de las tablas conversion.
      -FCTAP10) Functiones de corrección de programas:
                                               .... conjunto de area de corrección.
      PCCAS:BLOCK= [, NRW= ]:
      \cdotPCECL: (SUNAME= o SUID= )(IA= o IS= )[CI= ]; - carga de correccion de EMRP.
     -PCECI: (SUNAME= 0 SUID= )(IA=, SIG= 0 uno); -- inicio correccion unidad de EMRP.
     -PCECS: (SUNAME= o SUID= )(1A= ,SIG= o uno); -- confirmar correc. unidad de EMRP.
     -PCECE: (SUNAME= o SUID= )(1A= ,SIG= o uno); - fin correccion unidad de EMRP.
     -PCECR: (SUNAME= 0 SUID= )(IA=, SIG= 0 uno); -- borrado corrección unidad de EMRP.
                                              ..... Listado correcci, uni, soft.EMRP.
     \cdotPCECP: (SUNAME = 0 SUID = ), 10 = ;
     -PCESL: (SUNAME= o SUID= ), SIG= , IA= , [CI= ]; carga correccion señal soft. EMRP.
     -PCESP:(SUNAME= o SUID= ), SIG= {, IO= ]; ===== imp. tabla correc. señal EMRP.
     -PCEUP: (SUNAME= 0 SUID= ), IS= [, IO= ]; ----- imp. unidad señal soft. EMRP.
     -PCORL:BLOCK= ,(IA= ,IS= )(CI= )(ID= )((LABEL) O LABEL) INSTRUCTION O
                    INSTRUCTION)); } END;
                                             sessa insercion de una corrección.
                                              sere inicio pasivar correccion.
     .PCORI:BLOCK=, id[:BLOCK=, id]...;
                                              .... confirmacion de correcciones.
     \cdotPCORS:BLOCK= ...;
                                               sesse fin pasivada corrección.
     \cdotPCORE:BLOCK= , id(:BLOCK= , id)...;
     \cdotPCORR:BLOCK= ...;
                                               .... borrado de correcciones.
     PCONP: BLOCK =sere impresion de correcciones.
                                              .... impresión de codigo assembly.
     PCOOP:BLOCK= , IS=
                                              .... carga corrección de señal.
     \cdotPCOSL:BLOCK= ...;
                                              .... confirmar correcciones de RP.
     PCRPS:RP = PP = |1A = PSC = |PCOSP:BLOCK= .(INSIG= o OUTSIG= );
                                              .... impresion tabla de señales.
     PCRFP:RP = PP = |1A = |.... impression del codigo de PR.
\left\{\frac{1}{2}-\frac{r}{r}c ews : Rp. x, ws: SEP\prime15 RESUMEN COMANDOS AXE
                MIPESA
```

```
10G - 11 -EN magazine RPAM existen cinco diodos:
        -Rojo grande: reinicio de RPA.
        ROLO DECLIPÃO:
                           RPA modo separado.
       -Amarillo grande: RPA ejecuta una interr.. Si parpadea se carga el CP.
  1)Entrada a procedimeintos de 10G-11: (comandos-procedimientos-comentario)
  mantenim. del 10G-11 y su reconfiguración.
  \cdotIN...; \cdots INMCT:SPG=0;
                                       órganos de archivo (volumenes y archivos).
  .IL...; Here IMLIT:SPG=0;
                                      gestión de canales de datos y terminales.
  -MC...; \cdots imuct: SPG=0;
                                       manejo de órganos 10.
  2)Declaracion de enlaces de datos ó unidades de Linea (IMLCT):
  -ICMI:CHZ :
                                                            .... datos modulo canal.
  -ILLUI:LU#nodo par-nodo-unidad l'inea, CHAR=protocolo; ==== inicio unidad l'inea.
  .ILBLI: (LU= 0 CM= 0 NP= 0 PP= );
                                                            **** bloqueo.
  .ILBLE: (LU= o CM= o NP= o PP= );
                                                            **** desbloqueo.
                                PROTOCOLO
       CARACTERISTICAS
                                                       POS-A POS-B
       \mathbf{2}x25/V24 y x28/V24 LIU 1
                                                                LIU<sub>1</sub>
       \mathbf{1}×25/V24
                                                     LIU 2 LIU 2
                                 MLP/X25/Y24L10<sub>2</sub>15LIU 2
                                                     LIU 2 RI LIU 2
                                  x25/x21
       16
       17X25/V24
                                                                 L I U 2LIU 2
  -ICMR: CH=
                                                           **** borrado datos CM.
  -ILLURILU= #
                                                           .... borrado de LU.
  -ICMP:**** datos modulo canal.
  -ILLUP:LU= 1
                                                           **** impresion LU.
  3)Definición enlaces de datos (IMLIT):
  +ILSLI:NP=nodo par-nodo-unidad linea-puerto, RATE= , PROT= ; ** definicion.
  .... prueba en bucte.
  .11111:PP*, LOOP*(1..3):**** borrado link.
  ·ILSLR:NP= ;
                                                           .... impresión puertos.
  \cdot [LNPP [; [NP= ] [, ALL];
  4)Asignación del número de terminal de red (NTN) (IMLIT):
  -ILSPI:SP=(mtp,x29...),NTN= ; where will propio para protocotos.
  -ILTEI:NTN=(1..15), NP = ?.... definición.
                                       \sim.... asigna nombre a enlace datos.
  \cdot [LNA]:NAME= ,NTN= ;
  -ILTER:NTN= ;
                                            .... borrado numero terminal red.
                                            .... borrado de un nombre de NIN.
  \cdot ILNAR : NAME = \cdot\frac{1}{2} . ILNAR:NAME= ;<br>\frac{1}{2} = \frac{1}{2} = \frac{1}{2} = \frac{1}{2} = \frac{1}{2} = \frac{1}{2} = \frac{1}{2} = \frac{1}{2} = \frac{1}{2} = \frac{1}{2} = \frac{1}{2} = \frac{1}{2} = \frac{1}{2} = \frac{1}{2} = \frac{1}{2} = \frac{1}{2} = \frac-ILSLC: (NP= , cambios o PP= , cambios); ---- cambio parametros PP o NP.
                                            .... listado datos terminal de red.
  -ILTEP f : NIN = 1:\alpha .
                                            .... ver datos de nombre de NTN.
  -ILNAP[:NAME=]:
  5)Terminales, destinos y analisis (IMLIT);
  .ILPCI:NTNA= ,NTNB= ,(LCA= ,LCB= )(,PRI= );- inicia circuito virtual IO y PRG.
                                            sees relacionar NTN con un destino.
  -ILDNI:DEST= .NTN= :
  -ILROI:ROT= ,NP= (,OIS= )(,OOA= 1...; | ---- definir ruta asociada a puerto.
                                            .... poner rutas juntas en RC.
  -ILRCI:RC = .ROI = (.MAR = )-ILRAI:ND= [, QDA= ], (RC= [, DTE] O NEWODA]; -- enrutamiento de salida (RC).
                                            .... establecer parametros de ruta.
  \cdotILROC:ROT= \ldots;
                                            .... terminal a directorio usuario.
                  (no en 10G11B)
  -MCDIC:-MCDVI:IO = MIN = ?**** def. 10 y asigna a terminal de red.
  \cdotLLDF1:10=DL-x, NAME= \frac{1}{2} / \frac{1}{2} / \frac{1}{2} / \frac{1}{2} / \frac{1}{2} / \frac{1}{2} / \frac{1}{2} / \frac{1}{2} / \frac{1}{2} / \frac{1}{2} / \frac{1}{2} / \frac{1}{2} / \frac{1}{2} / \frac{1}{2} / \frac{1}{2} / \frac{1}{2} / \frac{-ILRGI:TRG= (PP= o ROT ...)[,RPL= ,NRP= ]; -- grupo tráfico para estadísticas.
  ·ILTTI:TRG= [[,DATE= ],TIME= ][,DAYS= ]; ... iniciar grupos de grabación TRDs.
```

```
MIPESA
```

```
· ILPCR:NINA= [,LCA= ];
                                          """ borrado de un circuito virtual.
    -ILDNR[:(DEST= O NTN= )];
                                           **** borrado de destinos.
    -ILROR:ROI = [NP = ]**** borrado de una ruta.
    -ILRCR:RC =**** borrar enrutamiento.
    \cdotILRAR:ND= [.OOA]:
                                           .... borrar analisis enrutamiento.
    -MCDVR:10=.... borrado de un órgano 10.
    \cdotILDFR:10=DL\cdotx,;
                                           **** borrar 10 relacionado NAME de NTN.
    \cdot 1010R:10=:
                                           """ borrar un io de APZ.
    \cdotILRGR:TRG= [,(PP= o ROT ...)];
                                           **** borrado datos de TRG estadistica.
    -ICITR:TRG = <math>\cdot</math>sessi borrado tabla de tiempos para TRDs.
    ·ILPCP(:NTNA= {,LCA= )};
                                           """ datos del circuito virtual.
    FILONP (: (DEST= O NTN= ) };
                                           save ver tablas de destinos.
    -ILROP (ROT = 1)anno datos de una ruta.
    -ILDAP:**** datos de analisis de digitos.
    -ILRCP[:RC= ];
                                            ..... printado datos de enrutamiento.
    ·ILTTP!:TRG= );
                                            **** tabla de periodos de medida.
    -MCOIPvere l'ibrería de referencias sistema.
    -MCDVP: ((10= 0 NTN= 0...));
                                           .... listado de órganos 10 con NTN.
    ·ILOFP:IO=OL·x;**** print. DL relacionado NAME de NTN.
    ·1010P:101*serra impresión datos de terminales.
   -ILRGP[:TRG= ]:
                                           .... datos tabla objetos de medida.
   -ILSTPI:HGGZ ):
                                           .... estadisticas objetos de medida.
    -MCDSC: 10=AT-A, SEP=(YES 0 NO)
.... separación terminales.
                                            FIFE status de terminales enganchados.
\sim IORE I : IOIND= :
                                            sensi relajar terminales enganchados.
   6)Conexion al sistema de autoridad de APZ e 10G11 (IMLCT):
   ·IOTAC: IO= .ATGR=(0..15).AUTH=(YES o NO): ·· Inserta terminal grupo terminales.
   -IOUAL:USER= , PSW= , USERGR=(0..15);
                                           sere inserción de un usuario al sistema.
   \cdotIOUAI:USER= ;
                                            .... activa inserción de usuario.
   .10UGC:USERGR= ,(CATI= ,(CATR=) o CATR=); --- restricción de comandos a usuarios.
   -IOIGC:ATGR =: ... restricción de comandos a terminal.
   -IOTTC:ATGR*,STIME*,ETIME*,DCAT*; *** restricción horaria a términal.
   \cdotIOCTI:COMMAND= ,COCA=(0..63);
                                           .... cambio categoría de comando.
                                           .... impresión grupos de terminales.
   \cdotIOTAP:
                                           seem listado de usuarios definidos.
   -10UAP:USER=ALL\sim.... categorías de comando para usuario.
   \cdot LOUGP \cdot.... tabla autorización de terminales.
   -101GP\sim\cdotIOTTP:
                                            .... tabla restriccion horaria.
                                           .... tabla comandos variados de grupo.
   · IOCTP: COMMAND=ALL:
   -MCOCI:NAME = (OIR=USER/AU1) + [PASSWORD = ] o OIR=COM/,NIN = J(AUIO = ) (SUPRV= 1
          (, QUEUE= ) o DIR=LIST(, DEV= )); **** inicio control de directorio.
                                            .... cambio control de directorio.
   -MCDCC: idem:
                                          .... bloqueo directorio control 10G11.
   -MCDBI:DIR=USER O COM O LIST, NAME= :
   -MCDBE:DIR=USER o COM o LIST, NAME= ; consisted desbloqueo de directorio control.
                                          .... borrado control de directorio.
   -MCOCR: OIR = [, NAME = ]:
                                           .... datos de contrri de directorio.
   .MCDCP:DIR= [,NAME= ];
   7)Enrutamiento de impresiones:
                                           .... declarar organos Af en el sistema.
   -10101:10=AF-n;-IOAFC:IO= (,FILE=AFFILE-subarch-gener); ---- asignar subarchivo a AF.
   \cdotIOAFP:IOI=ALL:
                                           .... ver AF asociados a subarchivos.
  \cdot1010P:101=ALL.102=AF\cdotn:
                                           .... impresión respuesta a archivo.
  -IOROL:IO=AF+n,PRCA=categ., IYPE=(FIRST 6 STB o NEXT), COND=(0..2), CLASSA=alarmas,
                 CLASSUA=atarmas AT OFF; FEEE enruta impresiones automaticas.
  -IOROI: PRCA=categoria de impresion;
                                           .... activación.
                                           .... ver enrutamientos.
  -10ROP.... desactivar terminal.
  \cdotIODAC:
                                         ..... terminal atendido.
  \cdotIODAC:ATT:
  CLASSA 0 \rightarrow impres, 4 \div 01 COND 0 \leftrightarrow continua resto terminales.
  y CLASSUA:1 - A1 5 + 02
                                          se 1 ann permite conti, si no atendido.
                                             2 === no permite continuación.
            2 \cdot A2b + nada
            3 - A3
```

```
8) Comandos para LINKs x NODOs en 106-11 (IMMCT):
   .EXJAI:APPL= ,SPG= ,NODE= ;
                                          **** activar aplicacion de 106.
    \cdotFCSLI:SPG=0:
                                          **** separar un LINK.
   -EXSLP:SPG= 1
                                          **** ver estado de los LINK's.
  . . BLSUI:SPG= ,NODE= ,UNIT= ;
                                          innit blocsieo de la unidad SP a nodo.
   .BLSLI:SPG= ,LINK= ;
                                          .... bloqueo de un nodo.
  V -BLSNI:SPG= ,NODE= ⊯
                                          **** bloqueo de un nodo.
    : TEST, <1!HU, *300R, *302:1U210-
                                          **** prueba de unidades de 10G+11.
    ·IMCSP.... estado de 10G-11.
    -IMCTP:
                                           ---- tabla configuración nodos.
 + · IMRDP:NODE= [, FORM= ];
                                          **** datos reinicio nodo y reset.
   \cdotIMSIP:NODE=\frac{1}{2}**** información de status del nodo.
   -LASSP:SPG= ,(NODE= 6 VNODE= ,SYSIEM= ,VERSION= )[,SIZE= 1; datos sotf. 10G11.
   -LASYP:SPG= , VNODE= [, 10= ];
                                        .... listado de versiones sistema HD.
   SYRSI:SPG= ,NODE= RANK= ;
                                          .... reinicio de un nodo.
   -SYSSR:SPG= , VNODE= SYSTEM= , (PURGE 6 [VERSION= ] DELETE) :---- borrado modulos.
   -IMALP:NODE= [,FRTIME= ,FRDATE= ]; :::::: volcado de un sistema especifico.
   \cdotINIOP:NODE= ;
                                          .... estado de órganos de un nodo.
   9) Manejo de volumenes (INMCT o ISMCT):
    -ISMEI:10= [,FORMAT= ][,VOL= ][,NODE= ]; ... formatea un FD.
   -ISVOI:IIO= ,VOL= [,SIZE= ][NODE= ]...; ==== crear volumen en HD.
   -ISVOL:10= [,VOL= ][,NODE= ][,FORMAT= ; ---- abrir volumen en HD.
   -INVOI:IO= ,NODE= ,VOL= ;<br>-INVOI:IO= ,NODE= ,VOL= ;<br>-INVOL:IO= ,NODE= [,FORMAT= ];<br>-INVOC:VOL1= ,VOL2= ;<br>-INVOC:VOL1= ,VOL2= ;<br>-INVOC:VOL1= ,VOL2= ;<br>-INVOC:VOL1= ,VOL2= ;
                                        **** abrir volumen en un FD (1 maximo).
    -ISVOP:FVOL= ,TVOL= [,FNODE= ][,TNODE= ]; --- copia fich. de un volumen a otro.
   -ISVOP:10= (,VOL= )(,NODE= );<br>-ISVOP:10= (,VOL= )(,NODE= );<br>-INVOP f:VOL= 1:
                                         Taxa ver volumenes de disco flexible.
    \cdotINVEP (:VOL= 6 NODE= );
                                         .... impresión de atributos de HD.
    \cdotIMMEP:NODE= , IO= ;
                                         sassingresión atributos de FD.
    -1SMEP:10= (,NODE= );
    10) Ficheros (INMCT 6 ISMCT):
V V -INFITIFILE=2, VOL= RLENGTH= , TYPE=(DIR, KEY 6 SEQ), FCLASS=(SPL, CMP), SIZE= ; + HD.
    · IOIFI:FILE= , NSUB= (, MAXSIZE= ) [, MAXTIME= ); def. datos de achivo en FPU.
    -IOIFC:FILE= ,NSUB= [,MAXSIZE= ][,MAXTIME= ]; cambio de los datos de archivo.
                                          .... borrado de un fichero.
    - INFIR: FILE \pi j:
    -INFDI:FILE= ,DEST= ,EQUIP= ,RULE2= ,FILEID2= [,POLL]; def. transferencia fich.
                                          .... introducir ficheros en FPU.
    \cdotINFUI:SPG= ;
                                          .... informe ficheros a FPU.
    FINFSI:FILE= ,DEST= }
    -INFIP:(FILE= 6 FCLASS= 0 VOL= ); and the second vermearacteristicas de fichero.
                                          .... ver subficheros activos en FPU.
                       \hat{E}^{\pm}\cdotIOIFP:FILE= :
                                         .... listado de ficheros conocidos FPU.
    \cdotINFOP:DEST= :
                                          .... datos ficheros en FPU.
    - INFUP (: FILE= 1:
                                         .... status de los subficheros.
    -1NFSP: FILE = 1.0ESI = 1:
    -INFET:FILE1=,(VOL1=arch, fuente o 101=,NODE1=),FILE2=,(VOL2=arch, destino o
                  102*, NGOE2* )...; **** archivo por transferencia de otro.
   -INFIT:FILET= ,FILEZ= [,PHYSICAL];<br>-ISFIT:FVOL= ,TVOL= ,FFILE= ....;    ....= copia fich. a otro fich. otro vol.
    -IOFIT:FILE1= [,FILE2= ][,IO= [,OFFLINE]]; -- copia file1 a file2.
                                     VerthFIC:FILE1=7,FILE2=5)
    11) Transferencia manual sobre enlaces de datos:
    -INFTI:FILE= ,DESI= (,FILEID= ,PULE= );----. inicio de transferencia.
                                        saves fin de la transferencia.
    \cdotINFTE:FILE= .DEST= :
    -OATOT:10=MT·x,NODE= ,(DEST= ,FILE= [,SKIP= ][,COPY= ] Ó REP);.... MT & SDRT.
```
HIPESA A, MODE

RESUMEN COMANDOS AXE

```
12) Transferencia automatica de subarchivos sobre enlaces de datos:
   TINFCC:FILE= ,REMOVE=hora(...); condiciones de borrado.
   -INFPC:DEST= , TIME1=inicio, TIME2=fin;
                                              .... def. intervalos tiempo transfe..
   -INFOI:DEST= ,CONT=(ON/OFF);
                                              .... anula manual intervato tiempo.
   -INFRI:DEST* ,FILE*arch-subarch.(-gen); [nanni inicio retransmision,
   13)Entradas/salidas, Lecturas y volcados (IMLCT):
- - INTSI:SFG* ,NODE* , IO* [,REPLACE]; ---- formateo cinta magnetica.
   -MTIP;SPG<sup>z</sup>, NOOE<sup>z</sup>, IO1<sup>z</sup>; I = 10<sup>z</sup> and I = 10<sup>z</sup> and I = 10<sup>z</sup> and I = 10<sup>z</sup>-OAELP:101= ,NODE= ;
                                      sons obtener etiqueta de la cinta magnetica.
   ·INFMT:DEST= ,VOL1= [COPIER= ]; ---- volcar un ficheros en destino a cinta.
   · IOAFT: (FILE=FDO(a/b)1·xxxx)(, IO= ]; --- escribir sobre un archivo desde 10.
   -IOCMI: (FILE= o IO= )(, IO2= ) (PROC= ); - ejecución datos de un fichero.
   · IOCHE: (VAIT) ((10= o FILE= ); www.parada.total.o.parcial.de.IOCHI.
   \cdotIOCMC:STATE=
                                      sere definir estado de log de comandos.
   \cdotIOCHP:
                                       inner ver estado de log de comandos.
   ·IOTIP:101= , PRINT=ALL;
                                      sees impresiones datos unidad almacen.
   -IOFAT: FILE= [HEX];
                                       **** leer contenido archivo desactivado.
   14) Copias contenido de central en/desde RELVOLUMSW y descarga de 10G11:
   -SYAC1: SPG = 0.... apertura procedimiento copia.
  .SYCFI:FILE=RELFSWx, IO= ,NOOE= ,DIR= [,ECO]; **** definir copia.
   -SYCFPsono ejecutar la copia.
   -SYACI:CON:.... continuar otro disco copia.
              O(11)\eta f - I = \frac{\partial}{\partial x}-5YAFF.... interrumpir copia.
example of the state of the state of the state of the state of the state of the state of the state of the state of the state of the state of the state of the state of the state of the state of the state of the state of the
  -SYSBP:SPG= ,NODE= ,10= ,IONODE= ,(INIT o CONTINUE); ---- descarga de 10G11.
  15)Transferencia de archivos con copiador monofichero (IMLIT): (solo CHILE)
  -0AFTE:(FILE= \circ IO= ,NODE= );
                                                 .... parar la tranferencia fichero.
  -OAFTI: IO=MT·x, NOOE= [, MTFILE= ][, (FILE= [, FSUB] 0
         [.REMOVE= ][.COPIER= ]);
                                                 .... definir la transferencia.
  -OAFTP:(FILE= [-SUBFILE] o IO= ,NODE= o SURVEY); impresion datos tranferencia.
  \cdot 0ATRI:10= ,NOOE= ;
                                                 .... restaura cinta fich, inacabado
                                                 .... resetar alarma por fallo.
  \cdotOATAR:10= ,NOOE= ;
  16) Definición del HEART BEAT:
  ·ALSTI;
                                      .... reservar link para impresiones.
  -OAENI:LINK= ,NAME= ;
                                      sees establecer un link con un nombre.
                                      .... comienzo del envio del HB.
  -ALHBI:
  17)Cambio funcional en 10011: FCSSSTEFSTERS
                                                                                 \mathcal{F} \neq \mathcal{F}.... inicio del cambio
  FCSPI:SPG=.... lugar donde se realiza.
  -FCSLS:LNOOE=A&B,RNOOE=A&B,RSNOOE=A&B;
  -FCSSL:IO=FD-a, IONOOE=, FORMA's;
                                                      .... carga de unidades.
  -LASYP: SPG = 0, VNOOE =.... ver version para actuar.
                                                      .... indicar nombre version.
  -FCSDL:NEWSYSTEM= ;
                                                      sizzo versión para cambio funci
  -FCSDL:SYSTEM= , VERSION=;
  -FCSDL:MODULE= ,(REV= ,SUID= ,(REPLACE, ADD o REMOVE) o DEFC= ,VALUE= );-cambio.
                                                      .... terminar el cambio
  FCSSI:FCITPE=1:.... fin de la función cambio.
  -FCRPF18) Ficheros de 10G11:
  TRARTFILE(traffic type measurement result) TRARFILE (traffic record, on routes)
                                             TRDIPFILE(traffic dispersion measur)
  IRADOFILE(data recording per call)
  CHSTAT (charging statistics recording) OBSFILE (output for traffic observ)
  SEOSFILE (service quality statistics) EVENTFILE(event log)
                                               RELFSWx (dumpfile o reloadfile)
  RELCMDHDF(command log)
 CHCNTRL (charging check for subscribers) ACBORFILE(indication routes states)
 CODARIEFILE(counter data output for routes)CODADESTFILE(NM counter data output)
 C7THFILE (medicion de trafico en CCITT7) C7PHFILE (CCITT7 performance measur.)
                                              TRACAFILE(traffic caracter measure.)
 TIMCOFILE(congestion mesurement)
 AFFILE (stores alfanumerical information)CHVNFILE (call meter)
         (data call inmediate service) SPFILE (especificacion de llamada)
 ISFILE
 PERIODICACC(periodic cutput of accounting) SINGLEACC(part of defined accounting)
 SINGLEALLACC(all acounting classes) CHCNTRL1 (lectura de charging ckeck)
  SVBIP: FILE; \left(= RELASWRC
           \left(\frac{1}{\text{MPESA}} \frac{1}{11} \frac{1}{11} \frac{1}{11}10RÉSUMEN COMANDOS AXE
```

```
10G \cdot 3.1) Datos de 10'S:
 +10101:10= (,DVPMR= )[,COMMANT][,DET]; +++++ insertar un organo 10.
 \cdot 1010P: IC= (102= 1;
                                             **** impresion tabla 10'S.
 \cdot 1010R:10*;
                                             **** borrado de un órgano 10.
 -10CAC:VOL = .RBLL = .CAP = :www.cambio.de.la.capacidad.de.cinta.
 .10811:10*:
                                             \cdots bloqued de 10.
 2)Definicion de sistema de autoridad:
 .10TAC:KEY= , (CATI= [,CATR= ] o [CATR= ]; ... cambio de autoridad.
 \cdotIOTAP:
                                             www.comandos.autorizados.desde.IO.
 \cdot 108C1 · PSUs \pm.... inicia de comandos de bloque.
 "IOPUC: \PSW= [ID= ] G [iD= ] (CATI= [ CATR= ] & [CATR= ] ; - cambio de password
 \cdot topup.
                                             **** impresión de tabla de password.
 3) Transferencia de datos entre organos:
 -10CMI: (FILE = 0 101* ), ) (102* , )PROC = (, DATE* , Time* ) \cdots inicio lectura coman.
 \cdotIOCME: (WAIT Ó IO= Ó FILE= (,WAIT});
                                            accommended comandos.
 -100AC[:ATT];
                                             vere cambio de atendido terminal.
                                             mente cambio nivel de disturbios.
 \cdot100LC: (BLOCK= o IO= )[ADL= ];
 \cdotIODLP:
                                             ments impression nivel de disturbios.
 \cdotIOELC:FILE= [, IO= ][,ECL= ];
                                             state cambio de condiciones EVENT LOG.
                                             assetting de EVENT LOG.
 \cdotIOELE:
 \cdotIOELI;
                                             that inicio de EVENT LOG.
                                            serve impresión condiciones EVENT LOG.
 -IOELP:-10FAT: FILE = [.IO = ] (.HF];anno transfiere fichero a alfa.
 \cdotIOAFT:FILE= [, IO= ][, HEX];
                                           .... transfiere alfa a fichero.
                                           **** copia cinta de 1o1 a 1o2.
 \cdot 101 PT: 101 = 102 = 1
 \cdot101PT:101= .102= (.0FFLINE):
                                            sere inicio tranferencia cinta a cinta.
                                            sessi inicio tranferencia cinta a cinta.
 \cdot10TRE:101=
                                           ".... inicio de TAPE SCRATCH.
 \cdot10TSI:10= [.OFFLINE][.ERS]:
 4) Hanejoide volumenes y ficheros:
 -IOVOI:VOL=, TDMT= [,BLOCK= ][,AXL]]; **** inicio de volumen.
 \cdotIOFI!:FILE= ,VOL= (,CHP)[,SPL[I];
                                           seem inicio de fichero.
                                           .... inicio encadenam, organos volumen.
 :10VC1:VOL = 10 = 100 = 1001· IOVOL: VOL=, IO=, DIR= (, TRACK= ) [, CONT) ; ---- carga del organo de volumen.
                                           .... cambio status de un volumen.
 :1000C:VOL = .01R*IN = 0U1.... fin del órgano de volumen.
 \cdot 10VOE: VOL = \sqrt{10} = \sqrt{2} (\sqrt{2} ONLINE);
                                            www.fin.encadenamiento.organos.volumen
 \cdot IOVCE : VOL = \frac{1}{2}sere borrado de fichero.
 -10FIR: FILE =;
                                            saas borrado de un volumen.
 -10V0P:V01 =\cdot | OVCP :
                                            save impliencedenamiento org. volumen.
 -10VCF:
                                            sees impresion de tabla de volumenes.
 -10FIP:
                                            sales impression de tabla de ficheros.
                                            sales impression bloque de inf. cinta.
 \cdot1011P:101= (,...];
 +10FC1:1017 (,102° 1)
                                            sais cierra VOL FAULTY y MF a UNLOADED.
 -IOFIT:FILE1= ,FILE2= L,IO= [,OFFLINE]]; mann copia ficheros [desde un IO X25].
 \pm 10 FOC:10= ,LINE = \pmsaas prog. numero lineas en impresora.
 SiEnrutamiento de printados:
 -IOROI:PRCA= ;
                                            sessionicio de encutamineto de impres.
 -IOROL:PRCA= .DTYPE= (FIRST.IO= [.CLASSA= ][.CLASSUA= ][.COND= ][.NOSYST] 0
                        NEXT, IO= {, CLASSA= } {, CLASSUA= } {, COND= } {, NOSYSI} o
                        STB, IO= [,CLASSA= ][,CLASSUA= ][,COND= ][,NOSYST]);
                                            .... carga de enrutamiento impresiones.
                                            saiste cancelar enrutamiento impresiones.
 -10ROL:CANCEL:
                                            excellingresion del enrutamiento de imp.
 \cdot LOROF \cdot6) DCx25:
 -TOLAC:NUMCHAN= LINK=DCX25-n_IBER= .006=ntn; **** declaracion de origen.
                                                 seem declaración de destinos.
 -IONAC: IO=DCMT+n,LINK=DCX25-n,DESI=ntn;
                                                 .... acceso central remota(OAACI).
\mathbb{R}-IONA\mathbb{I}: IO=DCMT-n:
                                                 .... transf. cinta a canal datos.
 \cdot10101:10=MI\cdotx, FILE= ;
```
BLOCK=FIBM ...> transferencias datos en DCX25.

```
BCS.1)Categorias en BG:
 -BGCSC:CATSET=catset, SCL=scl[, ERASE];
                                         sessi definición/cambio categoria BG.
 -BGCSE:CATSET=catset;
                                          **** borrado de la categoria de BG.
 .BGCSP:CATSET= :
                                          **** datos de categoria de BG.
 2:Conexión de BG:
 -BGBGI:BG=bg,CATSET=catset!,COMPLEX=complex]; definición de BG.
 .BGBGC:BG=bg,(CATSET=catset o BG1xbg1); and cambio datos de BG.
 -8G8GE:8G*bganna borrado de 8G.
 .BGBGP: (BG= o COMPLEX=complex);
                                          servir datos de conexion de BG.
 3) fines de selección de BG:
 -BGESC:BG=bg,ES=es,(F=f[,M=m] o ESS=ess o COS=cos o BRC=brc o ES1=es1 o
       NXR O FRE:
                                          **** inicio/cambio caso fin selecc.
 -6GESP:BG=bg:
                                          .... impresión datos fin seleccion.
 4) Series numericas:
 -BGNSI:BG=bg,BSNB=bsnb,(IEN o HUN o TeG); == definición de serie numerica.
 .BGNSE:BG=bg,BSNB=bsnb;
                                          seen desderinicion.
 -BGNSP: BG = Dq:
                                          .... datos serie numerica.
5) Linea de abonado de BG:
 .BGLII:(DETY=dety o DEV=dev), SHB=snb, BG=bg, BSHB=bsnb(, BSG=bsg); -conexion,
 BGLIE: SNB=snb:
                                          \cdots desconex, \cdots \cdots \cdots.... cambio de l'inea de abonado.
-86LIC:BG=bg.BSMB1=bsnD1.BSMB2=bsnD2;
6)Caracteristicas de BG:
-BGPRC: BG = bg, PRO = pro...\sim 10.... cambio caracteristicas de BG.
-BGPRP: (BG=bg o PROS=pros o PRO=pro);
                                         .... impresión de las caract. de BG.
7) Datos de abonados BG:
-BGSCC:BG=bg,([BGS=bgs] o BSNB=bsnb),SCL=scl; - cambio valores de categoria.
-ACIRP-sere datos relocalización abonados.
SUKWI:SNB= , KWORD= ;
                                          West codigo acceso a relocatizac.
SUKWE: SNB=
                                          soon fin del codigo.
                                          www.cambio.codigo.de.acceso.
SUKWC:SNB= ,KWORD=
SUKWP:SNB=
                                          serve datos del codigo de acceso.
Baconexion de centralitas dentro de Bús
'BGSGI:BG=bg,SNB=snb,BSNB=bsnb,PXR=pxr,DETY=dety[,BSG=bsg][,SI=si][,RL=ri];
-BGSSI:BG=bg,BSNB=hrnb,PXR=par,(HNB=hnb),(BSNB1=bsnb1 o SNB1=snb1,BSNB1=bsnb1,
                                                        ...... Inicio conexion.
       DEFedev o DEFedev:
-BGSSE:BG=bg,BSNB=bsnb,PXR=pxr,(BSNB1=bsnb1 o DEV=dev); ... fin de conexion.
-BGSLC;BG=bq.BSNB=bsnb.PXR=par.PXRD=pxrd; that cambio datos grupo de linea ab.
                                         .... datos del numero de grupo BG.
-BGGNP:BG=hq.BSNB=bsnbl.PXR=1:
9) Analisis del número B:
-66851:86=bg,8=b ((N= o f= o fP(=fp) o PROC = )) ((BRC = o BTE = o ES= )) (.L=1)
       [CC = cc] [, M = m] [, B0 = bd] [, [01 \ 0 \ R01)] [, [1 = t] [, NE] [, C = c] [, A C = ac ].... especificacion anal, num. B
       [ACR] [FRL=f<sub>1</sub>]..... desdefinicion.
-BGBSE:BG=DaB=D:seem impression datos anal, num. B
-8685P:8G=Dq,8=10) Analisis del programa de enrutamiento:
.BGRPI:BG=bq.BRP=brp. [ALI=alt.](FRL=frl.](R=r.SP=sp[.Si=si][.ESI=est][.TCM]
       [.8C1=bc1], M=m o BShB=bsnb, SP=sp [.Si=s1] [.ES1=est] [.BC1=bc1] o
       FP[,BCI=bci][,M=m] o ES=es o NBRC=nbrc); Eter definicion.
                                                 ... desdefinicion
SGRFEIBG-Dg, 5PP=Drp, ALT= 1
                                                ssee impr. progr. anal. enrut-
-BGRPP: BG = Dq. BRP =:
```
11) Analisis del Routing Case de BG: -GGRCC:BG=bg,BRC=brc.(BRP=brp o BSW=bsw,BRP=brp); ... definicion/cambio R.C.  $-BGRCE$ :  $BG=$ bq.  $BRC=$ brc: serve desdefinicion R.C.  $-BCRCP$ :  $BG = Dq$ ,  $BRC =$  : serve impression de routing case. 12) Esquema de tiempo de conmutación de rutas: -BGRSC:BG\*bg,BRC\*brc,(DAY=day o DCAT=dcat),TIME=time,BSW=bsw; ... inicio/cambio.  $-BGRSP:BG=bg,BRC=$ ; .... impr. datos. sees cambio connut. .BGRMC:BG=bg,BRC=brc,(BSW=bsw o AUT); 13)Datos de control del numero de llamadas: -BGCFC:BG=bg.(TYPE=INTERNAL.TOT=tot o Tire=PUBLIC;,IOT=tot)[,INC=inc] [.OU!=out][.BW=bw] o TYPE+VNS.R=r.VNSTOT=vnstot); ... cambio/inicio. -BGCFP:BG=bg.(TYPE=INIERNAL.PUBLIC o ALL o TYPE=VNS, R=r); ... datos. 14) Analisis de restricción de llamada de BG: (ver tablas de BGREI) -BGREI:BG=bg,BRT=brt,(BGCD=bgcd o BGCO=bgco),BRCV=brcv; Free conexion. -BGREE:BG=bg,BRT=brt,(BGCD=bgcd o BGCO=bgco),BRCV=brcv; \*\*\*\* desconexion.  $-BGREF:BGSDg,BRT=$  ;  $5555$  impression. 15) Datos de referencia: save impression datos refer.  $-BGRDP:BG=bG$ : -BGSUP: (BG=bg[, (BSNB=bsnb o BSG=bsg)] o SNB=snb); \*\*\*\* impresion datos de BG.

```
NMS. -
   Funciones de NMS: Supervision, Observacion, Medidas y Lectura.
   ASR=(Respuesta/Tomas)*100 BCH=(Oferta de llamadas/Circuitos Idle)*100
   OfL=(Overflow busy/Overflow)*100 SCH=(Tomas por hore/Circ, disponibles)100
  1)Control de red en ruta ocupada (ACBORFILE):
 -NERBC:R= {,LV= } [,HYST= } (,TDON= } [,TOOFF= ] ; .... cambio de datos.
 NERBI:RE.... inicia el manejo.
 -NERBE: (R= < PERM> o ALL);
                                                tion del maneio.
 NERBP; R =.... impresión de datos.
 2) Control de red de salida de datos de contadores (CODATEFILE y CODADESTFILE):
 -ANCSI: FRD= , BNC= ;
                                                      \cdots activar TRD (SA22).
 \cdotANCSE:TRD= ;
                                                      .... desactivar TRD.
 -ANCSP(:TRD= );
                                                      .... datos de TRD.
 \cdotNECDI:(R= o TRD= );
                                                      vere iniciacion de salida.
 .NECDE: ((R= (.PERM) o R= ) o (TRD= (.PERM) o TRD= )):.... fin de la salida.
 \cdotNECDP: (R= o TRD= ):
                                                      .... print, datos salida.
 3) Informanción de control de red:
 -NESUC: (R= , (RASR o ROFL) o BNC= , (DASR o DOFL)), LV12= {,ACL1= ]
     [,LV23= [,ACL2= ][,LV34= ]][,HYST= ],HINEV= ; .... inicio/cambio datos sup.
 .NESUE:(R=,(RASR o ROFL) o BNC=,(DASR o DOFL))[,PERM]; -- acabar supervision.
 -NESUI: (R=, (RASR o ROFL) o BNC=, (DASR o DOFL)); ---- iniciar supervision.
 -NESUP: (R=, (RASR o ROFL) o BNC=, (DASR o DOFL)); ---- impresion datos superv.
 \cdotNEMPI:MP= (R = 0 BNC= ), 10= ;
                                                  inter iniciar prog. de medida.
 NEMPP; MP\frac{1}{2}**** impr. programas medida.
 -NEPEP: (R = 0 BNC = 1):
                                                  Free impr, datos control red.
 -NEOBI: (RASR O ROFL O DASR O DOFL);
                                                  Altra Inicia status impression.
 .NECBE: (RASR & ROFL O DASR O DOFL):
                                                 sales fin status impr. observ.
 -NEOBPI: (RASH & ROFL & DASR & DOFL)];
                                                 sees imp. status impr. observ."
4) Restriccion de acceso a los circuitos de salida:
-NEROC:R= ,RESTR=
                                        .... cambio/inicio de datos.
NEROE:RE.... fin de restriccion.
-NEROP: R =.... impresión datos de restriccion.
SiRestricción sobre enrutamiento directo o alternativo:
NERDC:RE.... cambio/inicio datos de ruta.
-NERDE:R= [, (CF o CT o SK) {, (AR o DR)]]; ... finalización.
-NERDP: R =**** impresion de los datos de rectric.
NERSP:R =.... impresión estadística de ruta.
6)Administración de conmutación de rutas de control de red:
-NESUCIRC= LINOPI DCAT= (Su= o TIME= . Su= ):---- cambio datos tabla tiempos.
-NESWE:RC = [NOP]:.... borra tabla tiempo para RC.
\cdotNESMC:RC= (,NOP),(SW= o TTAB);
                                               .... cambia modo conmutac, enru.
NESWP:PT = \{NOP\}.... datos de commutación RC.
7)Analisis y administracion del enrutamiento alternativo temporal:
-NETAI:TRT= ,R= ,SP= (,COT= )(,EST= )(,SI= )(ESR= )(,ESS= )(,BNT= ); - abrir TRT
                                               sees fin de alternativa a ruta.
.NETAE: TRT= . ALT=(LAST O ALL):
                                               .... cambio parametros enrutam.
-NETRC: TRT= (PERC= o CSG= o CGMS= );
-NETRE:TR1: (OP1).... fin enrutal altern, tempor.
\cdotNETRi:(TRT= ,RC= ,RTP- ;,R= }(,ES= )) c (TRT+ ,OF, (RC= ,RTP= {,R= ))
        (, (PERC= o CGS= o CGMS= ))(, ES= )); .... activar rutas altern, temp.
8) Inoresiones de los enrutamientos alternativos temporales:
                                        .... impr. alternat. enrut. temporal.
-NETAP:TRI = +save impr. tablas rutas temp. libres.
-NETFPwww.imp.enrutam.alt.temp.tablas.
-NETRP: TRT=
NETSP:IRTS.... estadisticas tráfico reenrutado.
9) Bloaueo de destino:
-NEDBC:BNC=, ([CGS= o CGMS= o PERC= ][, ES= ] o ES= ); .... cambio datos bloqueo.
                                                     .... desconexion datos.
-NEDBE:BNC= 12
NEDBP: BNC = 1.... datos de bloqueo.
```

```
CONEXION DEL ACCSD Y DEL SULTO.
-EXAOI:\overline{\text{ACCI}} = 6 EMG= \overline{\text{)}}, \overline{\text{ACCO}} = \overline{\text{)}}<br>-EXAII:\overline{\text{ACCO}} = 6 DEV= \overline{\text{)}}, \overline{\text{ACCO}} = \overline{\text{)}}<br>-EXAII:\overline{\text{ACCO}} = 6 DEV= \overline{\text{)}}, \overline{\text{ACCI}} = \overline{\text{)}}conecta salida en selector acceso SS.
.EXASS:ACCO= , MUP= ;
-EXAOP: (ACCO= 6 ALL);
                                    server salidas del ACCS.
-EXALP:(ACCI = 0 ALL);serve entradas al ACCS.
EXAMI:ACCSMCOULE= , TYPE=
                                     annual define ACCSD y tipo.
.EXAMP:ACCSMOOULE=ALL:
                                     annel estado del ACCS.
-BLAME:ACCSi4ODULE=dev1;
                                     man desbloqueo del ACCS.
                                    annes ajuste del SULTD.
-SLOTI:DEVI=LI - .DEVZ=SULTO-x;EXCON: CONEXION DE INTRUMENTOS DE PRUEBA DE LINEA EXTERNOS.
-EXEAS: (ACCI= 0 DEV= ) {, 10= 1; eterni definición de prueba externa.
-EXEAR: (ACCI= 0 DEV= );
                                    sessioniment posición de prueba externa.
-EXEAP: [(ACCI= \Delta DEV= )];
                                    session de las posiciones de prueba.
-<b>THEX1</b>: (SNB= 0 DEV1= /[, LC1];
                                    sant conexión para procura al EXCON.
- TNEXE -sono desconexión del equipo de prueba.
                                     sere impresión de los equipos conectados.
-THEXP(:ALL);
          COMANDOS PARA PROBAR ORGANOS. - (PRUEBAS)
-EXTPI:BNB=(R=)(SMB=)(ACCI=)(DEVP=)(DEVPI=):... define en 10 pos. prueba.
-EXTPE [:BNB= 1:
                                     servicesdefinicion de la posicion de prueba.
·EXTPP [: SURVEY] :
                                     serve datos de la posición de prueba.
                                    asser activa pos, prueba llamadas entrantes.
-FYALL-sere desactiva la pos, de prueba llam, entr.
-EXAIE-ALUII[:ALI];
                                    annual prueba panel de lamparas.
                                 .... prueba de abonados.
-SLOMI:OEV = O SNB= , MP=5;
                                   seem prueba de los LIC.
\cdot SLOCI:DEV* o SNB* :
                                    state intervencion <CON;>escucha <SON;>habla.
.MONTI:SNB= O DEV=
.TCDLI:SNB= (,BNB= o DEV= ); and the standard hacia pos. prueba o bnb.
·TCTDI:DEV= o R= ,BNB= [BO= ] [CL= ] ; ··· llamada desde enlace o ruta hacia snb.
                                    anno pruebas de AJ's (viejos SA).
\cdotTCAJI:BNB= (,DEV= o R= );
                                     .... pruebas de KR's (viejos SA).
-ICKRI: BNB = 1-TCTTI:DEV= {, IO= }(objetos pruebas); -- medidas de diverso tipo por software.
                                    \cdots fin de pruebas.
\cdot TCTTE:DEV= [,ANYTP];
                                    .... identificar objetos de pruebas.
\cdotTCTTP[:ALL];
                                    since meter en nuta de pruebas.
-7NOE I : DEV-
-INTO::DEV= ,COI, TIME=100;
                                    .... mandar fr, comprobar nivel ruta prueba.
                                    .... poner o quitar tierra de los enlaces.
-RODEI:DEV= ,RON=0 o ROF=0;
                                    sessi seguimineto de una llamada o enlace.
-CTRAI:DEV= o SNB= ;
                                     sava prueba conta de órgano 10.
\cdot 10101:10 = ?**** prueba larga de organo 10.
\cdot 10111:10 = :-DISUE:SPG= ,NODE= ,UNIT= ,TEST= ; ++++ prueba de unidades de 10G-11.
                                     .... prueba DHA y comunicacion con BEH.
-1LBTI:CM= \pm**** prueba en bucle de puerto.
\cdotILLTI:PP= ,LOOP= ;
                                     .... desde TEST SYSTEM. Simula conte MIC.
-155^\circ ( -1506^\circ )
          CONEXIONES SEMIPERMANENTES.
EXSPITNAME = F
                                     The inicia proced, de datos conexion.
-EXSSI:DEVI = 0 SNB1= 0 DEV2= 0 SNB2= [.DIP= 0 DEV= ]: \cdots datos de la conexion.
\cdotEXSSE:DEV1= o ....
                                    sere borra datos del procedimineto.
                                    seen fin del procedimiento.
-FXSPFsessi datos del procedimiento.
-FXSSPment inicio de la conexión semipermanente.
-EXSCI:NAME= , DEV= 0 SNB= ;
                                    .... fin de la conexión.
\cdotEXSCE:NAME= . DEV= 0 SNB= \cdotRELOJ DEL SISTEMA Y CATEGORÍA DE DIAS.
                                       seem var retuildet sistema.
-CLC15.... puesta de fecha y hora sistema.
-CACLS:DATE = 11ME = 2-CACLC: [DATE= ,TIME= ] [TDSF= o TDSB]; ... aledanto/retardo relo; sistema.
-CACAS: (DAT= o DATE= ), DCAT=[, SUBDCAT=]; - dar categoria a dia o fecha.
                                       .... borra categoria especifica a dia.
-CACAR:DATE = 12.... lista de categoria de dias y fechas.
-CACAP
```
SUPERVISIONES CALIDADES Y ESTADISTICAS.

```
1)Calidad de servicio:
  SCHPP, MP =sistado de MP<sup>1</sup>5 en servicio.
 - SOMPIC APPROXIMATION CONTROL CONTROL CONTROL CONTRACT CONTRACT CONTRACT CONTRACT CONTRACT CONTRACT CONTRACT CONTRACT CONTRACT CONTRACT CONTRACT CONTRACT CONTRACT CONTRACT CONTRACT CONTRACT CONTRACT CONTRACT CONTRACT C
 -SOMPI:MP= 10= QTA= R2= ADDR= : .... meter rutas salientes en MP.
 -50MP1 : MP = 10 = .01A = .ORG;**** meter rutas tráfico originado.
                                          **** meter rutas tráfico interno.
 : INI, =ATO, =OI, =PM: IPMOZ
 -TRISI:MP= , WRP=1, RPL=60, TIME=1030; ---- activación del MP.
                                          **** desactive y borra MP.
 .IRTSE:MP= ,MPE;
 2)Estadisticas de trafico: "/
 .TRRGI:TRG=,(R= O SNB=, PXR=)(,SI= 1; **** inicio de los grupos de registro.
 FIRRGP: TRG=ALL;
                                           **** listado de situación de TRG'S.
 -IRIDP: H2 = ALL;
                                           **** listado de MP'S libres.
 .TRRPP: MP=ALL;
                                           **** listado de MP'S ocupados.
 -TRRPI:MP= . IO= y/o FILE, TRG= ;
                                           **** asignación de MP a TRG.
 .TRRIC:MP*, IO= y/o FILE;
                                          **** cambio enrutamineto de datos.
                                          start asocian MP a 10.
 \cdotTRATI; MP= ,10= \frac{3}{4}TRATC:MP= . 10=
                                           santi cambio enrutamiento datos.
 \cdotTRATP; MP=ALL:
                                           Shadillistado de MP1S;
 \cdotTRTS1:HP= ,NRP= ,RPL=60,TIME=1030;\wedge<sup>14</sup> finals activación del MP.
                                          title desactivally borra HP.
 \cdotTRTSE;MP= ,MPE;
 \frac{1}{C7TR1:TRG^2}, (LS= 0 DEST= );
 \cdotC7IPI:MP= .IRG= .IO= :
                                          **** definición de programas de medida.
4101spersion de trafico: -1.
 -TRSOI:MP= ,(ORG= [,IEX= ][,IT= ] o IEX o TRG= ][,FS= ][,QUOTA= ]; inicio datos.) A
                                          states datos de grabación de tráfico. Dese
·IRSQP:**** asociación de MP con TRD a un 10.
\cdot TROMI:MP= , IO= , TRD \gamma | \gamma |
-TROGI:TROG= ,TRO= ;
                                          **** asociación de TRD'S a TRG.
                        \mathcal{M}^{\text{max}}serve asociación de TRG a TRDG.
\cdot TRODI:MP= .TROG= J-TRISI: MP= , NRP=4, RPL=60, TIME=1030&1930; ... activación del MP.
TRISE:MP= , MPE;
                                          arram desactiva y borra MP.
z^2 \gamma_{111}.
5) Supervision de calidad de toma:
-SEUACIR= ([,ACL= )[,QUOS= )[,QUOB= ] ò [,QUOS= )[,QUOB= ] ò [,QUOB= ]; - inicio.
-SEQIR:R= [,ACL= ][,QUOS= ][,QUOB= ]; [111] reconexion de la supervision.
                                          West fin de supervision de calidad.
\cdotSEJSE:R= (,PERM);
                                          sees quitar alarma supervision calidad.
\cdot SEQAR : R = \frac{1}{2}WARE Imprimin datos de supervision.
- SEQAP:R=\frac{1}{2}sees agrupar rutas para promedio junto.
 LQG1:R=r16r2...seral bornan nutas del grupo.
\cdot SEQGC : R = \frac{1}{10}assa tinpresión grupos supervisados.
-SEQGP : R = \pmsere impres, del cociente de supervis.
-SEQOP:R= \pm6)Capacidad de conexton en el GSD:
                                           anna iniciación de la capacidad de con.
-SNCPI:ACL= ADL= ACV= D
-SNCE [: TERM] :
                                          mann fin de la capacidad de conexion.
.SNCPC:([,ACL= ][,ADL= ][,ACV= ] o [,ADL= ][,ACV= ] o [,ACV= ]; cambio datos.
                                          sont impression de los datos.
-SNCPPsers reset de las alarmas.
SNCAR: (TSTOP O TSM= 12
                                          services ion de disturbios.
SNCAP: (ISICP o ISM= );
7) Supervision de toma de las lineas de abonado:
-SESAC:ACL= ,TIME= .CTIME1= ,CTIME2= ,DCAT ,ACST= ; ---- datos de supervisión
                                          **** inicio de supervision de abonado.
SESRI:SHB= , PLD= , WCLLS= ;
                                          .... borrar alarma lineas de abonado.
- SESAR : SNB = \frac{1}{2}**** datos de abonado.
- SESAP : SNB = \frac{1}{2}
```

```
BiPruebas de abonados automaticas:
-SLPCL:PAR= ,LIMV= ;
                                       sers cambio parametros de limite.
-51P1P.... ver los parametros de limite.
-SLFBI:sere si límite marca fallo y bloquea.
·SLFBE :
                                      .... si limite marca solo fallo,
-SLFAP:DETY= .FT= :
                                       terri ver örganos marcados en fallo.
-SLASC:TOHI- y/o TDHI2-
                                      servicempo pruebas marc. fallo o ABL.
-SLASPsant ver datos temporización.
-SLRTI:DETY= ,DATE= ,TIME= ,TDP= }
                                      **** definir pruebas automaticas abon..
-SLRTP:DETY= :
                                      """ impresión datos de pruebas.
9) Supervision de Lineas LOCKOUT: (si sobrepasa el limite da alarma A2 sino A3)
                                      .... inicio de la super, de lineas.
.BLLL1:DETY=LI.LVT= :
-BLLLC:DETY=LI,LVT= ;
                                      .... cambio de datos de limite alarma.
                                      .... fin de la supervision de lineas.
-BLLLE:DEFY = L-BLLLP:DETY=LI:
                                      assar datos de la supervisión.
10) Supervision de bloqueo de abonados: (igual super, LOCKOUT)
-BLUL1:DEF11, LVB2serve inicio de la super, de l'ineas.
-BLULC:DETY=LI,LVB=;
                                      sere cambio de datos de limite alarma.
                                      sere fin de la supervision de lineas.
-BLULE:DEFY=LI:
                                      .... datos de la supervisión.
-BLULP:DEF1 = L1PARAMETROS DE TRANSMISION DE LOS ABONADOS.
-SUCOI:LINET= ,LICT= ,BF= ,ZF= ,RF= ,XF= ,LI= ,LO= ;---- def. grupo tinea/tic.
-SUCOC:LINET= ,LICT= [,LI= ][,LO= ]; ====== cambio de los coeficientes.
-SULGI:EMG= .LINET&.;
                                      serve asignar coeficientes a EMG.
-SULGC:EMG= ,LINET= ;
                                      .... cambio de los coeficientes de EMG.
                                      .... borrar conjunto param, linea/lic.
\cdotSUCOE:LINET=,LICT=;
                                      .... impresión de los parámetros.
-SUCOP:LINET= ,LICT= ;
                                      .... listado de los param. del EMG.
-SULGP:EMG= ;
-SULCC: SMB = (1,LO=11,LI=1) o COVI);
                                      .... parametros de un solo abonado.
-SULCP: SMB =.... paràmetros del abonado.
          ESTADOS DE ALARMA DE LA CENTRAL.
-PLCDC:LOLIM= .LIMCALL= ;
                                       .... datos de control carga procesador.
                                      .... printado datos control carga proc.
-PLCOP:.... carga del procesador.
-PIIDP.... datos prioridad diferentes abonado
-PISUC: SUPRY= , PRLEV=
                                      sessi printado de los datos.
.PL SUP :
                                      sessi ponen estado alarma central 0-2.
-PL SPC : SAL = \frac{1}{2}sono ver estado alarma de la central.
-PLSDP:PROGRAMACION DE LOS CANS.
                                  CANS. ......ver programa CANS.
-ICCAP-TCCAC:PTR= ,ACT= ,INDEX= ,TIME= ,NCYCLE= ; .... programar acciones CANS.
```
## PROCESOS COMUNES EN CENTRAL.

```
1) Vol cado de contadores:
 -INTSI:SPG=0, NODE=A, IO=MT-1, REPLACE;
                                         sant borrado primera cinta.
 : VOLNUM=Fx0907.OWNER=0713601.EBCDIC;
 -1NTSI: SPG=0, NODE=8, IO=MT\cdot1, REPLACE;
                                         .... borrado segunda cinta.
 : VOLNUM=Fx0907, OWNER=0713601, EBCDIC;
 Los estados (DUMPED) de CHVNFILE y CHSTAT deben de estar YES en comandos:
 · INFSP:FILE=CHVNFILE, DEST=VOLCACONTA; means estado del fichero.
 -INFSP: FILE=CHSAT, DEST=VOLCACONTA;
                                         .... estado aegundo fichero.
 .CHSOP: SNB=ALL, FILE, CVR;
                                         .... volcado a disco duro contadores.
 -IOIFE: FILE * CHVNFILE:
                                         seem dienne del subfile utilizado.
 .CHRSP:TG= .FO:
                                         **** volcado estadistic, tarificacion.
 · IOIFE: FILE = CHSAT:
                                         sensi cienne del subfile utilizado.
 Hacer volcados a las cintas y cerrar los volumenes.
-INVOL: IO=MT-1, NODE=A, FORMAT=AXIBM; anni montar volumen.
-INFMT:DEST=VOLCACONTA, VOL1=Fx0907;
                                       sassi volcado primera cinta.
 -1NVOE: IO=MT-1, NODE=A:
                                        .... desmontar volumen.
\cdot INVOL: IO=MI\cdot1, NODE=B, FORMAI=AXIBM;
                                        seas montar volumen.
-INFMI:DEST=VOLCACONTA, VOLT=Fx0907,TAPESEU=xx; ... volcado segunda cinta.
                                     AA corresponde a resultado primeira cinta.
\cdot INVOE: IO=MI\cdot1, NODE=A;
                                         .... desmontar volumen.
2) Volcado de tarificación detallada:
· INTSI: SPG=0. NODE=B. IO=MT-1. REPLACE:
                                         sessiborrado de la cinta
 : VOLNUM=Fx0907.OWNER=0713601.EBCDIC:
-101FF:FILE=SPFILE:
                                         seem cierra subfile utilizado.
-INVOL:IO=MT-1,NODE=A,FORMAT=AXIBM;
                                       ---- montar volumen.
· INFMT:DEST=TARIFDETA, VOL1=Fx0907;
                                       .... transferencia primera cinta.
·INVOE:IO=MI·1, NOOE=A;.... desmontar volumen.
                                       .... montar volumen.
-INVOL: IO=MT·1, NODE=B, FORMAT=AXIBM;
-INFMT:DEST=TARIFDETA, VOL1=Fx0907, TAPESEQ-xx; .... tranferencia segunda cinta
                                    xx corresponde a resultado primera cinta.
·INVOE : IO=MI·1. NOOE=B:
                                         ....desmontar volumen.
3)Realizacion de STBUP:
     10G - 3-SYBUE:desactivar descargas automaticas.
(10151)(10=M1-x)borrar cinta en MT.
SYBUP: {IC=MI-x};
                             Chacer descarga.
- SYBCI: (IG=MT+x);
                              la chequear la cintà.
\cdot SUBUI :
                              activar descargas automaticas.
     10G \cdot 11+ desactivar funcion volcado.
-SYRUF- volcado sobre el fichero RELFSW2.
.SYBUP: FILE=RELFSW2;
                              + rotación archivos de HD.
-SYIUC:+ activación descargas automáticas.
-SYBUI: 01SC;
          CLASE DE LLAMADA EN S.A. 4,5 Y 6.
1) Buscar el numero de ruta de todas las rutas: variable RTESTR (TRAN)
    PRINT STRVAR TRAN O. : RTESTR:
2) Ver el número de la primera posición ocupada en la variable GLROUTE (BTx)
    PRINT VAR BTx O.: GLROUTE:
3) Buscar esa posicion en la variable indexada BNRORM o ORIBNOMOD (BTx)
    PRINT VAR BTx 0.: ORIBHOMOD(0.);
```
En este paso para cada valor posible del punto 2, tenemos 16 valores. Pues bien, los valores de indice de cada valor de 2 van de 0 a 15 que corresponden con la clase de llamada y el contenido es el arbol de analisis de la llamada.

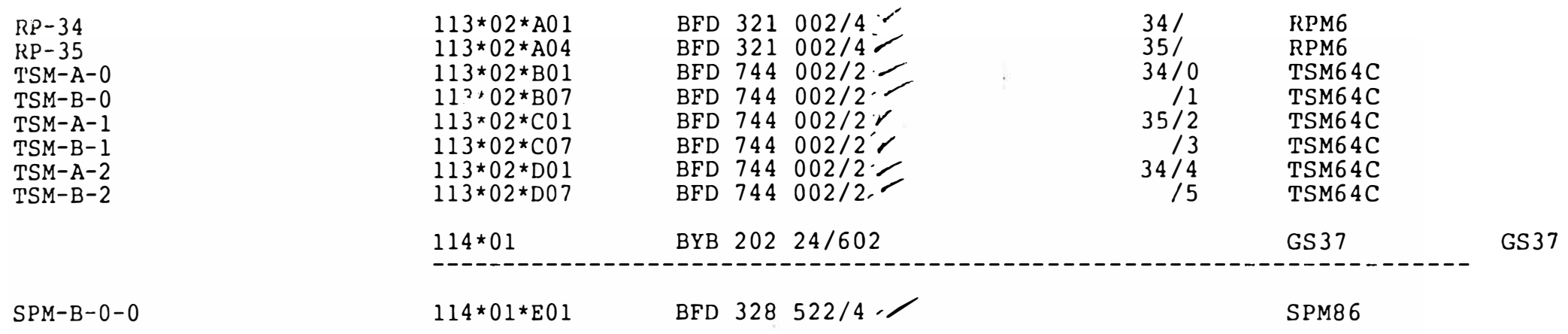

'l'ARMA, PERU'

XID A.BARBAGLIA G.SANTILIO

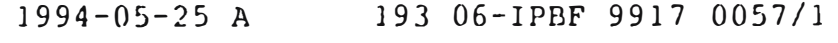

## FLOOR PLAN SPECIFICATION 10(10)

## **BIBLIOGRAFÍA**

- **1.- Manual Descripción General Central ERICSSON AXE-10.**
- **2.- Normas de Instalación /Pruebas de Equipos de Fuerza ERICSSON.**
- **3.- Documento INTELSA ERICSSON.**
- **4.- Documento N1531-162 Ue ERICSSON.**
- **5.- Planes Técnicos Fundamentales de la Red Telefónica PEXE0021.**
- **6. - Anuario Estadístico Entel-Peru 1994.**
- **7.- Módulos de Instalación Centrales AXE-10 ERICSSON.**
- 8.- **Acceptance Test Procedure AXE-10.**